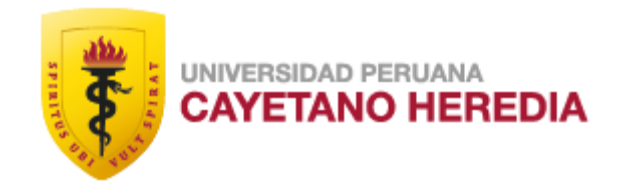

# "EVALUACIÓN DE LA ACTIVIDAD QUIMIOTÁCTICA Y EL POTENCIAL INVASIVO DE UNA LÍNEA CELULAR DE CÁNCER DE MAMA EN UN MODELO DE TEJIDO DESCELULARIZADO"

# TESIS PARA OPTAR EL GRADO DE MAESTRO EN INMUNOLOGÍA

# LUZ NARCIZA MERCEDES PEREZ TULICH

LIMA - PERÚ

2024

### **ASESOR :**

MsC. Marco Antonio Cabello Napuri

## **COASESOR:**

Dr. Julio Ernesto Valdivia Silva MD. PhD**.** 

**JURADO DE TESIS**

# DR. VÍCTOR MANUEL NEYRA CHAGUA PRESIDENTE

# MG. WILLY MANUEL CERÓN TELLO

VOCAL

MG. OBERT MARÍN SÁNCHEZ

SECRETARIO

#### **DEDICATORIA**

Dedico la presente tesis a mis padres, Oscar Rodolfo e Hilda Mercedes y a mis abuelos Oscar Diógenes y Lilia Candelaria.

#### **AGRADECIMIENTOS**

A mis padres, Oscar Rodolfo e Hilda Mercedes, por su apoyo y motivación, siempre.

A mi asesor externo, el Dr. Julio Ernesto Valdivia Silva, por darme la oportunidad de realizar la presente tesis en el laboratorio de Ingeniería de Tejidos y Biología Sintética en la UTEC, por sus consejos y apoyo constante, que me permitieron aprender más sobre Biomateriales y Cáncer.

A mi asesor interno, el MsC. Marco Antonio Cabello Napuri, por su guía y apoyo en el planteamiento y desarrollo de esta tesis.

A los Dres, Alejandra Ratti y Harry Saavedra, por sus sugerencias y comentarios en el desarrollo de este trabajo.

A mis compañeros de laboratorio quienes con sus aportes, sugerencias y palabras de apoyo enriquecieron este trabajo; especialmente a Giulianna Travi, Diana Peña, Alejandro Iza y Carlos Leonardo.

#### **FUENTES DE FINANCIAMIENTO**

Tesis autofinanciada.

# EVALUACIÓN DE LA ACTIVIDAD QUIMIOTÁCTICA Y EL POTENCIAL INVASIVO DE UNA LÍNEA CELULAR DE CÁNCER DE MAMA EN UN MODELO DE TEJIDO DESCELULARIZADO

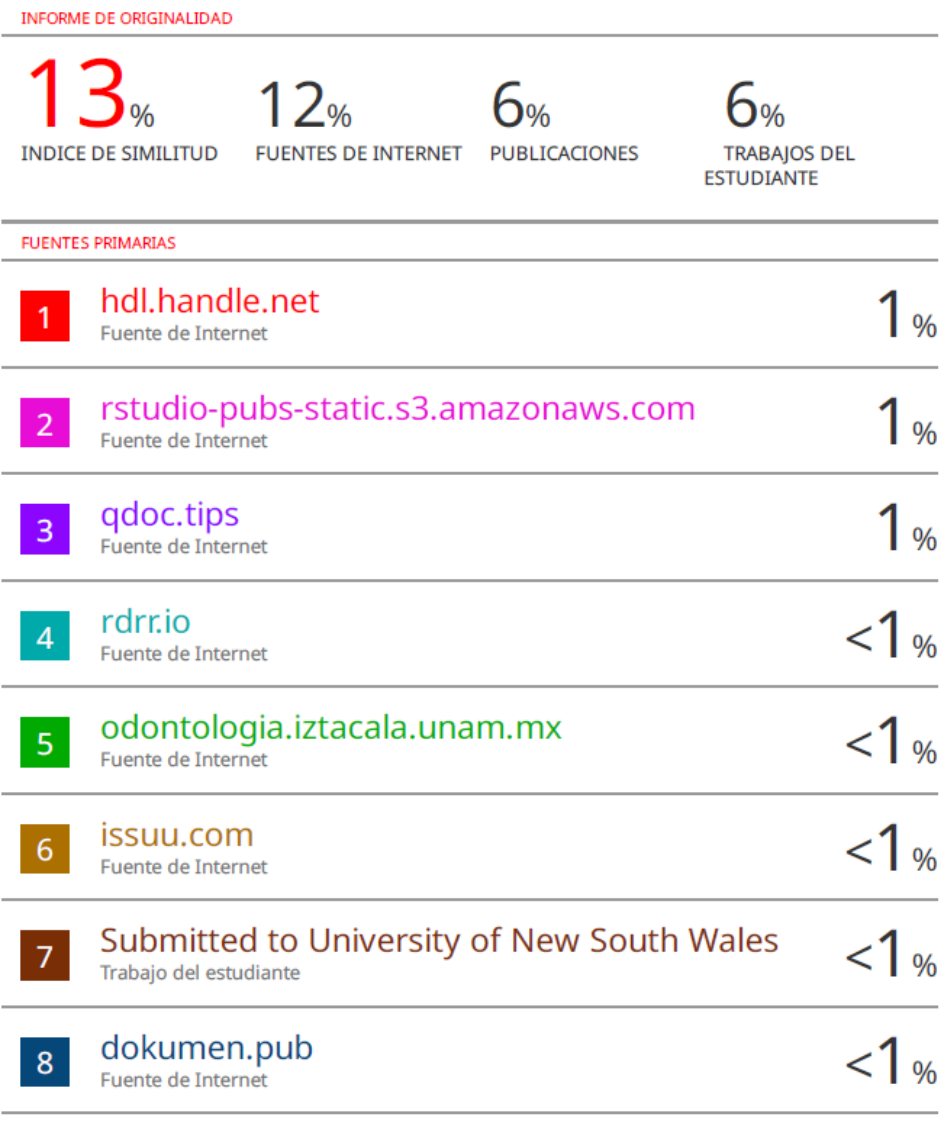

# ÍNDICE DE CONTENIDO **RESUMEN** ABSTRACT

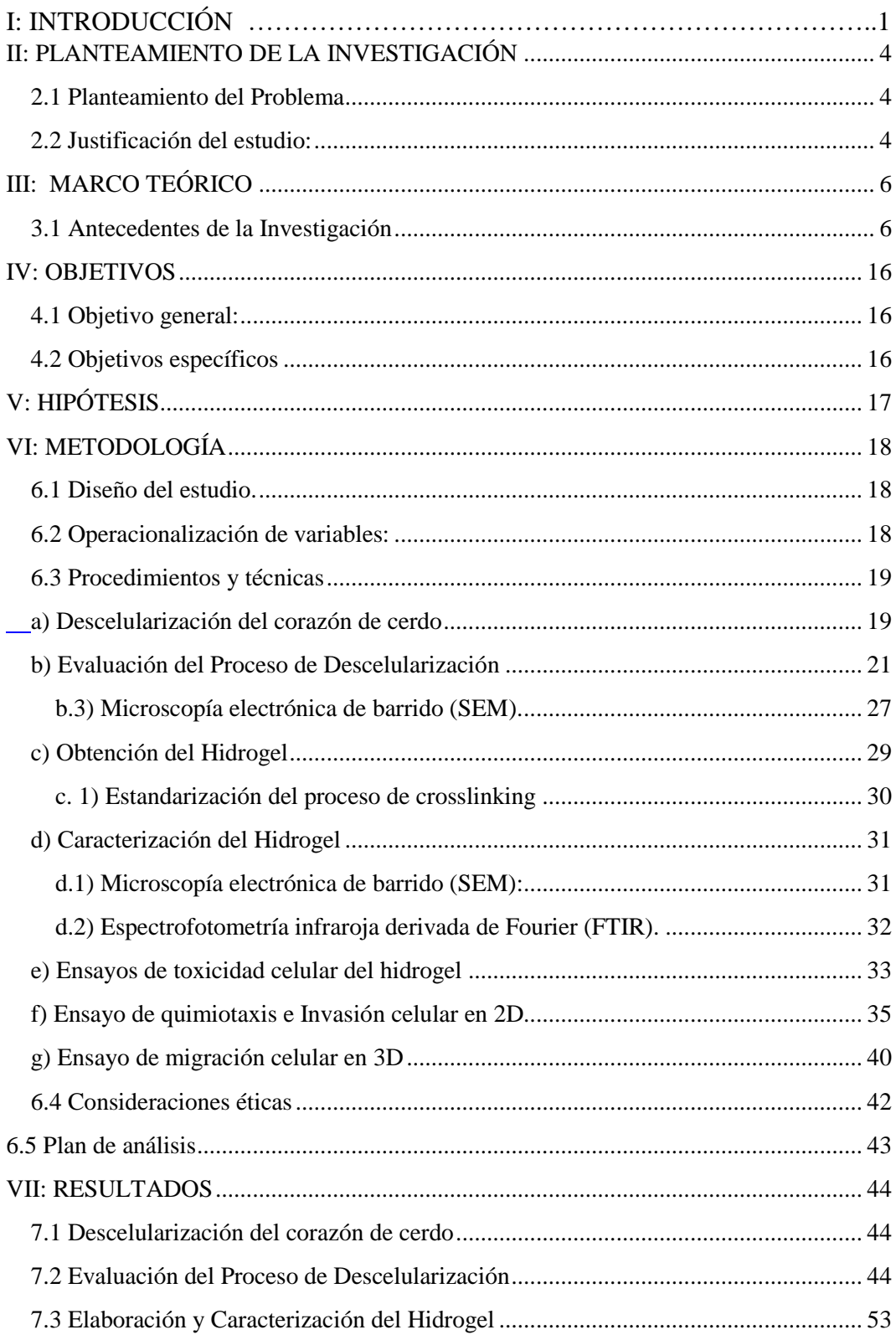

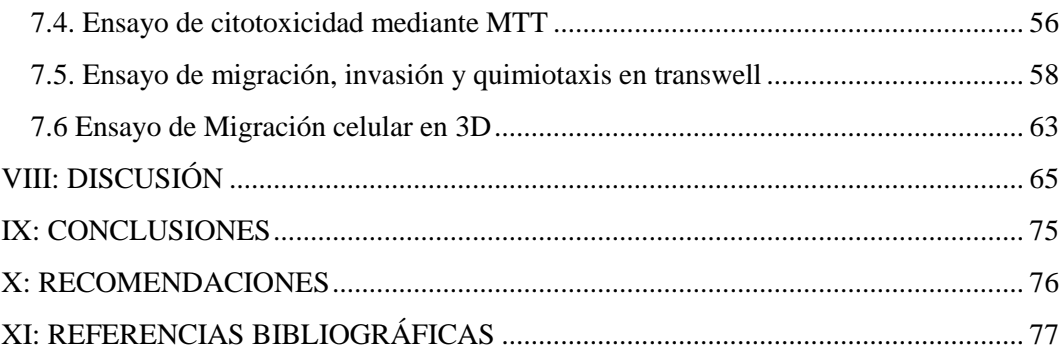

## **ÍNDICE DE FIGURAS**

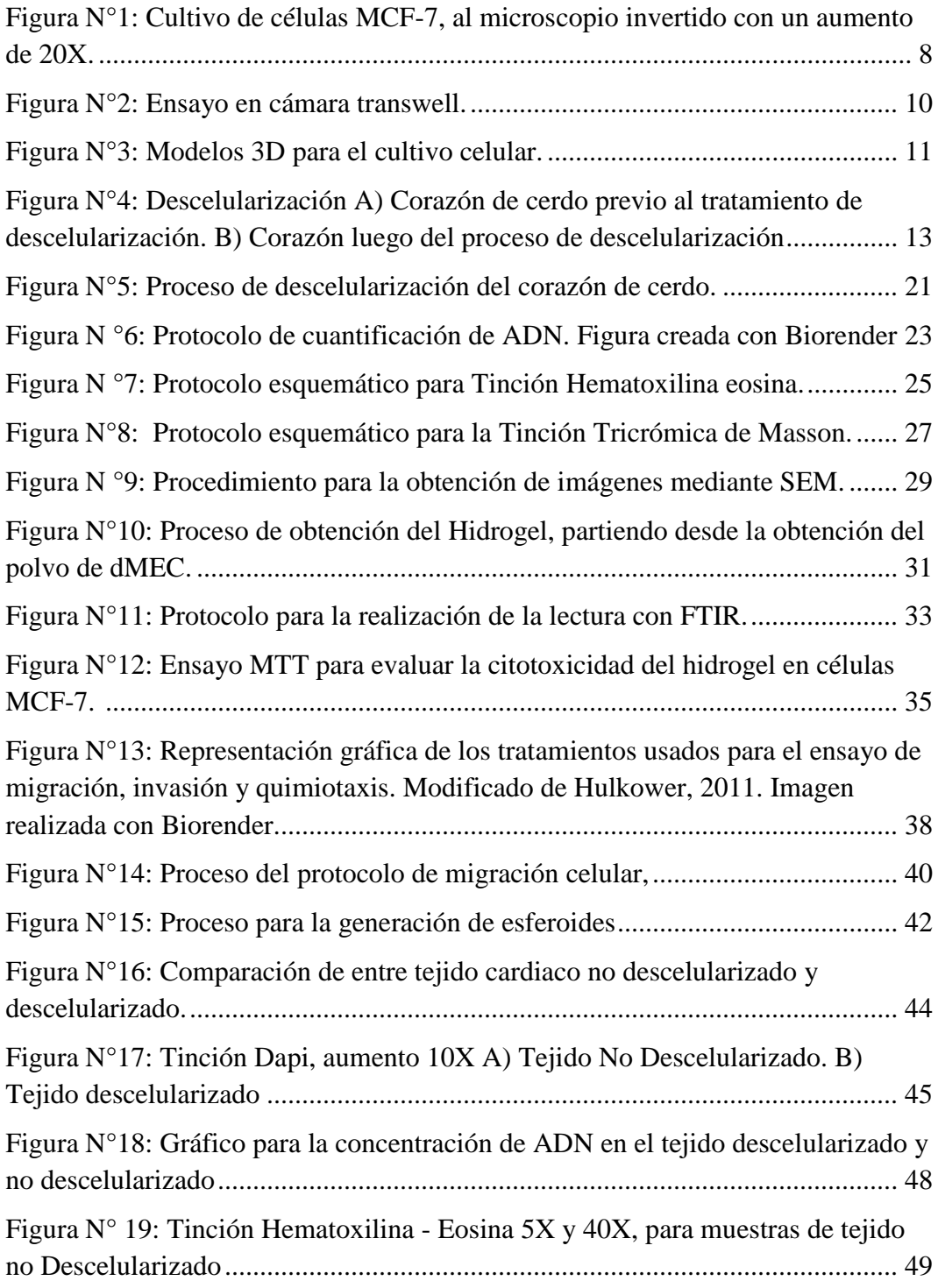

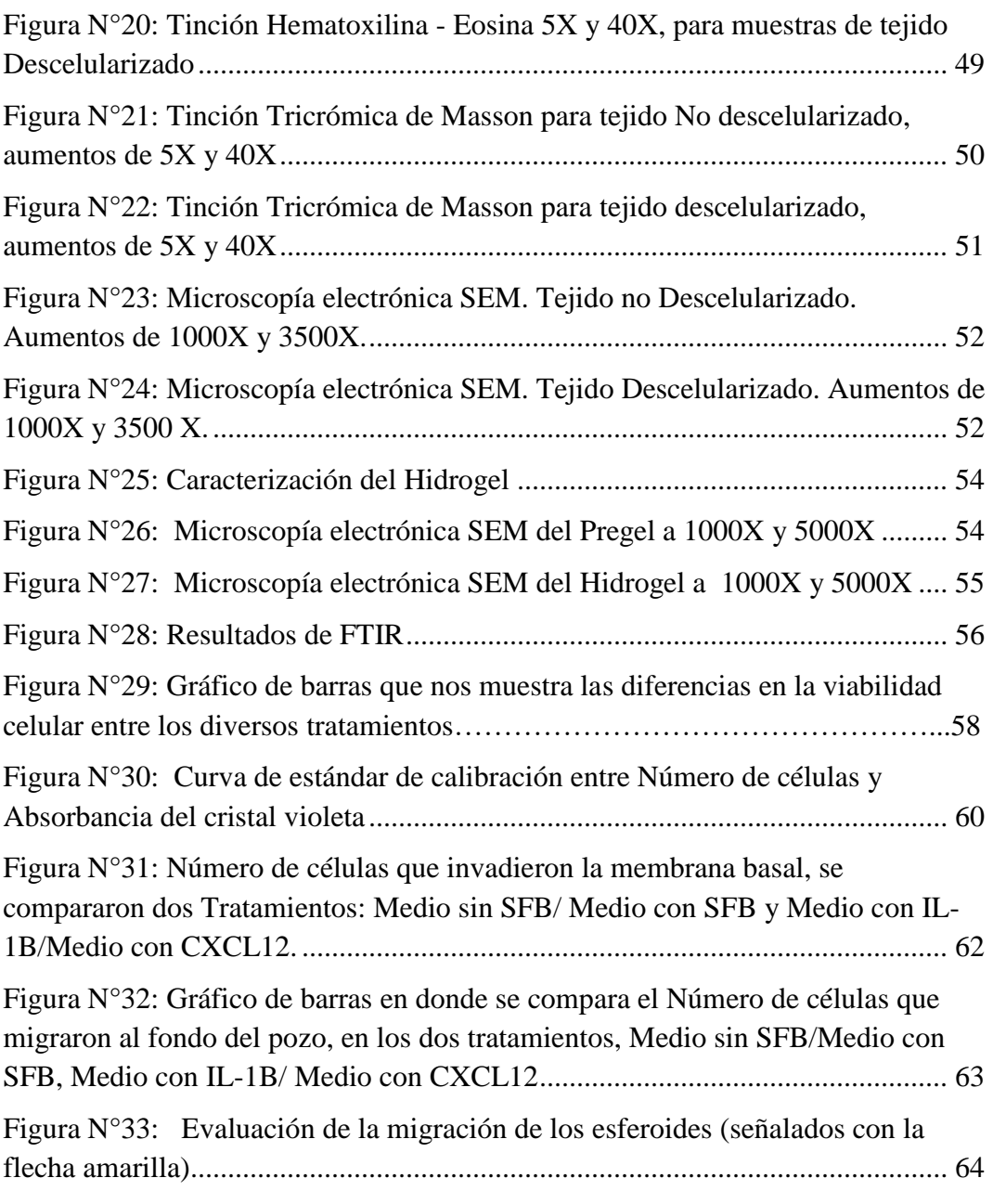

## **ÍNDICE DE TABLAS**

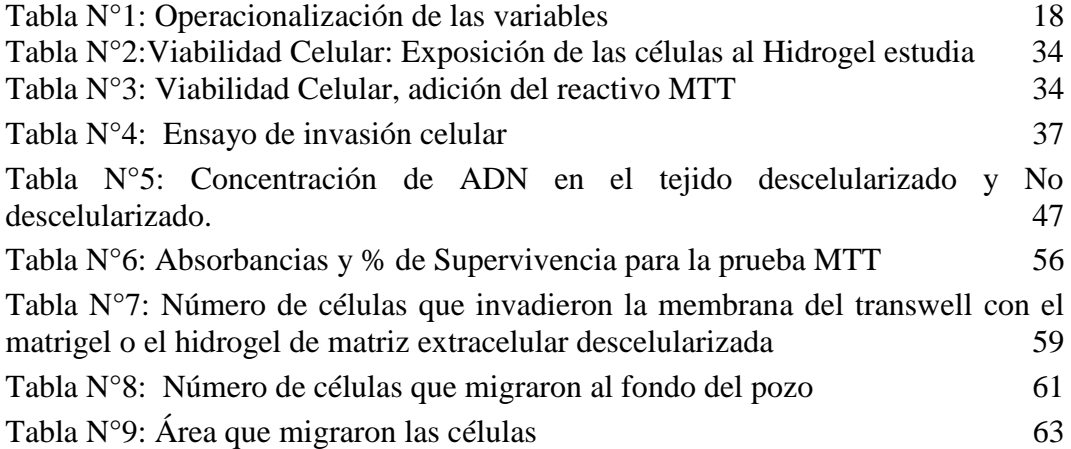

#### **GLOSARIO DE ABREVIATURAS Y SÍMBOLOS**

**ADN:** Ácido desoxirribonucleico. **ARN:** Ácido ribonucleico. **ATCC:** American Type Culture Collection **AT:** Adenina Timina. **CO2:** Dióxido de carbono **CXCL12:** Quimiocina quimiotáctica. **DAPI:** 4, 6 diamidino 2 fenilindol. **dMEC:** Matriz extracelular descelularizada. **DMEM:** Dulbecco Minimal Essential Medium **EDTA:** ácido etilendiaminotetraacético. **EtOH:** Etanol. **FTIR:** Espectroscopía infrarroja por transformada de fourier. **HE:** Hematoxilina - eosina **hr:** Hora. **IL-1B:** Interleucina 1B. **IR:** Luz Infrarroja. **KBr:** Bromuro de Potasio. **MCF-7**: Línea celular de cáncer de mama aislada de un adenocarcinoma por el Michigan Cancer Foundation. **MEC**: Matriz extracelular **MINSA:** Ministerio de Salud del Perú. **mL**: Mililitros **MO:** Microscopio óptico. **MTT:** bromuro de 3-(4,5-dimetiltiazol-2-il)-2,5-difeniltetrazolio. **NaOH:** Hidróxido de sodio. **PBS:** Solución salina tamponada con fosfato, buffer fosfato salino. **pH:** Potencial Hidrogeniones **SEM;** microscopía electrónica de barrido.

**TA:** Temperatura ambiente.

**UV- A**: Radiación ultravioleta tipo A.

#### **RESUMEN**

La quimiotaxis es el movimiento de las células desde un gradiente de menor concentración a otro de mayor concentración de una sustancia soluble, está presente en la embriogénesis, diferenciación celular, regeneración de heridas y la metástasis de tumores. En la invasión celular se requiere que las células migren a través de la matriz extracelular, la cual es degradada por la metaloproteinasas de matriz, dirigiéndose luego a una nueva ubicación. Tanto las células normales como las tumorales pueden migrar en respuesta a estímulos inflamatorios.

El objetivo de este proyecto es evaluar el hidrogel elaborado a partir de la matriz extracelular descelularizada del corazón de cerdo como modelo para evaluar la migración, invasión y quimiotaxis de la línea de cáncer de mama MCF-7. Para lo cual se descelularizó el corazón de cerdo para obtener una matriz extracelular rica en colágeno tipo I y IV. La presencia del material nuclear en la matriz descelularizada fue evaluada en base a la concentración de ADN en un nanodrop, con el número de núcleos con tinción DAPI, y cortes histológicos con tinciones de Hematoxilina-Eosina, Tricrómica de Masson y microscopía electrónica. Para la obtención del hidrogel la matriz obtenida se convirtió en polvo mediante el uso de nitrógeno líquido, luego fue solubilizado con Ácido Acético y neutralizado con Hidróxido de sodio (NaOH). Una vez obtenido el hidrogel se realizaron ensayos de toxicidad, migración celular, invasión y quimiotaxis en transwell.

Para el modelo 3D se generaron esferoides que fueron embebidos en el hidrogel obtenido de la matriz extracelular descelularizada (dMEC) para lo cual primero se cultivaron las células MCF-7, luego de obtenida la confluencia se procedió a producir los esferoides en eppendorf mediante centrifugación, luego de tres días en incubadora a 37°C y 5% de CO2, se procedió a retirarlos con ayuda de una micropipeta y colocarlos uno por cada pocillo en una placa de 96, en la cual previamente se colocó nuestro hidrogel o matrigel, según corresponda.

**Palabras Clave**: Matriz descelularizada, cáncer de mama, MCF-7, migración, invasión, quimiotaxis, esferoides.

#### **ABSTRACT**

Chemotaxis is the movement of cells from a gradient of lower concentration to another of higher concentration of a soluble substance; it is present in embryogenesis, cell differentiation and tumor metastasis. Cell invasion requires cells to migrate through the extracellular matrix, which is degraded by matrix metalloproteinases, then heading to a new location. Both normal and tumor cells can migrate in response to inflammatory stimuli.

The objective of this project is to evaluate the hydrogel made from the decellularized extracellular matrix of the pig heart as a model to evaluate the migration, invasion and chemotaxis of the MCF-7 breast cancer line. For which the pig heart was decellularized to obtain an extracellular matrix rich in collagen type I and IV. The presence of nuclear material in the decellularized matrix was evaluated based on the concentration of DNA in a nanodrop, with the number of nuclei with DAPI staining, and histological sections with Hematoxylin-Eosin stains, Masson's Trichrome and electron microscopy. To obtain the hydrogel, the matrix obtained was converted into powder using liquid nitrogen, then it was solubilized with Acetic Acid and neutralized with Sodium Hydroxide (NaOH). Once the hydrogel was obtained, toxicity, cell migration, invasion and chemotaxis tests were carried out in transwell. For the 3D model, spheroids were generated that were embedded in the hydrogel obtained from the decellularized extracellular matrix (dMEC), for which the MCF-7 cells were first cultured. After confluence was obtained, the spheroids were produced in Eppendorf by centrifugation. After three days in an incubator at 37°C and 5% CO2, we proceeded to remove them with the help of a micropipette and place them one for each well in a 96 plate, in which our hydrogel or matrigel was previously placed, as appropriate.

**Keywords**: Decellularized matrix, breast cancer, MCF-7, migration, invasion, chemotaxis, spheroids.

#### <span id="page-16-0"></span>**I: INTRODUCCIÓN**

En el cáncer la invasión de células cancerígenas es un proceso estimulado por entornos microambientales complejos, que dificulta aislar y evaluar los efectos de las señales bioquímicas o biofísicas (arquitectura tumoral y rigidez de la matriz) sobre la progresión de la enfermedad. El proceso por el cual las células cancerígenas se diseminan a otros tejidos, es mediante quimiotaxis, que es un fenómeno por el cual el movimiento de las células se dirige en respuesta a un gradiente químico extracelular, participa en otros procesos fisiológicos, como el reclutamiento de células inflamatorias en los sitios de infección, y en el desarrollo de órganos durante la embriogénesis (Roussos et al., 2011).

Uno de los mayores impedimentos para el estudio de la terapéutica del cáncer de mama es la dificultad de estudiar las células cancerosas en su complejo microambiente tumoral (TME). Este entorno incluye las células tumorales, las distintas poblaciones celulares, y la matriz extracelular (MEC), dentro de la cual residen todas las células (Premaratne, et al, 2020).

Es por ello que la ingeniería de tejidos y la búsqueda de nuevos biomateriales, han surgido como herramienta que permite una mejor comprensión de los procesos e interacciones celulares, creando modelos in vitro, 2D y 3D para el estudio de esta patología. A pesar de la naturaleza compleja de la MEC, y su participación en la metástasis los estudios *in vitro* tradicionalmente evalúan el comportamiento celular en recubrimientos que consisten principalmente en componentes proteicos purificados individuales o directamente en placas de cultivo de tejidos de poliestireno. Estas superficies no imitan la complejidad del microambiente extracelular e imponen limitaciones adicionales a la hora de trasladar los hallazgos de los estudios *in vitro* al entorno *in vivo* (DeQuach, et al. 2010). En nuestro país la incidencia e investigación del cáncer mama no se encuentra tan desarrollada, y es por ello que el presente proyecto se propone evaluar el hidrogel obtenido de la matriz extracelular descelularizada del corazón de cerdo como modelo para evaluar migración, invasión y quimiotaxis de la línea de cáncer de mama MCF-7.

La descelularización de tejidos es una técnica que se utiliza con el fin de preservar la ultraestructura nativa de los constituyentes de la matriz extracelular, incluidos colágeno, elastina, proteoglicanos, glucosaminoglucanos (GAG), microfibrillas y diversos factores de crecimiento; implica la eliminación de material celular mediante métodos físicos, químicos y/o procesos enzimáticos, especialmente ADN y ARN de un tejido en particular (Liguori, et al, 2020). Mantener la estructura nativa de la MEC es crucial, ya que la matriz extracelular (MEC) establece el microambiente para la diferenciación, proliferación y migración celular, (Senthebane, et al., 2018).

Por lo que una vez realizado el proceso de descelularización y para determinar si nuestro protocolo fue el adecuado, la presencia del material nuclear en la matriz extracelular descelularizada fue evaluada en base a la concentración de ADN, tinción DAPI, tinciones histológicas (Hematoxilina - eosina y Tricrómica de Masson) y microscopía electrónica SEM.

La matriz obtenida se convirtió en polvo con nitrógeno líquido, para luego solubilizar la pepsina en Ácido acético para poder disolver la matriz extracelular descelularizada, luego se procedió a neutralizar con Hidróxido de sodio (NaOH), para la obtención del hidrogel. Para la caracterización del hidrogel de la matriz extracelular obtenida se hizo microscopía electrónica de barrido (SEM) y Espectroscopía infrarroja por transformada de fourier (FTIR).

2

Una vez caracterizado el hidrogel obtenido se procedió a realizar ensayos de toxicidad celular, migración, invasión y quimiotaxis, usando modelos 2D y 3D.

Con el desarrollo de este proyecto se espera que el hidrogel proveniente de corazón de cerdo descelularizado sea usado en futuros estudios como modelo para investigar migración, invasión y quimiotaxis en diferentes tipos de cáncer o como modelo *in vitro*  para el screening de fármacos.

#### <span id="page-19-0"></span>**II: PLANTEAMIENTO DE LA INVESTIGACIÓN**

#### <span id="page-19-1"></span>**2.1 Planteamiento del Problema**

En el cáncer la invasión de células cancerígenas es un proceso orquestado por una variedad enorme de estímulos micro ambientales complejos, lo que dificulta aislar y evaluar los efectos de las señales bioquímicas o biofísicas (es decir, arquitectura tumoral, rigidez de la matriz) sobre la progresión de la enfermedad. El potencial invasivo de las células cancerosas generalmente se evalúa *in vitro* utilizando Matrigel y colágeno tipo I, como membrana basal sustituta, sin embargo, la interacción de las células cancerosas con las matrices de colágeno I es fundamental (Sodek et al., 2008); en este sentido, los modelos tumorales fisiológicamente relevantes se están convirtiendo en fundamentales para realizar estudios de invasión de células cancerosas en condiciones bien controladas (Peela et al., 2016). Si bien Matrigel y colágeno I están disponibles comercialmente y son fáciles de usar, no imitan suficientemente los nichos tumorales, pueden dar lugar a falsos negativos y falsos positivos en la detección de fármacos y podrían limitar la utilidad de los modelos de invasión (Bahlmann et al., 2020). En este sentido, se requieren de modelos para realizar estudios de invasión de células cancerosas en condiciones bien controladas, motivo por el cual proponemos usar la matriz extracelular descelularizada como biomaterial para ensayos de migración e invasión de cáncer de mama.

#### <span id="page-19-2"></span>**2.2 Justificación del estudio:**

Se ha observado una gran variación interindividual tanto en la respuesta como en la toxicidad asociadas a la terapia contra el cáncer. Los diversos modelos de estudio

del cáncer de mama presentan limitaciones que dificultan el entendimiento y planeamiento de tratamientos efectivos contra el cáncer. En este sentido los modelos tumorales 3D fisiológicamente se están convirtiendo en modelos fundamentales para realizar estudios de screening de drogas antitumorales en condiciones bien controladas; con lo cual estos nuevos modelos para el estudio *in vitro* de la respuesta del tumor a fármacos antitumorales podrían apoyar la clínica y al diagnóstico, brindando al personal médico una alternativa de terapia personalizada. El principal biomaterial usado en los estudios *in vitro* en modelos 2D y 3D de migración, invasión y quimiotaxis es el matrigel, el cual posee como principal desventaja su baja rigidez (180 Pa) limitada para estudios en ciertos tejidos humanos.

En los últimos años los hidrogeles obtenidos a partir de tejidos descelularizados han despertado interés debido a que luego del proceso de descelularización conservan las proteínas de matriz y varios factores de crecimiento presentes en el tejido de origen, lo cual es esencial para recrear el microambiente para diferenciación y proliferación celular. Estos hidrogeles vienen siendo usados con éxito en el desarrollo de biotintas para la bioimpresión 3D de tejidos, permitiendo el crecimiento celular y vascularización en los modelos estudiados, es por esta razón que proponemos el uso del hidrogel proveniente de tejido descelularizado para el estudio de migración, invasión y quimiotaxis en modelos 2D y 3D en cáncer de mama.

Motivo por el cual se propuso estudiar el hidrogel obtenido a partir de la matriz extracelular descelularizada de corazón de cerdo como modelo para estudios 2D y 3D en cáncer de mama.

5

#### <span id="page-21-0"></span>**III: MARCO TEÓRICO**

#### <span id="page-21-1"></span>**3.1 Antecedentes de la Investigación**

La quimiotaxis es el movimiento de las células desde un gradiente de menor concentración a otro de mayor concentración de una sustancia soluble, está presente en la embriogénesis, diferenciación celular, regeneración de heridas y la metástasis de tumores (Stephens, et al., 2008). La invasión celular, es un paso crucial en la metástasis del cáncer y requiere que las células migren a través de la matriz extracelular, la cual es degradada por múltiples enzimas proteolíticas, como por ejemplo; la metaloproteinasas de matriz, plasmina y catepsinas (Yousef et al., 2014). La metástasis es un proceso órgano selectivo, no random y altamente organizado, orquestado principalmente por las citoquinas y sus receptores (Müller, 2001).

El eje CXCL12/CXCR4 desempeña un papel fundamental en el desarrollo del cáncer de mama, contribuyendo significativamente al crecimiento tumoral, la propagación metastásica (migración e invasión), la atracción de células hacia los tumores y la formación de nuevos vasos sanguíneos, proceso conocido como; angiogénesis. (Janssens, Struyf & Proost, 2018). La quimiocina CXCL12, también conocida como factor-1α derivado de células estromales (SDF-1α) ejerce sus acciones al unirse al receptor CXCR4, el cual se encuentra presente en diferentes tipos celulares, como células endoteliales, células progenitoras endoteliales, células progenitoras hematopoyéticas, tejido linfático, thymus, cerebro, bazo, estómago e intestino delgado; a su vez también está expresado en la superficie de los linfocitos T y B (Zarytcha, et al. 2021).

Si bien CXCR4 no se expresa en tejido mamario sano, está presente en células de

cáncer de mama, así como en células malignas de pulmón, cerebro y riñón. (Zarytcha & Ruszkowska-Ciastek, 2022). El eje CXCL12/CXCR4 participa activamente en el reclutamiento de células de cáncer de mama circulantes a cerebro, pulmones, hígado, huesos, y otros órganos caracterizados por la alta expresión de CXCL12. (Zarytcha & Ruszkowska-Ciastek, 2022).

Para el estudio *in vitro* del cáncer de mama, se emplean diversas líneas celulares específicamente caracterizadas para este tipo de cáncer. En esta investigación, se utilizó la línea celular MCF-7, la cual es un carcinoma luminal de rápido crecimiento, con receptor de estrógeno positivo y no invasivo (Reid, et al., 2019). Estas células muestran rasgos de un epitelio mamario diferenciado, expresando marcadores mesenquimales como vimentina y α-actina del músculo liso (SMA), pero negativos para marcadores epiteliales que incluyen citoqueratina 18 (CK18) E-cadherina y β-catenina (Comşa, et al., 2015). Forman estructuras estrechamente cohesivas que presentan fuertes adherencias célula-célula (Holliday and Speirs, 2011), lo cual facilita la formación de agregados 3D multicelulares que pueden madurar y convertirse en esferoides. Estos esferoides han sido descritos como una masa de células con núcleos desorganizados y ausencia de formación de lumen, siendo la E-cadherina la principal proteína mediadora de la adhesión célula-célula en la línea celular MCF-7 en esferoides (Comşa, et al., 2015).

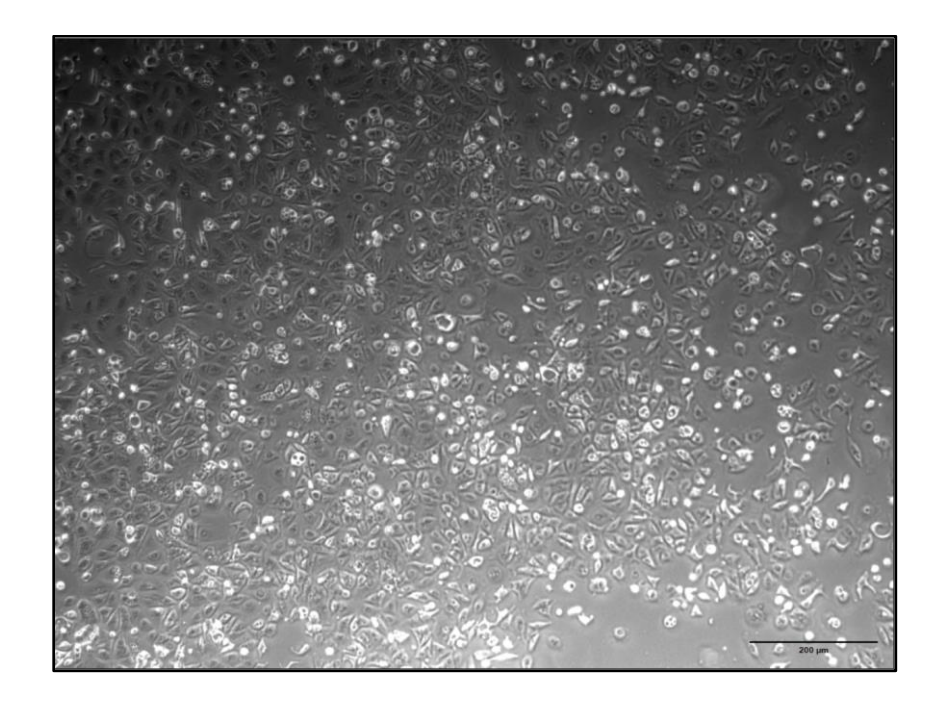

**Figura N°1: Cultivo de células MCF-7,** al microscopio invertido con un aumento de 20X.

<span id="page-23-0"></span>Las complicaciones clínicas en los pacientes con cáncer de mama y las posibles metástasis hacen que los trabajos de investigación centren sus estudios en la migración, invasión y quimiotaxis de las diferentes líneas celulares. La quimiotaxis es el movimiento de las células de un área a otra, generalmente en respuesta a una señal química soluble o extracelular a lo largo de un gradiente de concentración la cual es fundamental para lograr la metástasis de tumores (Susanto, et al., 2016). Cuando comienza la metástasis, las células tumorales se infiltran en el entorno extracelular que las rodea. A menudo, las señales químicas del entorno circundante pueden guiar el movimiento de las células tumorales invasivas hacia los tejidos vecinos (Varennes, et al., 2019). Un ejemplo de quimioatrayente es el factor de crecimiento epidérmico (EGF), cuyo gradiente promueve la propagación de las células de cáncer de mama. (Lim, et al. 2018). Las investigaciones iniciales sobre

quimiotaxis se llevaron a cabo en membranas translúcidas a las que se inyectaban bacterias o almidón para provocar respuestas quimiotácticas en animales vivos mesenterio de rana, colas de renacuajo y membranas de orejas de conejo. (Rumianek, & Greaves, 2020). En la actualidad uno de los métodos más comunes para evaluar la migración celular, invasión y quimiotaxis celular es el uso de transwells en donde las diferentes concentraciones de quimiocinas específicas se colocan en el compartimento inferior del dispositivo, mientras que las células a evaluar se incuban en el inserto superior; una membrana microporosa separa las dos cámaras, teniendo en ella revestimientos de colágeno, fibronectina y laminina, así como extractos extracelulares o de membrana basal más complejos y forma una fuerza de soporte de crecimiento y una barrera parcial para la migración. Las células que se cuentan en la cara inferior de la membrana, o que se acumulan en la cámara inferior, se evalúan típicamente en un único punto final fijo (Zhang, et al., 2013; Campbell, et al., 2017).

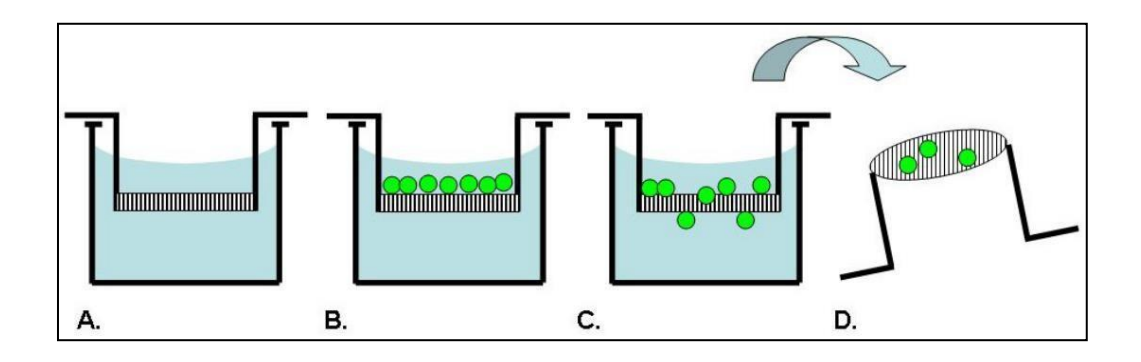

<span id="page-25-0"></span>**Figura N°2: Ensayo en cámara transwell**. Se utiliza un inserto de membrana para establecer 2 compartimentos en un pozo (A). Las células se agregan al compartimento superior (B) y migran a través de la membrana (C). La migración celular se mide contando el número de células en la parte inferior de la membrana (D). Las opciones de ensayo incluyen cubrir la membrana con una proteína de matriz y agregar un quimioatrayente al compartimento inferior (Hulkower, 2011).

El método de cultivo celular clásico es el cultivo 2D, en el cual las células se cultivan en una placa o flask que permite que las células crezcan en las mismas condiciones con un adecuado intercambio gaseoso y fácil monitoreo (Shao, et al., 2020). Para una mejor comprensión de la comunicación bidireccional entre las células tumorales y su microambiente local (Reid, et al., 2019), surge como alternativa el cultivo celular 3D que permite imitar varias de las características de las células presentes en los tejidos como la expresión génica, los perfiles genómicos, morfología, la diferenciación, la polaridad, la tasa de proliferación y gradientes de nutrientes y oxígeno de los tumores (Haycock, 2010). Entre los modelos 3D más utilizados se encuentran los esferoides, los organoides, los sistemas microfluídicos y la Bioimpresión 3D (Kitaeva, et al., 2020).

Los esferoides también llamados agregados multicelulares están siendo adoptados como herramientas preclínicas para estudiar el comportamiento del tumor y la respuesta a los medicamentos (Charoen, et al., 2014). A los cuales se le pueden incorporar aspectos adicionales del microambiente tumoral, incluidos diferentes tipos celulares (heterogéneos), composición de matriz extracelular variada y propiedades mecánicas, así como gradientes de factores de crecimiento, citocinas

(Swaminathan, et al., 2019, y condiciones hipóxicas en el centro del esferoide. Los principales beneficios de los esferoides son su bajo costo, alto rendimiento, reproducibilidad y facilidad de uso (Kitaeva, et al., 2020).

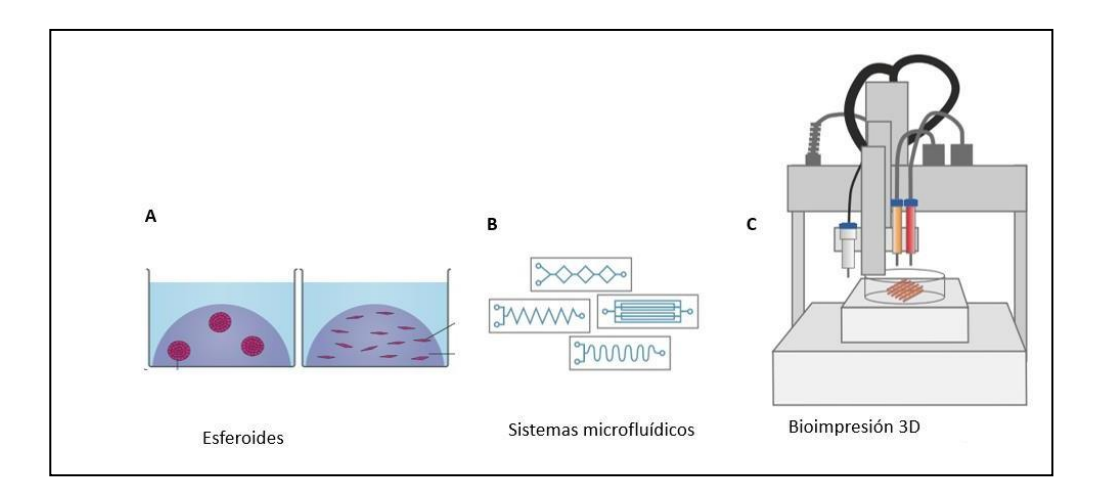

<span id="page-26-0"></span>**Figura N°3: Modelos 3D para el cultivo celular.** A) Esferoides, B) Sistemas Microfluídicos, C) Bioimpresión 3D. Modificado de Haycock, J.W

Uno de los biomateriales más usados para el estudio de la biología del cáncer y su respuesta a diversos fármacos es el matrigel, el cual es extraído del sarcoma de ratón Engelbreth-Holm-Swarm (EHS), un tumor rico en proteínas de matriz extracelulares como laminina, colágeno IV y entactina, pero tal y como lo demuestran Sodex *et. al,* evaluaron la capacidad de penetración de las líneas celulares: HEY, OVCA 429 y ES-2 de cáncer de ovario en hidrogeles preparados con Colágeno tipo I y Matrigel; al cultivar las líneas celulares usando el inhibidor de Metaloproteinasas GM6001, hubo una disminución del 30 % de penetración en el Matrigel por las células ES-2 en los cultivos 2D en transwell y el los cultivos 3D se observó que las células migran hacia los bordes de la matriz de matrigel a pesar que la actividad MMP está bloqueada, en cambio para la invasión de las células en los esferoides de colágeno tipo I de cola de rata reconstituido de forma ácida, fue necesario reconstituir la actividad MMP pero no en los cultivos 3D realizados con el colágeno extraído con pepsina (Sodex, et al. ,2008).. Observando que el matrigel no era un buen modelo para los estudios de migración, invasión y quimiotaxis en el cáncer de ovario. Por este motivo en el presente estudio se propone usar un hidrogel obtenido a partir de la matriz descelularizada de corazón de cerdo para estudiar la migración, invasión y quimiotaxis en modelos 2D y 3D.

La descelularización de tejidos y órganos es un método usado por la ingeniería de tejidos que consiste en retirar todas las células del tejido para obtener una mezcla de proteínas estructurales y funcionales que constituyen la matriz extracelular (MEC), minimizando cualquier efecto adverso sobre la composición, actividad biológica e integridad mecánica del MEC restante (Pati, et al., 2014). El componente principal de la matriz son las proteínas colágenas, las cuales son proteínas insolubles a pH neutro; por lo que, los solventes ácidos son necesarios para solubilizar dMEC. El colágeno presente en la dMEC contiene telopéptidos intactos, los cuales van a disminuir la solubilidad y tienen inmunogenicidad. Por lo tanto, para preparar dMEC liofilizada como hidrogel, es esencial tanto el disolvente ácido como la eliminación de telopéptidos. Convencionalmente, el ácido acético 0,5 M es la solución ácida más utilizada. Para eliminar los telopéptidos, la pepsina es una proteasa ampliamente utilizada que muestra su actividad enzimática en la condición ácida, y degrada selectivamente los telopéptidos de colágeno. La solubilización generalmente se lleva a cabo usando un agitador magnético hasta que dMEC se disuelva por completo, y se filtran las partículas remanentes. Para que el hidrogel sea capaz de encapsular las células vivas, es necesaria la neutralización.

Para la neutralización se usa la solución de hidróxido de sodio (NaOH) 10N. Es de suma importancia llevar a cabo este proceso a baja temperatura para evitar la reticulación térmica involuntaria del hidrogel dMEC antes de la encapsulación celular (Kim, et al., 2017; Yang, et al., 2017).

Un buen proceso de descelularización eliminará los restos celulares sin la destrucción de la arquitectura original del tejido o la eliminación de los componentes de la MEC, y mantendrá las propiedades mecánicas y bioquímicas de la MEC natural (Cheng, et al., 2014) . Si bien, los antígenos celulares de especies no relacionadas filogenéticamente (xenogénicos) y los antígenos presentes en individuos de la misma especie (alogénicos), son reconocidos por el huésped como extraños y producirán a una respuesta inflamatoria o de rechazo del tejido, se sabe que los componentes de la MEC generalmente son evolutivamente conservados por lo que pueden ser toleradas incluso por receptores xenogénicos (Pati, et al., 2014). Cabe resaltar que es necesario remover todos los componentes celulares para evitar los eventos inflamatorios o el rechazo inmunológico.

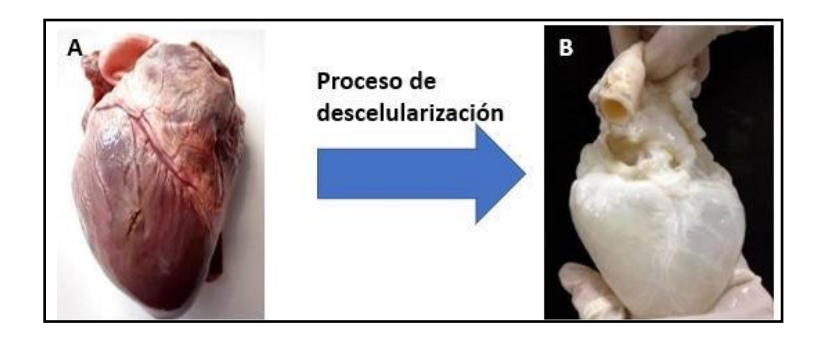

<span id="page-28-0"></span>**Figura N°4: Descelularización** A) Corazón de cerdo previo al tratamiento de descelularización. B) Corazón luego del proceso de descelularización

Para evaluar el adecuado proceso de descelularización se usan diversas técnicas, como por ejemplo tinción DAPI (4, 6 diamidino 2 fenilindol), el cual emite una coloración azul fluorescente y se une a las regiones AT presentes en el ADN. También se puede medir la concentración de ADN antes y después del proceso de descelularización para evaluar variaciones luego del tratamiento de descelularización (Chakraborty, et al., 2020).

Las tinciones histológicas también son usadas para evaluar el proceso de descelularización, ya que nos permiten observar la presencia de núcleos y las proteínas de matriz. La tinción de hematoxilina-eosina, la hematoxilina tiñe las estructuras ácidas, como el ADN de azul violeta, la eosina tiñe de color rosa, los componentes básicos como el citoplasma, tejido conjuntivo las fibras colágenas y otras proteinas de matriz extracelular. La tinción tricrómica de Masson es una tinción especial, usada para poder observar principalmente fibras de colágeno y en menor medida fibras reticulares. Para lo cual se usan tres colorantes para diferenciar el núcleo celular, el citoplasma y las fibras de colágeno**.** Esta tinción tiñe el núcleo de color negro, citoplasma, fibras musculares de color rojo y fibras colágenas de color azul (Universidad Continental, 2017).

Otras técnicas usadas para la caracterización de la matriz extracelular descelularizada son: la microscopía electrónica de barrido (SEM) y la espectrofotometría infrarroja por transformada de Fourier (FTIR).

La microscopía electrónica de barrido (SEM) nos permite obtener imágenes de alta resolución de muestras biológicas y no biológicas. A diferencia del microscopio óptico (MO), que el principio de funcionamiento es el paso de la luz a través de diferentes lentes; el SEM depende de la emisión de electrones como fuente de

14

radiación luminosa debido a que tienen longitudes de onda muy cortas. El SEM alcanza una magnificación de la muestra de hasta 300.000 X, dependiendo del modelo; siendo las imágenes que provee de un campo más detallado que la microscopía óptica y a escala de grises (Abdullah & Mohammed, 2019).

La espectrofotometría infrarroja por transformada de Fourier (FTIR), es una técnica utilizada comúnmente para el estudio y verificación de la composición de hidrogeles o la incorporación de monómeros a la estructura de los mismos, ya que nos permite determinar los diversos grupos funcionales que conforman cada monómero (Ramirez, et al.,2016). El principio de esta técnica es el hecho de que diferentes enlaces químicos absorben la radiación infrarroja a frecuencias específicas, cuando la luz infrarroja (IR) pasa a través de la muestra ciertas longitudes de onda son absorbidas por la muestra mientras que otras son transmitidas. El resultado es una gráfica conocida como espectro infrarrojo, el cual es una representación de la intensidad de la luz transmitida en función de la longitud de onda o el número de onda (Serhan, M. et al., 2019).

Para la obtención del hidrogel, se requiere un agente reticulante, en esta tesis se escogió la riboflavina, la cual incorporada a hidrogeles de colágeno expuestos a luz UV- A, produce radicales libres y especies reactivas de oxígeno que reaccionan con el colágeno, permitiendo la formación de enlaces covalentes, que no provocan citotoxicidad celular en comparación con otros agentes reticulantes, como el glutaraldehido,a su vez la riboflavina también incrementa la rigidez del hidrogel, lo que permite una mejor manipulación (Tirella, et al., 2012; Ahearne & Coyle,2015).

#### <span id="page-31-0"></span>**IV: OBJETIVOS**

#### <span id="page-31-1"></span>**4.1 Objetivo general:**

Evaluar la actividad quimiotáctica y el potencial invasivo de una línea celular de cáncer de mama en un modelo de tejido descelularizado.

#### <span id="page-31-2"></span>**4.2 Objetivos específicos**

•Estandarizar el proceso de descelularización de tejido cardíaco y evaluación de la efectividad del método usado.

• Elaborar y caracterizar el hidrogel elaborado a partir de matriz extracelular descelularizada.

• Evaluar la citotoxicidad del hidrogel en un cultivo de línea celular MCF-7

• Evaluar la actividad quimiotáctica y la invasión celular de MCF-7 en un modelo 2D.

• Evaluar la actividad invasiva de la línea celular MCF-7 en un modelo 3D.

# <span id="page-32-0"></span>**V: HIPÓTESIS**

**H1:** El hidrogel obtenido a partir de matriz extracelular descelularizada, permite evaluar la actividad quimiotáctica y el potencial invasivo de las células de cáncer de mama MCF-7.

#### <span id="page-33-0"></span>**VI: METODOLOGÍA**

#### <span id="page-33-1"></span>**6.1 Diseño del estudio.**

El presente estudio experimental fue realizado totalmente *in vitro,* a través del desarrollo de técnicas en cultivo celular, utilizando la línea celular MCF- 7, la cual fue adquirida de American Type Culture Collection (ATCC). Éstas células fueron aisladas en el Michigan Cancer Foundation (de donde deriva su nombre) en el año 1973, del derrame pleural de una mujer de 69 años con enfermedad metastásica. Esta línea celular es positiva para receptor de estrógeno (ER) y receptor de progesterona (PR) y corresponde al subtipo molecular luminal. MCF-7 se caracteriza por ser una línea celular pobremente agresiva y no invasiva, por lo que tiene bajo potencial metastásico (Comşa, et al 2015).

#### <span id="page-33-2"></span>**6.2 Operacionalización de variables:**

| <b>Variable</b>                    | Tipo de<br>variable | Definición de<br>variable                                                                                           | Definición<br>operacional                                                                                                    | Instrume<br>nto | <b>Indicador</b>                                        | <b>Valores</b><br>finales                                                                            |
|------------------------------------|---------------------|----------------------------------------------------------------------------------------------------|----------------------------------------------------------------------------------------------------|-----------------|---------------------------------------------------------|----------------------------------------------------------------------------------------------------|
| Concentrac<br>ión de<br><b>ADN</b> | Cuantita<br>tiva    | Comparación<br>de la<br>concentración<br>de ADN en<br>tejidos no<br>descelularizad<br>os y<br>descelularizad<br>OS. | Se evaluó<br>luego del<br>proceso de<br>descelulariz<br>ación la<br>concentració<br>n de ADN<br>tanto en<br>tejido<br>descelulariz<br>ado como<br>uno que no<br>fue<br>sometido al<br>procedimien<br>to de<br>descelulariz<br>ación | Nanodro<br>p    | Concentra<br>ción de<br>ADN en<br>nanogram<br><b>OS</b> | Buen<br>Proceso de<br>descelulariza<br>ción:<br>Concentraci<br>ón de ADN<br>Menor de 50<br>ng de ADN |

<span id="page-33-3"></span>**Tabla N°1**: Operacionalización de las variables

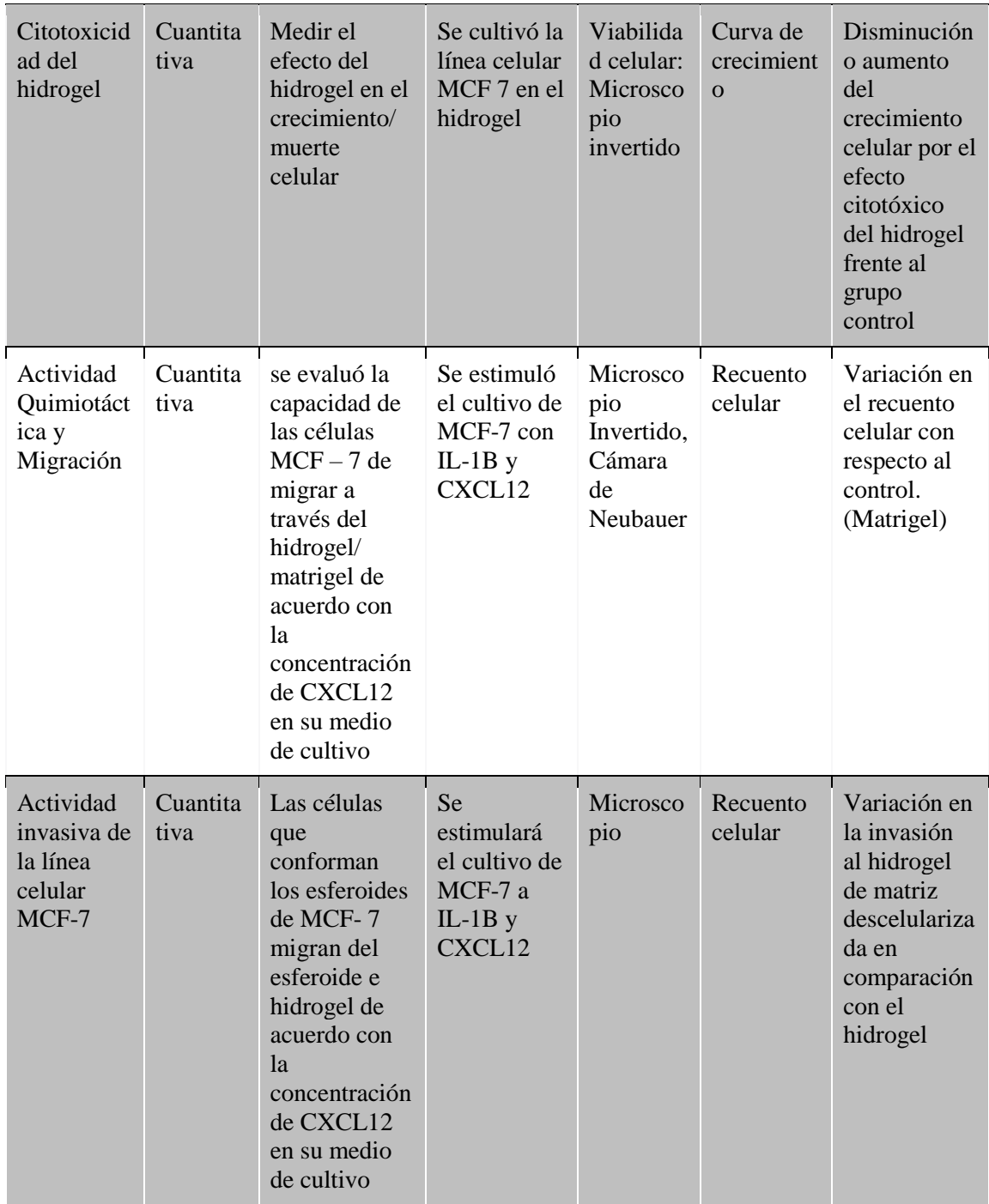

# <span id="page-34-0"></span>**6.3 Procedimientos y técnicas**

<span id="page-34-1"></span>**a) Descelularización del corazón de cerdo**

El ensayo de descelularización nos permitió obtener la matriz extracelular descelularizada, para lo cual se modificó el protocolo sugerido por Liguori *et al*.,2020, se compró corazones de cerdo en un matadero de la ciudad de Lima y

fueron llevados al laboratorio, en donde fueron diseccionados y lavados con agua destilada a temperatura ambiente (TA), se trituraron hasta obtener trozos menores de 1 cm<sup>2</sup> , luego se procedió a lavar por dos veces más y se realizó un ciclo de congelado (-70°C) y descongelado de dos días, una vez terminado este proceso, se llevó a una solución 3M de Cloruro de sodio (NaCl) por 20 horas en agitación constante, se lavó con agua destilada, para luego colocarlo a una solución de Tripsina - EDTA 0.025% por 5 h:30 min, una vez cumplido este plazo se volvió a lavar con agua destilada. Se colocó en una solución de Cloruro de sodio 3 M por 10 min, luego en una solución de SDS al 0.1% 6 horas y se sumergió en PBS por 3h, en alcohol 70% por 10 minutos, después en cloruro de sodio 3 M, por 1 h y 30 min, posteriormente se llevó a una solución de tritón de 0.5% por 19 horas, una vez terminado el tiempo se lavó por 3 horas con agua destilada y luego con una solución de penicilina - estreptomicina 1 X por 30 minutos. El producto final se guardó en el refrigerador -70°C hasta el momento de la evaluación del proceso de descelularización y preparación del pregel.
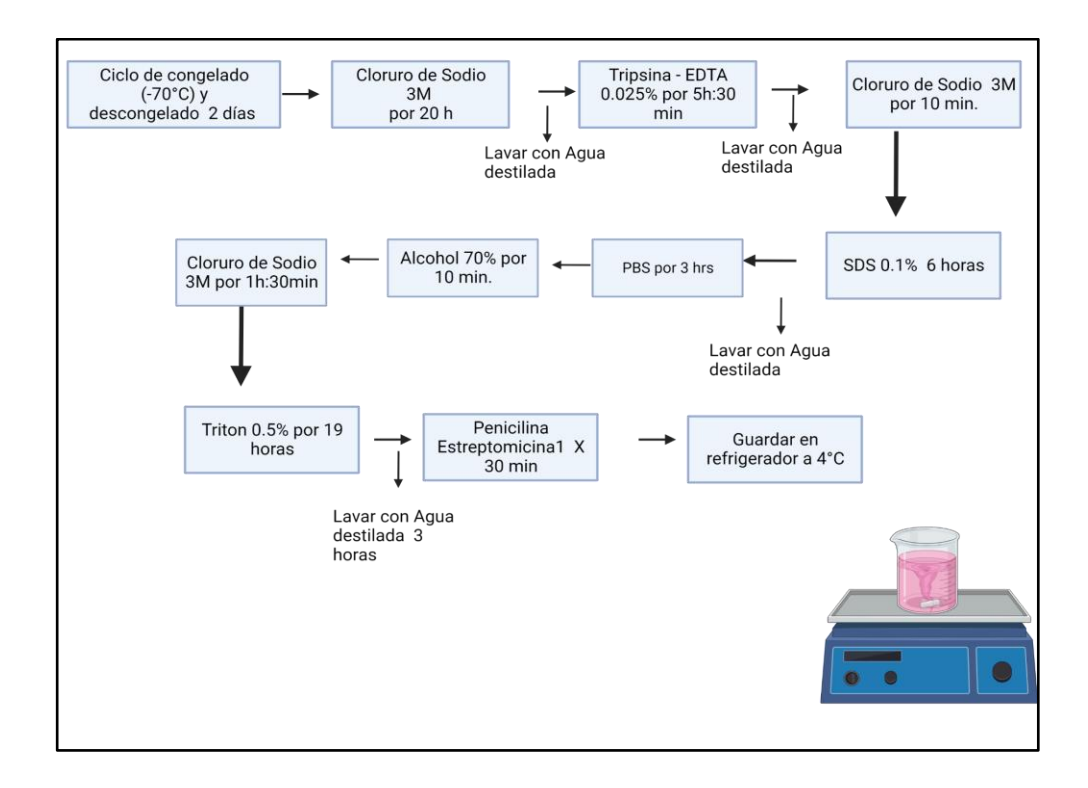

## **Figura N°5: Proceso de descelularización del corazón de cerdo.** Flujograma creado con Biorender

#### **b) Evaluación del Proceso de Descelularización**

#### *b.1)* **Evaluación de la concentración de ADN**

Para evaluar la eficiencia del protocolo de descelularización, se midió la concentración de ADN luego del proceso de descelularización; para lo cual a segmentos de la dMEC obtenida y al tejido nativo, se le realizaron tinciones con el marcador fluorescente DAPI que se une a regiones de ADN ricas en Adenina y Timina para hacer un recuento del número de núcleos. También se extrajo el ADN de las muestras descelularizadas y no descelularizadas utilizando el kit GeneJET Genomic (K0721) disponible comercialmente de Thermo Fisher Scientific, cómo se explica en las instrucciones del fabricante.

En resumen, se pesaron 5 mg de dMEC y se colocaron en un tubo de 1,5 ml, también se pesaron 5 mg de muestra de corazón sin tratamiento de descelularización. Ambas muestras en sus respectivos microtubos fueron resuspendidos en 180 μl de solución de digestión. Se incubaron las muestras a 56 °C hasta que el tejido esté completamente lizado y no queden partículas (tiempo recomendado 3 hr). Durante la incubación, se agita el vial con el vórtex ocasionalmente. Se agrega 20 μL de solución de ARNasa A, la cual se mezcla con vórtex y luego durante 10 min a TA. Luego se agregó la solución de lisis (200uL). Para obtener una mezcla homogénea, usamos el vórtex durante 15 s para luego agregar 400 μL de etanol 50% y se mezcla pipeteando. El lisado obtenido se carga en una columna de purificación de ADN, utilizando un tubo de recolección. La columna se centrifuga durante 1 minuto a 6000 g y luego se desecha el tubo usado anteriormente. La columna de purificación se coloca en un nuevo tubo de recolección de 2 ml y se añaden 500 μl de tampón de lavado I (con etanol añadido). Después de centrifugar durante 1 minuto a 8000 g, se descarta el flujo continuo y se vuelve a colocar la columna de purificación en el tubo de recolección. Se añaden 500 μl de tampón de lavado II (con etanol añadido) a la columna de purificación de ADN y se centrifuga durante 3 minutos a  $(\geq 12000 \text{ g})$ . Posteriormente, se desecha el tubo de recolección que contiene la solución de flujo continuo y se transfiere la columna de purificación de ADN a un tubo de microcentrífuga estéril de 1,5 ml. Se agrega 150 μl de tampón de elución al centro de la membrana de la columna para eluir el ADN genómico. Después de incubar durante 2 minutos a TA, se centrifuga durante 1 minuto a 8000 g y se desecha la columna de purificación. El ADN purificado se almacena a -20 °C hasta su uso (Thermo Fisher). La concentración de ADN se mide en un nanodrop.

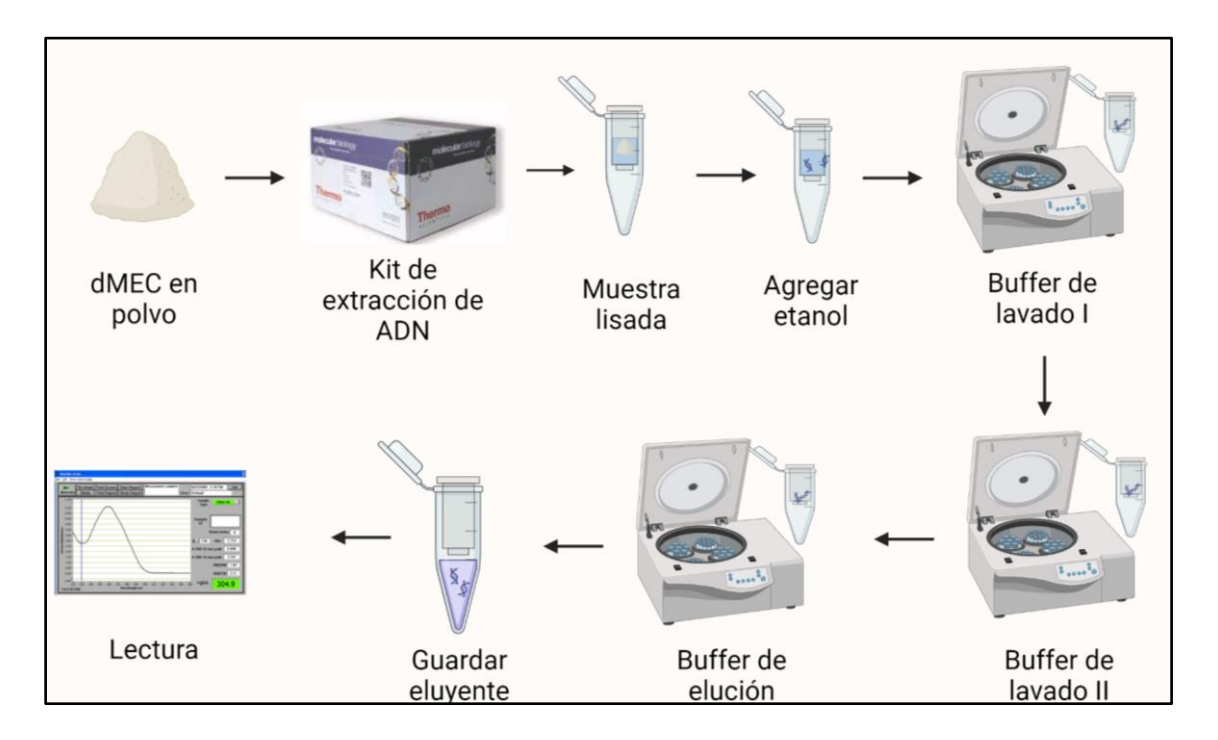

**Figura N °6: Protocolo de cuantificación de ADN**. Figura creada con Biorender

#### **b.2) Análisis histológico**

El análisis histológico nos permitirá observar el tejido muscular remanente, la presencia de fibras colágenas, luego de realizado el proceso de descelularización, para lo cual se realizaron las tinciones de Hematoxilinaeosina y tricrómica de Masson, las cuales fueron tercerizadas y realizadas por el personal del laboratorio de histología y patología animal de la Facultad de Medicina Veterinaria y Zootecnia de la Universidad Peruana Cayetano Heredia.

Para el proceso de tinción histológica, el primer paso es la fijación en el cual se toma una muestra de 0.5 cm de aproximadamente. Dado que la parafina es inmiscible con el agua, se deshidrataron las muestras con etanol para que la muestra esté libre de agua. En concentraciones que van aumentando gradualmente:

Tres rondas de 10 minutos de agua destilada, se procede con 4 rondas de 10 minutos cada una de etanol a 70%, 80%, 90%, 96% y por último 5 rondas de 10 minutos de etanol 100%.

Por último, se coloca la parafina líquida en un molde metálico, se introduce la muestra en él con la orientación deseada y se coloca en una estufa a 60°C (Universidad de Vigo- 1). Una vez seca se procede a realizar los cortes con ayuda del micrótomo.

Para retirar la parafina y el etanol restante en el tejido se usa el solvente orgánico xileno, el cual es miscible con etanol de 100%.

#### - **Tinción Hematoxilina – eosina**

Las muestras se dejan en la estufa, por lo menos 10 minutos a 60ºC o toda la noche a 37ºC para retirar la parafina restante, luego se produce una hidratación con etanol a diferentes concentraciones (100, 96, 80 °C) y agua destilada por 10 min, terminado el proceso de hidratación, se sumerge en la hematoxilina por 3 min, luego en agua destilada por 1 min, después en etanol 80° por 10 segundos, luego se sumerge en eosina por 45 segundos, y luego etanol 96% y 100% por 1 minuto cada uno, por último antes de colocar el cubreobjetos se sumerge en Xileno por dos minutos (Universidad de Vigo- 2).

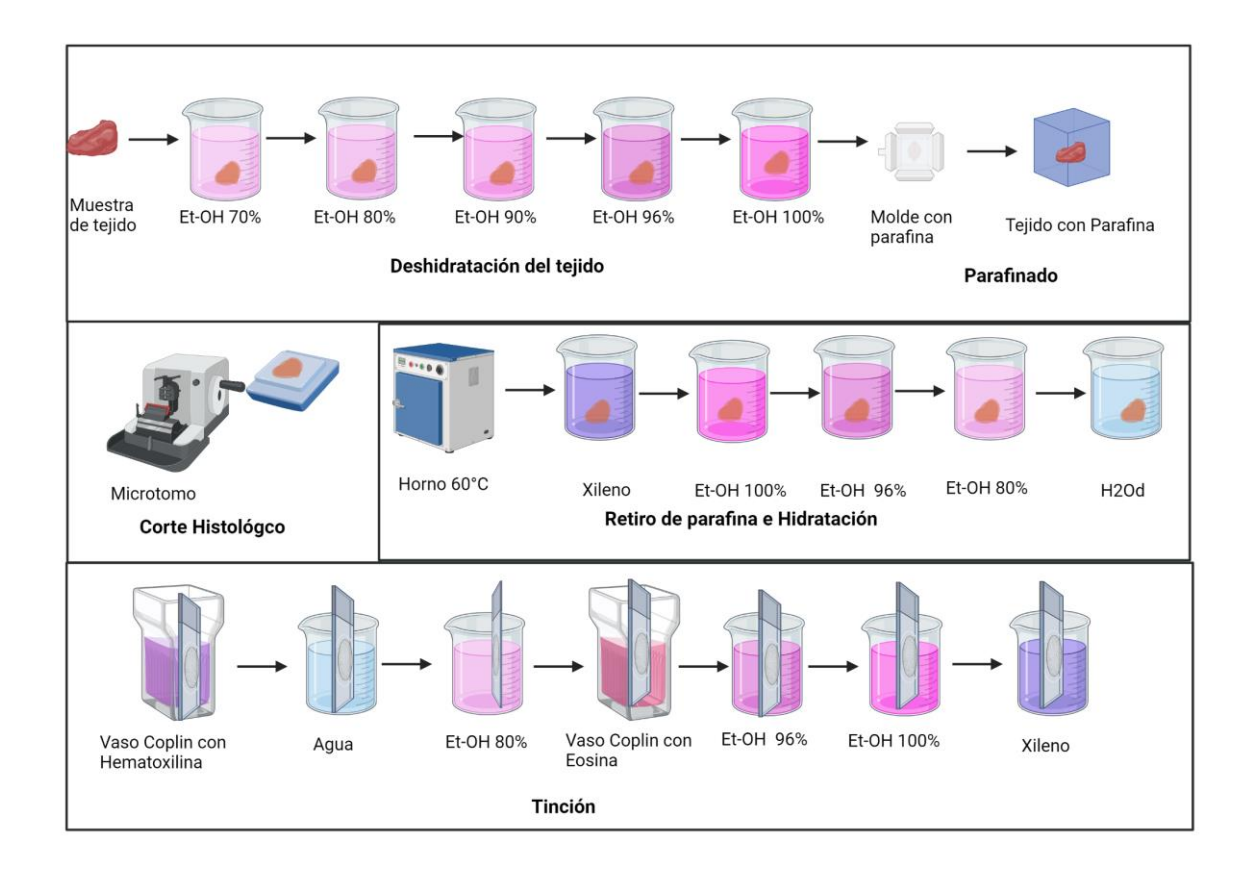

#### **Figura N °7: Protocolo esquemático para Tinción Hematoxilina eosina.**

Modificado de Departamento de Biología Funcional y Ciencias de la Salud. Facultad de Biología Universidad de Vigo, España. Atlas de Histología Vegetal y Animal (Universidad de Vigo- 3).

#### - **Tinción Tricrómica de Masson**

En esta tinción las muestras han sido previamente fijadas en solución de Bouin y parafinadas, se obtienen secciones de 8 um adheridas al portaobjeto. Luego las muestras son sumergidas en Xileno para desparafinar por 10 minutos, después se sumergen en etanol al 100 % por 20 minutos, luego las muestras son transferidas a etanol al 96% por 10 minutos y se va bajando la concentración de alcohol cada 10 minutos: 80% y luego 50%, después las son lavadas con agua destilada. A esta altura si el tejido no se ha fijado, es recomendable volver a sumergirlo en la solución de Bouin durante 24 horas a TA. Una vez fijado el tejido se lava 3 veces por tres min cada vez con agua destilada, luego se agrega Hematoxilina ferrica de Weigert por 5 minutos y se enjuaga por 5 minutos con agua corriente y 3 minutos con agua destilada. Después se coloca la muestra en fucsina escarlata por 5 minutos y se lava por 3 minutos con agua destilada, después se coloca la muestra 15 minutos en ácido fosfomolibdico al 5% , 10 minutos al verde luz al 2% de concentración y se lava con agua destilada. Luego se procede a deshidratar la muestra con graduación creciente de etanol 80%, 96% y 100% por unos segundos cada uno, y se coloca la muestra en xileno por dos minutos para luego proceder a montarla con medio de montaje (Universidad Continental, 2017).

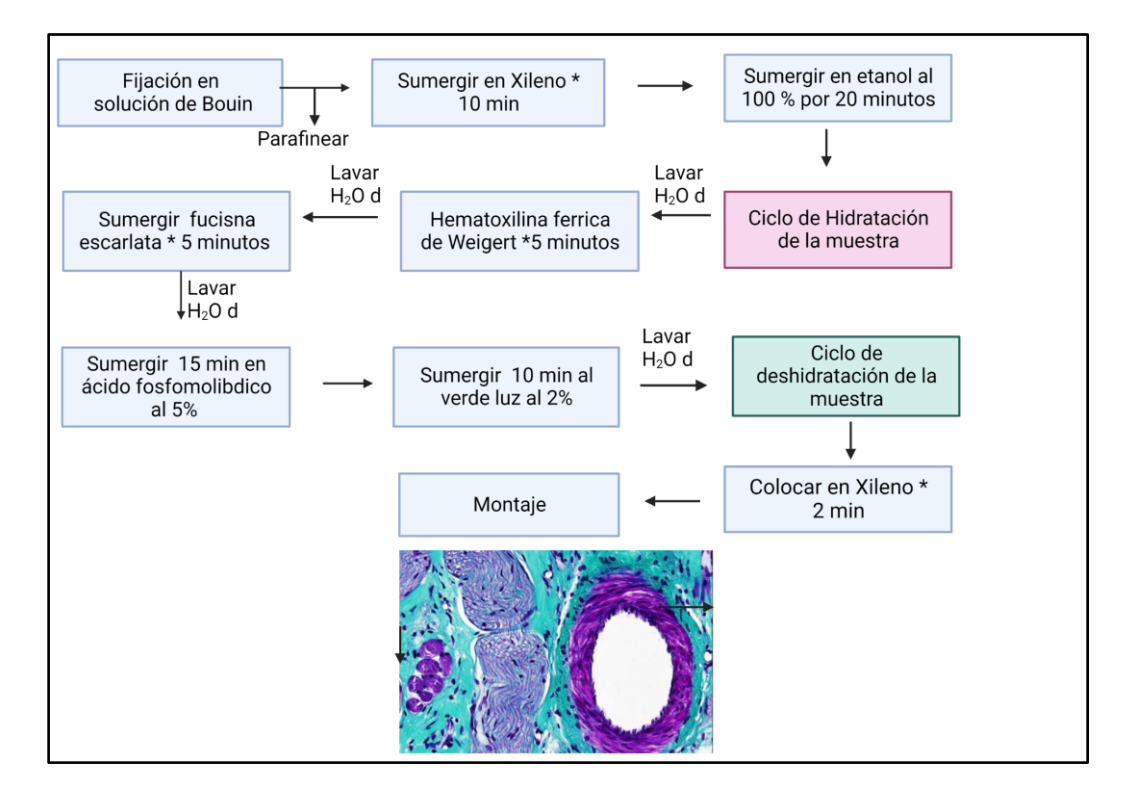

Figura N°8: Protocolo esquemático para la Tinción Tricrómica de Masson.

#### **Imagen creada con Biorender**

**b.3) Microscopía electrónica de barrido (SEM).**

La microscopía electrónica de barrido nos permitirá comparar el tejido nativo (observando las fibras musculares), con la matriz extracelular descelularizada obtenida (en donde no se observan fibras musculares. Este análisis fue tercerizado y realizado por el personal del Laboratorio de Equipamiento Especializado de la Facultad de Ciencias Biológicas de la Universidad Mayor de San Marcos.

Para obtener las imágenes de microscopía electrónica de barrido, primero se prepara la muestra, incubándola a TA en la solución de fijación (3.7% de formaldehído 0.1 M en buffer fosfato salino) por 24 horas (Abdullah, and Mohammed, 2019). Pasado este tiempo reemplazar la solución de fijación y dejar por 24 horas más. El siguiente paso es la deshidratación de la muestra, para lo cual se prepara soluciones de etanol en concentraciones crecientes; 40%, 50%,60%, 70%, 80%, 90%, 96%, por dos horas por paso, 99,5% de etanol toda la noche [\(Priks](https://www.protocols.io/researchers/hans-priks) & Butelmann, 2020).

El siguiente paso es la extracción supercrítica de  $CO<sub>2</sub>$ , para lo cual se enfría el secador de punto crítico con un termostato utilizando la sonda de temperatura externa del termostato.

Se conecta la salida del secador de punto crítico a un frasco con etanol EtOH (medio lleno) debajo de la campana de humo (se utiliza para capturar residuos durante la extracción y para estimar la velocidad de liberación de

27

gas).

Se colocan las muestras en el desecador de punto crítico, y se llena la cámara con CO<sup>2</sup> líquido. A los 10 minutos se purga la cámara (el burbujeo dentro de la botella externa de EtOH no debe ser demasiado intenso).

Después de purgarla cámara se requiere cerrar primero la salida y luego la entrada (para evitar caídas de presión dentro de la cámara). Repetir el proceso 6 a 8 veces en intervalos de 30 a 60 minutos.

Luego se procede a aumentar la temperatura del termostato a 37°C (La entrada y la salida de la cámara deben estar cerradas en este punto). Se controla la presión interna de la cámara para que no exceda los 110 bar (debe hacerse lentamente ya que una liberación de gas demasiado rápida puede enfriar el reactor y volver el estado supercrítico al estado líquido). Se ajusta la salida para que el manómetro se mantenga estable alrededor de 105 bar a medida que aumenta la temperatura.

Dejar la salida abierta hasta que la cámara esté lista para ser abierta durante la noche, a medida que la presión cae, también lo hace el burbujeo por lo que se debe ajustar la salida para que siempre haya un ligero burbujeo.

Antes de abrir la cámara, se retira el tubo de salida de la botella de EtOH que se encuentra debajo de la cubierta (para evitar que la cámara succione EtOH mientras la abre). Se procede a retirar las muestras de la cámara y se guardan las muestras en un recipiente sellable.

Para el paso de cortado de la muestra y el montaje se fija la cinta conductora de carbono en los extremos de los pines SEM de aluminio. Para poder adquirir secciones transversales que no posean artefactos se

sumergen la muestra con pinza y bisturí en N<sup>2</sup> líquido y se corta instantáneamente con una incisión rápida.

Para el recubrimiento por pulverización catódica se recubre la muestra con una capa de 7,5 nm de oro utilizando un recubridor de pulverización catódica de alto vacío.

Una vez las muestras están recubiertas de oro se tomaron las imágenes con el microscopio, la formación de imágenes se realizó bajo un alto vacío y un voltaje de aceleración de 15 kV. en el equipo FEI INSPECT S50.

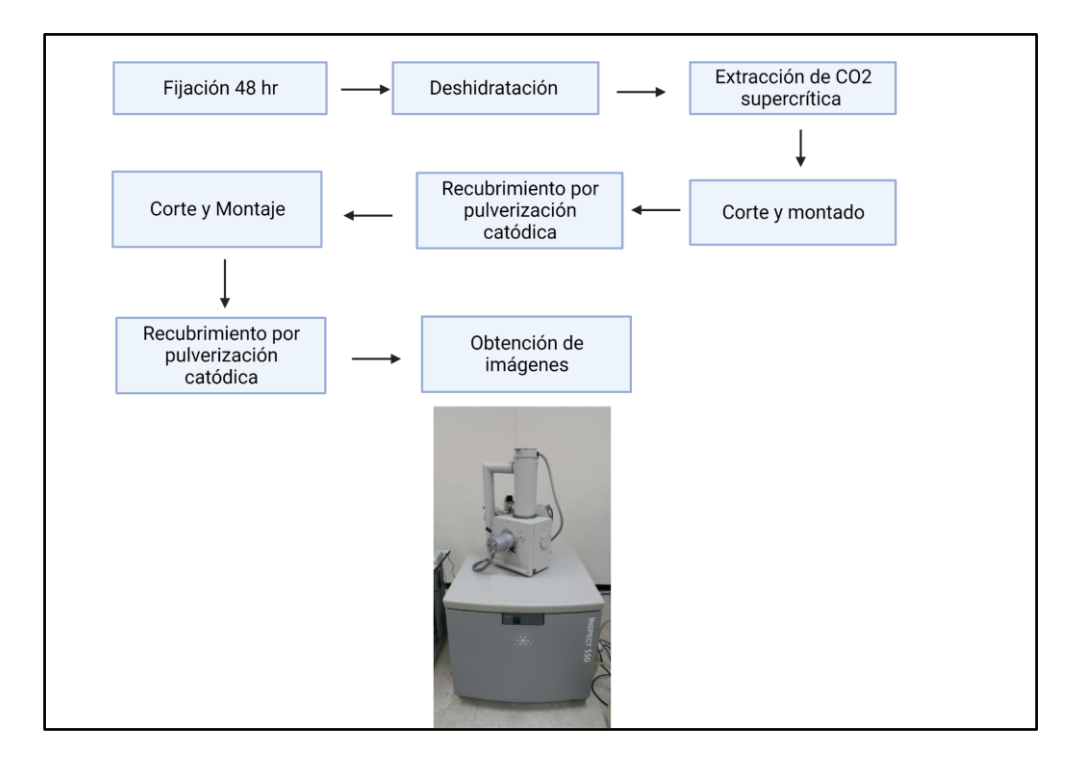

**Figura N °9: Procedimiento para la obtención de imágenes mediante SEM.** 

Imagen creada con Biorender

#### **c) Obtención del Hidrogel**

Este ensayo nos permitirá obtener el hidrogel de la matriz extracelular obtenida,

para lo cual se modificó el protocolo de: Rajabi et al., 2020. Una vez se evaluó la efectividad del protocolo utilizado para la descelularización, visualizando poca presencia de núcleos y que se conservaba las fibras colágenas, se descelularizó 8 corazones de cerdo, los cuales una vez obtenida la matriz extracelular descelularizada, se mezcló todo el material para obtener el hidrogel y evitar variaciones entre distintos lotes. Los tejidos descelularizados se congelaron durante la noche a -70 ° C, luego se molieron en un mortero con N<sup>2</sup> líquido hasta su pulverización y fueron esterilizados dos veces en etanol al 70% en periodos de 30 min. Luego el tejido pulverizado fue sumergido 10 veces en agua destilada (dH2O) estéril durante 10 min con ciclos de agitación para eliminar completamente los residuos y el alcohol y se congelaron otra vez a overnight a -70 °C. A la par, se disolvió la pepsina en el Ácido acético 0.5 M, una vez disuelta, el tejido pulverizado fue colocado en la solución de ácido acético 0,5 M y 1 mg/mL de pepsina durante aproximadamente 72 h con agitación constante a temperatura ambiente. Se neutralizó el pH con hidróxido de sodio (NaOH) 0.5M disuelto en medio DMEM a TA.

#### **c. 1) Estandarización del proceso de crosslinking**

El proceso de estandarización del crosslinking con riboflavina, nos permite lograr que el hidrogel tenga las propiedades mecánicas necesarias para permitir el crecimiento celular, por lo que para estandarizar el proceso de crosslinking o reticulación, se mezcló el hidrogel con diferentes concentraciones de riboflavina. Las concentraciones de riboflavina estudiadas fueron: 0.01%, 0.05%, 0.1%, 0,5% y 1%, con un tiempo de exposición de luz ultravioleta A de

#### 30 minutos.

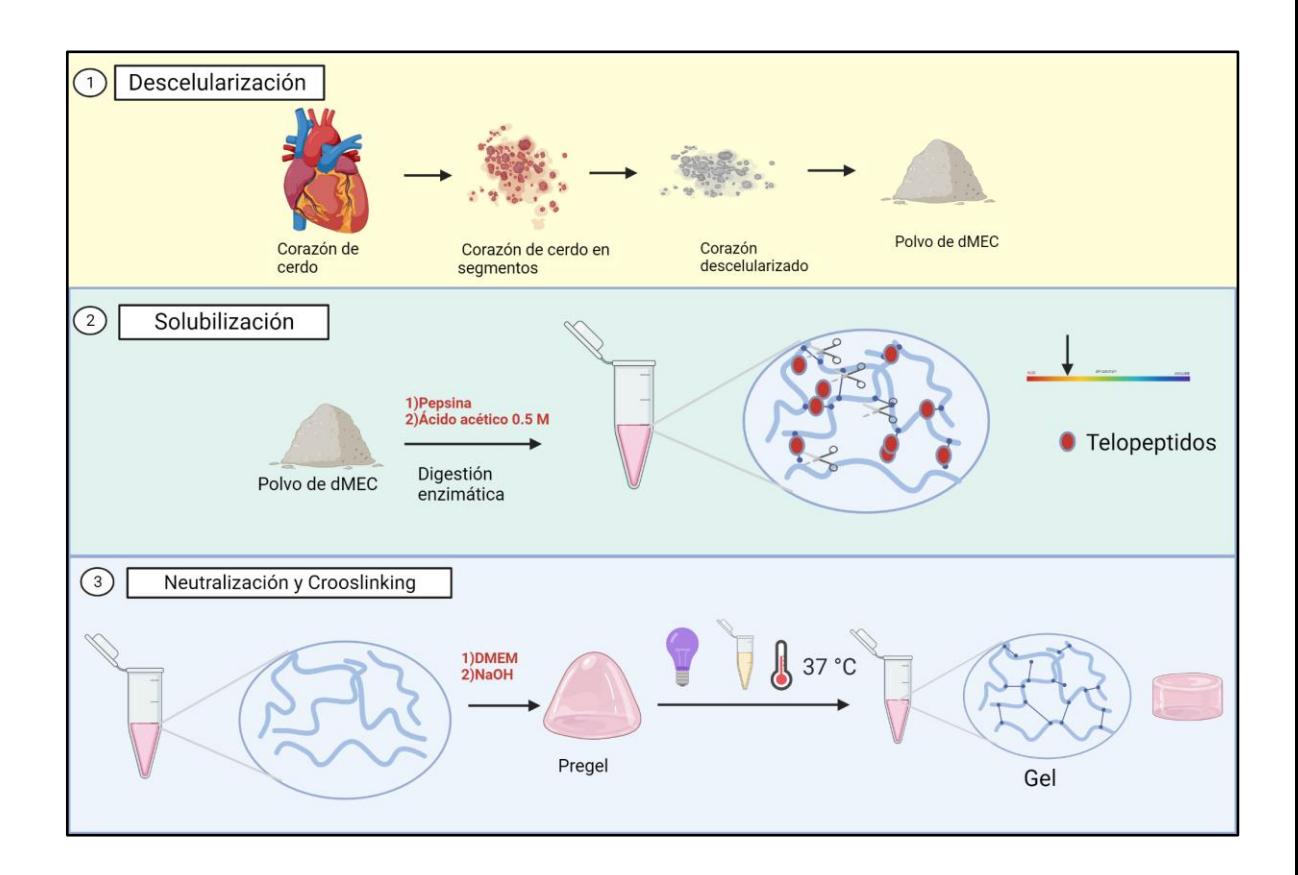

**Figura N°10: Proceso de obtención del Hidrogel,** partiendo desde la obtención del polvo de dMEC, finalizando con los procesos de solubilización de la matriz descelularizada y la neutralización y reticulado. Modificado de D. Boso *et al.*2020, imagen creada con Biorender.

#### **d) Caracterización del Hidrogel**

La caracterización del hidrogel obtenido se hizo mediante Microscopia electrónica de barrido y espectrofotometría infrarroja derivada de Fourier (FTIR).

**d.1) Microscopía electrónica de barrido (SEM):** 

Para poder caracterizar el hidrogel obtenido, la primera técnica a la que recurrimos

fue la microscopía electrónica de barrido (SEM), con la cual vamos a poder comparar el hidrogel, antes y después del crosslinking, descrita en el punto b.3 en el cual se habló sobre caracterización de la matriz extracelular descelularizada. Este análisis fue tercerizado y realizado por el personal del Laboratorio de Equipamiento Especializado de la Facultad de Ciencias Biológicas de la Universidad Mayor de San Marcos.

**d.2) Espectrofotometría infraroja derivada de Fourier (FTIR).**

La espectrofotometría infrarroja de Fourier es un ensayo que nos permite identificar la huella digital de una muestra mediante los picos de absorción correspondientes. Un espectro infrarrojo representa la huella digital de una muestra mostrándonos los picos de absorción que van a coincidir con las frecuencias de vibraciones entre los enlaces de los átomos que componen el material. Para llevar a cabo este ensayo, la muestra se secó en un horno a 50°C para eliminar el agua del matrigel y del hidrogel obtenido de la matriz extracelular descelularizada. Luego, ambas muestras se mezclaron con KBr hasta obtener una muestra homogénea, la cual se prensó para formar un disco que se introduce en el equipo (Tracer 100) para su lectura (Riaz et al., 2018).

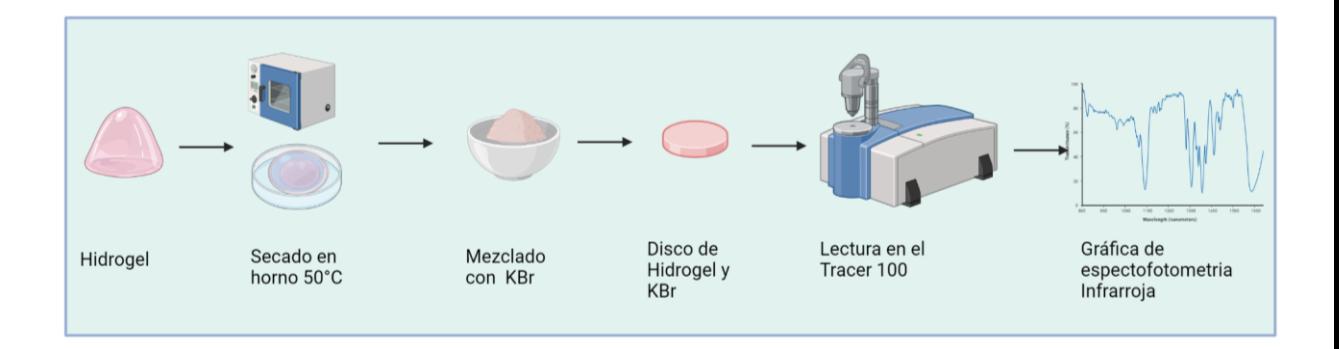

**Figura N°11: Protocolo para la realización de la lectura con FTIR.** Imagen creada con Biorender.

#### **e) Ensayos de toxicidad celular del hidrogel**

El ensayo de toxicidad celular del hidrogel obtenido, se realizó usando la técnica de MTT, para lo cual se preparó una suspensión celular que contenía  $1,0 \times 10^6$ células/ml en medio, se les dejó una noche para que se adhieran al piso del pozo, como se trabajó con placas de cultivo celular de 96 pozos se agregó 100 μL de triton 1% como control negativo, matrigel, pregel, hidrogel, riboflavina de acuerdo al tratamiento al que correspondan los pozos (Ver tabla N°2), se dejó las células cultivando por 24 horas a  $37^{\circ}$ C y 5% de CO<sub>2</sub> en una incubadora con humedad.

|                 |                  | <b>Control</b>  |                  |                 |          |                    |
|-----------------|------------------|-----------------|------------------|-----------------|----------|--------------------|
| uL              | <b>Control</b>   | <b>Negativo</b> | <b>Matrigel</b>  | <b>Hidrogel</b> | Pregel   | <b>Riboflavina</b> |
| Triton 1%       | O                | 100             |                  |                 |          |                    |
| <b>Matrigel</b> | $\boldsymbol{0}$ | $\overline{0}$  | 100              | 0               | $\theta$ | $\theta$           |
| Hidrogel        | $\overline{0}$   | $\theta$        | $\left( \right)$ | 100             | $\theta$ | $\theta$           |
| Pregel          | 0                |                 |                  |                 | 100      | 0                  |

**Tabla N°2:** Viabilidad Celular: Exposición de las células al Hidrogel estudiado

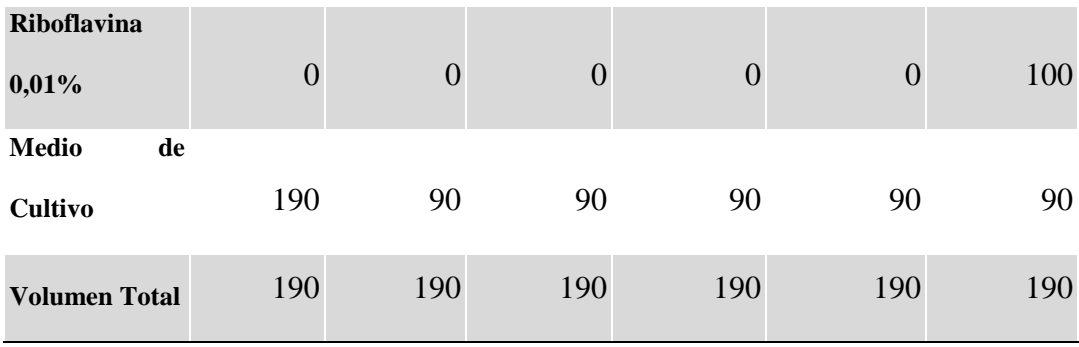

Pasado las 24 horas, se agregó 10 μL del reactivo de ensayo de proliferación celular MTT a cada pocillo, y se incubó la placa por 4 horas, terminado este tiempo se procedió a agregar 100 μL de solución de detergente por pocillo y se incubó a TA durante 2 horas protegido de la luz. Posteriormente se procedió a leer la absorbancia utilizando un espectrofotómetro a 570 nm (Ghasemi, et al.,2021)

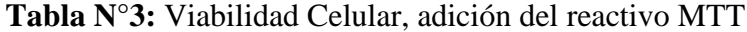

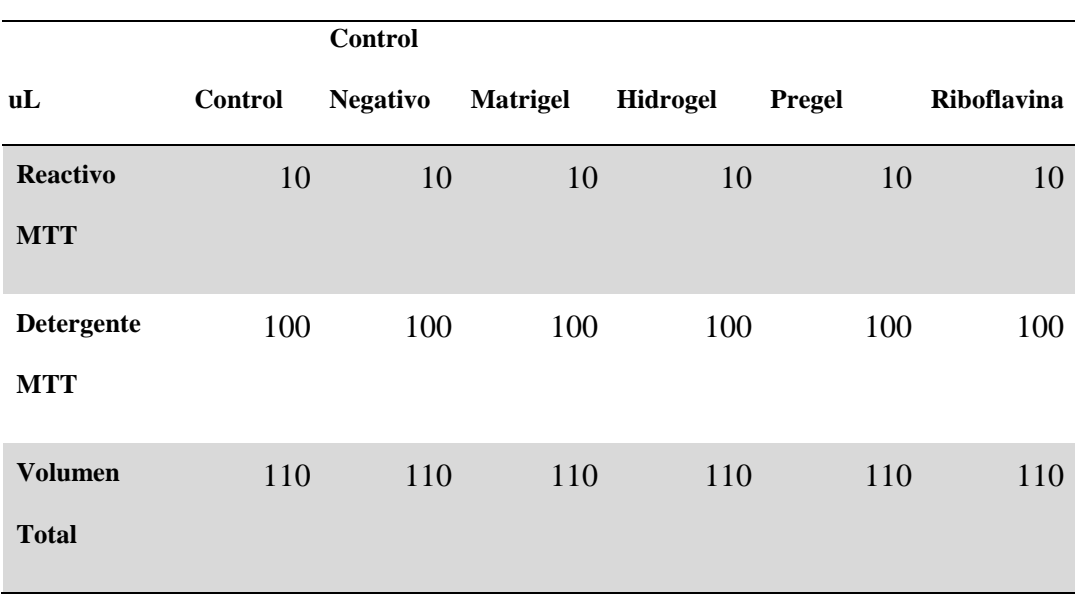

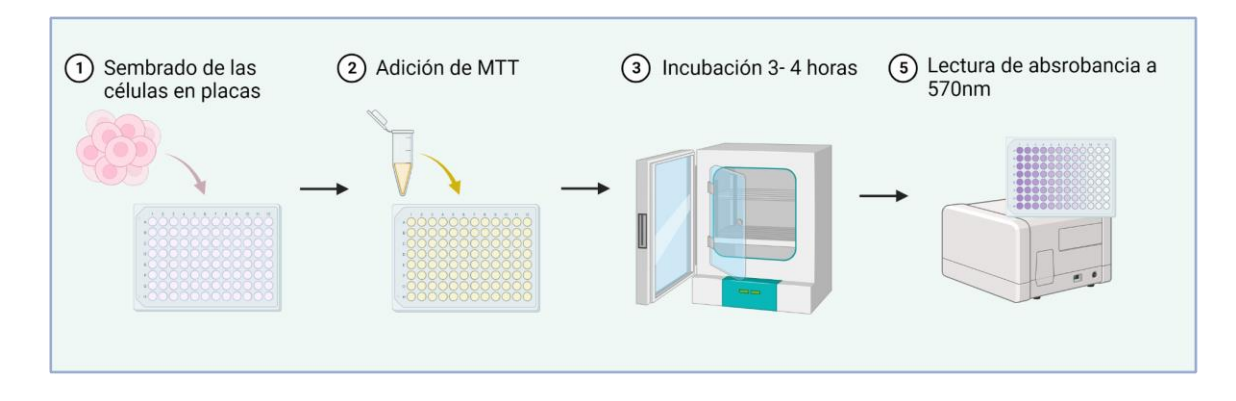

**Figura N°12: Ensayo MTT para evaluar la citotoxicidad del hidrogel en células MCF-7**. Imagen creada con Biorender.

#### **f) Ensayo de quimiotaxis e Invasión celular en 2D**

Con el desarrollo de este ensayo nos permitió identificar la capacidad de migración y quimiotaxis de las células MCF-7 en transwells acondicionados con el hidrogel obtenido de la matriz extracelular. Las células MCF-7 fueron cultivadas previamente en medio DMEM con 1% de SFB.

Para el inicio del ensayo se procedió a descongelar el Matrigel *overnight en*  refrigeración a 4°C procurando mantener la T° de 2 a 8°C hasta su uso. Se diluyó el matrigel y la matriz extracelular descelularizada hasta llevarlos a 8 mg/ml.

Se colocaron 100 ul de Matrigel diluido enfriado directamente en el centro del inserto Transwell de 24 pocillos, 6,5 mm de diámetro y 8 mm de tamaño de poro. También se colocaron 100 uL de hidrogel y se llevó a la cámara de luz UVA por 15 minutos y luego a una incubadora humidificada a 37°C, durante 60 min.

Al mismo tiempo, las células MCF- 7 se separan de la base de la placa de cultivo con tripsina/EDTA (0,25%/0,04%). Después del desprendimiento, la tripsina se inactiva con medio DMEM que contiene suero al 10% (v/v). A continuación, las

células se lavan dos veces en PBS mediante centrifugación (1200 RPM, 5 min) y se resuspenden en buffer de quimiotaxis (DMEM, BSA al 0,1%, sin SFB) la solución celular se diluyó a una concentración de 500,000 células por mL de medio de cultivo sin Suero fetal bovino. Se trabajaron dos grupos experimentales, al primer grupo en la cámara superior se agregó, 150 uL de la suspensión celular previamente preparada, obteniendo una concentración final  $7.5 \times 10^4$  cells/pozo, para el segundo grupo en la cámara superior del transwell se trabajó con la misma concentración celular pero al medio se le agregó 20 ng/mL de IL-1B, En la cámara inferior al primer grupo se agregó 800 uL de medio de cultivo con 10% de SFB, para el segundo grupo experimental se agregó CXCL12 (100 ng/ml) en la cámara inferior como se describe en la figura 13. Las células fueron incubadas *overnight* en un incubador a 37°C con 5% de CO2.

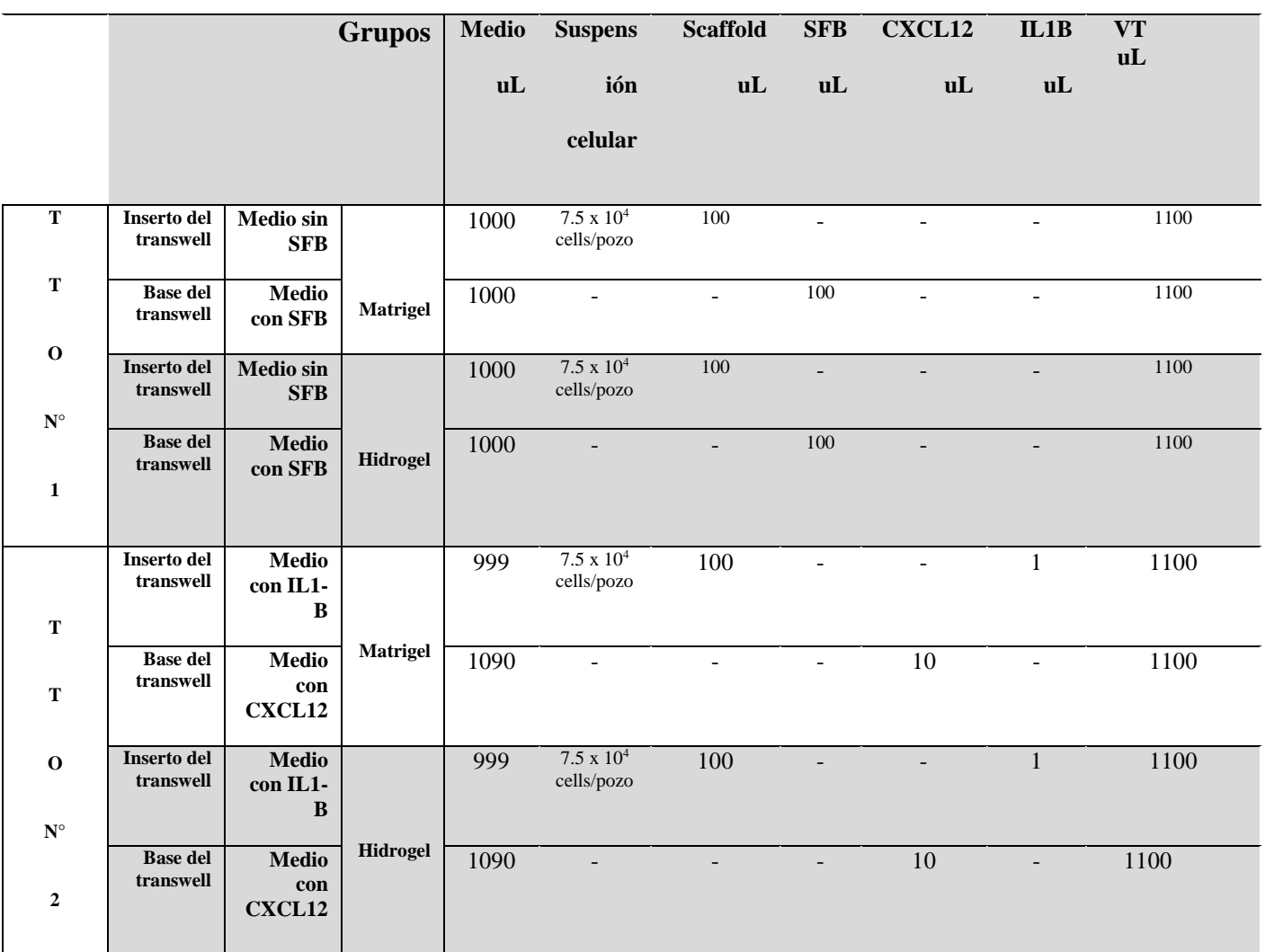

### **Tabla N°4:** Ensayo de invasión celular

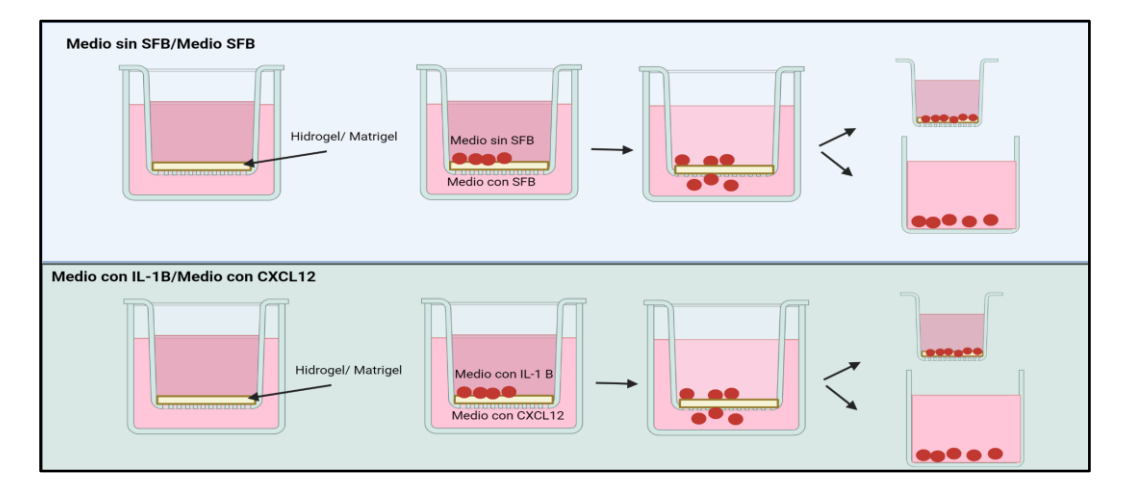

**Figura N°13: Representación gráfica de los tratamientos usados para el ensayo de migración, invasión y quimiotaxis.** Modificado de Hulkower, 2011. Imagen realizada con Biorender.

Luego del tiempo de exposición al quimioatrayente, se añadió 600 μl de etanol al 70% en el inserto transwell durante 10 minutos para permitir la fijación celular. Se retiró el inserto transwell de la placa de 24 pocillos. Se dejó que la membrana transwell se seque (10 a 15 minutos). Para poder hacer el recuento se añadió entre 600-1.000 µl de cristal violeta al 0,2% en un pocillo de una placa de 24 pocillos y se colocó la membrana en él para la tinción. Se procede a incubar a TA por 10 minutos, luego de pasado el tiempo, para retirar el cristal violeta de la parte superior de la membrana, se le sumerge en PBS 5 veces para eliminar el exceso de la tinción, se la dejó secar hasta realizar el recuento.

Se contó el número de células con ayuda de un microscopio invertido en 5 diferentes campos de visión para poder obtener un promedio del número de células que han migrado a través de la membrana hacia el quimioatrayente y se han adherido a la parte inferior de ésta.

Las células que migraron fueron evaluadas con Image J (Justus, et al., 2014; Valdivia-Silva et al., 2009; Xu, & Liu 2017).

Para determinar el número de células que habían migrado al pozo inferior (invasioón) se eluyó el cristal violeta, para lo cual se añadieron 400 μL de ácido acético al 33 % en cada pozo y se incubó al ambiente por 10 minutos, agitando el plato intermitentemente para liberar el colorante.

Al mismo tiempo se generó una curva estándar de calibración, donde se añadió a una placa de 96 pozos; 250, 500, 1000, 2000, 4000, 8000, 16000, 32000 células en 100 ul de medio sin suero fetal bovino. Se colocó a 37°C durante 1 h. Luego de este tiempo se procede a desechar los medios y fijar en 100 ul de alcohol (70 % etanol) durante 10 min a TA. Se desecha el fijador y se deja secar al aire y se tiñe con cristal violeta por 10 minutos, luego se lavó con PBS para retirar el exceso de colorante y se agregó 100 ul de ácido acético al 33%. En esta misma placa de 96 pocillos se transfirió el eluyente de la cámara inferior del transwell y se midió la absorbancia a 590 nm utilizando un lector de placas.

Se grafica la OD frente al número de células para una curva estándar, restando la OD de fondo (es decir, de los pocillos sin células).

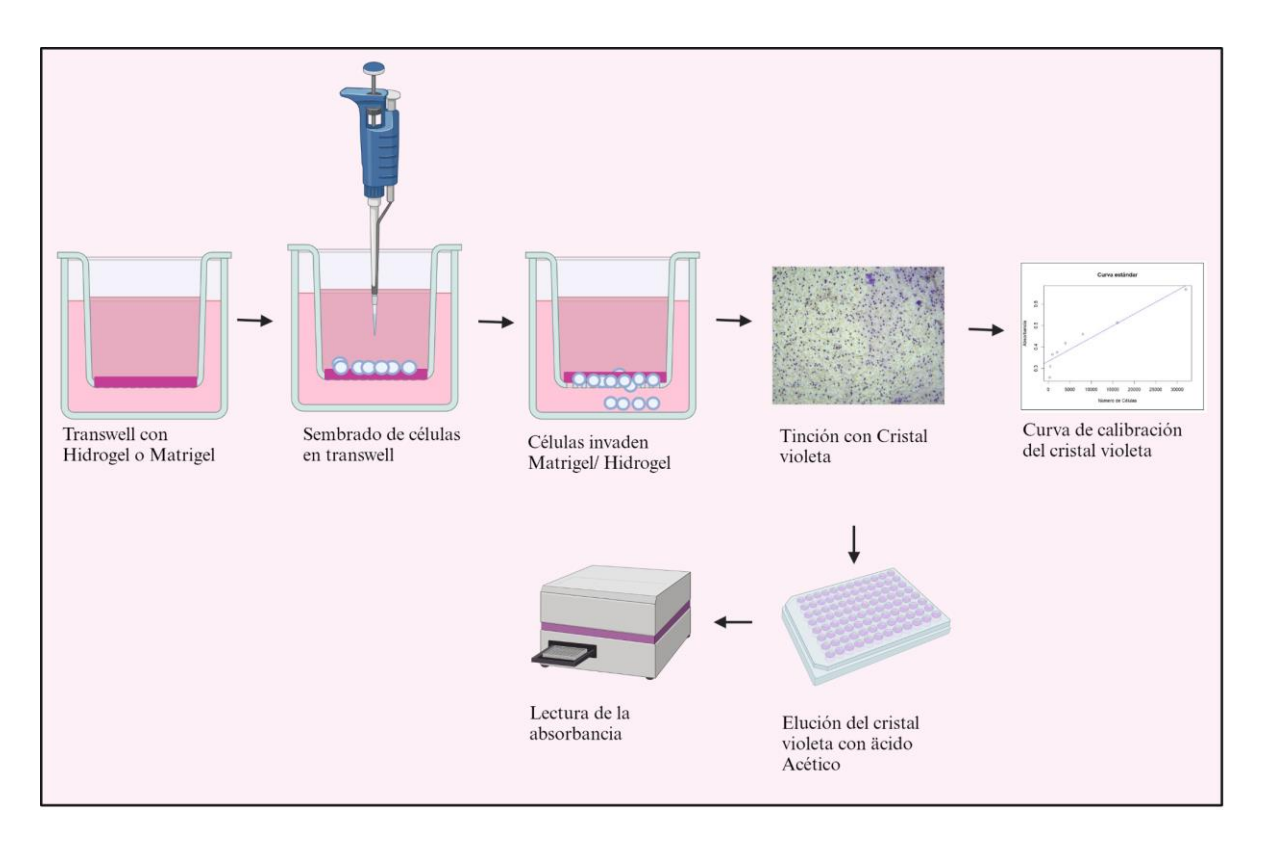

**Figura N°14: Proceso del protocolo de migración celular,** mostrando cómo se observarán las células en la membrana y base del transwell teñido con cristal violeta, y la curva de calibración que se generará para determinar el número de células que migraron. Imagen creada con Biorender

#### **g) Ensayo de migración celular en 3D**

El desarrollo de este ensayo nos permitió evaluar la capacidad de migración de las células MCF- 7 en modelos 3D, para lo cual se parte de un cultivo 2D de la línea celular MCF-7, el cual es tratado con tripsina - EDTA 0.25% para poder despegar las células de la base de la placa de cultivo. Para lo cual la placa de cultivo con las células se retira de la incubadora y se descarta el medio, se agrega PBS y se lava, meciendo suavemente el frasco y al terminar se descarta el PBS. Se procede a agregar 2 ml de tripsina - EDTA, cubriendo toda la superficie de la placa y se lleva a la incubadora por 5 minutos.

Luego de los 5 minutos, se aspira y se descarga con la pipeta para disgregar las células y se las coloca en un tubo de 15 ml con 2 ml de medio de cultivo, y se lleva a la centrífuga a 1200 RPM por 5 minutos, se decanta el sobrenadante y se disgrega el pellet en un 1mL de medio.

Se homogeniza el medio con las células, y se coloca 100 uL en un eppendorf para poder contar en una cámara de Neubauer. Se toman 20 uL con la micropipeta, el cual se coloca en la cámara de Neubauer. Para determinar el número de células presentes por ml se usa la siguiente fórmula:

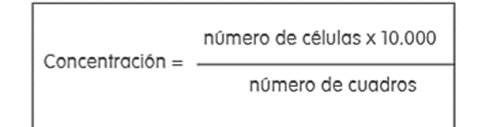

Para realizar los esferoides se agrega el volumen de medio con células que nos permita tener una concentración celular de  $10<sup>4</sup>$  y se coloca en eppendorf con 500 uL de medio, se lleva a la centrífuga por 5 minutos a 1200 RPM.

-

Una vez realizado esto se deja los eppendorf en una gradilla en la incubadora de cultivo celular por 3 días.

Pasado estos 3 días se preparó el hidrogel y el matrigel, los cuales fueron colocados en 4 pozos en una placa de 96.

Luego se procedió a retirar de los tubos eppendorf los esferoides, con la ayuda de una micropipeta de 1000 uL y se colocó uno por pocillo.

Se tomó fotografías por 5 días y cuantificó el área total de los esferoides, el número de células invasoras en el hidrogel, y la distancia migrada con ImageJ. (Maritan, et al., 2017).

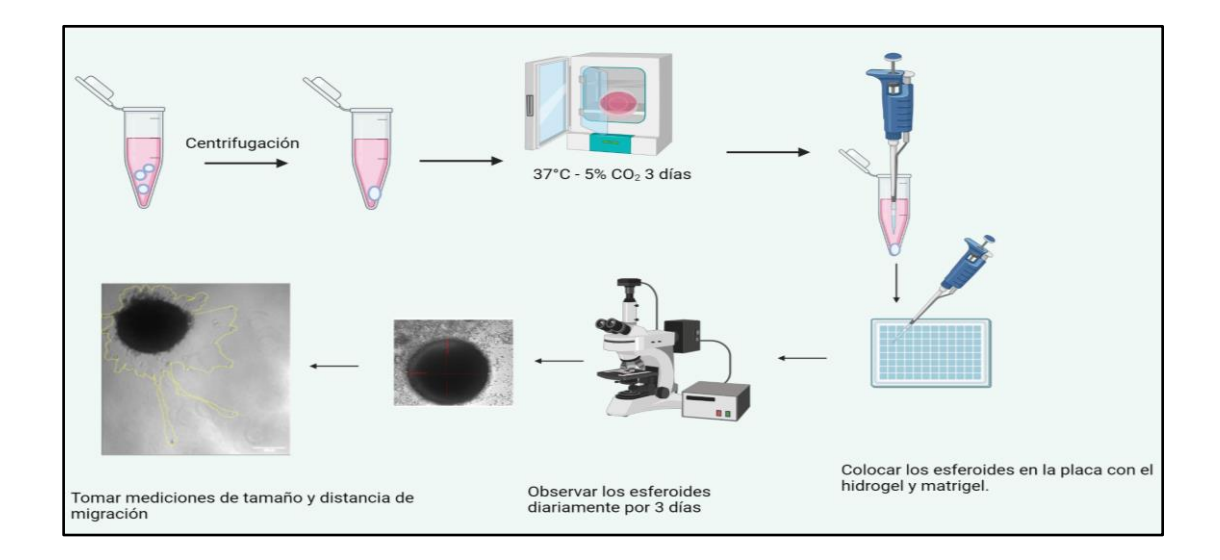

**Figura N°15: Proceso para la generación de esferoides,** se inicia con el centrifugado de las células, el pellet se le coloca en la incubadora por tres días. Se retira el esferoide formado y se coloca en una placa de 96 pocillos, se evalúa diariamente por 3 días. Imagen creada en Biorender.

#### **6.4 Consideraciones éticas**

El presente trabajo se llevó a cabo con la autorización del director del Laboratorio y de la Dirección de Investigación de la UTEC, para ser desarrollado en el laboratorio de Ingeniería de tejidos y Biología Sintética. Para todos los ensayos propuestos en esta investigación se usará la línea celular de cáncer de mama MCF-7 que fue adquirida por el laboratorio de Ingeniería de tejidos y Biología Sintética de la empresa ATCC.

El presente proyecto fue aprobado por la Dirección Universitaria de Investigación, Ciencia y Tecnología -DUICT de la Universidad Peruana Cayetano Heredia.

#### **6.5 Plan de análisis**

Todos los ensayos se realizaron por triplicado. Los datos numéricos se presentaron como la media +/- desviación estándar (SD). Los resultados de los ensayos de migración, invasión y quimiotaxis se compararon entre los grupos de tratamiento y control, usando la prueba de Anova o T de student, según corresponda. La significancia se define como p≤0.05. Todos los análisis se realizaron en el programa gratuito R studio.

#### **VII: RESULTADOS**

#### **7.1 Descelularización del corazón de cerdo**

Siguiendo el protocolo mencionado anteriormente, se logró descelularizar corazón de cerdo, lo cual queda demostrado al hacer las tinciones con DAPI, las tinciones de Hematoxilina - Eosina y tricrómica de Masson. También al observar las microfotografías obtenidas con el Microscopio electrónico de Barrido.

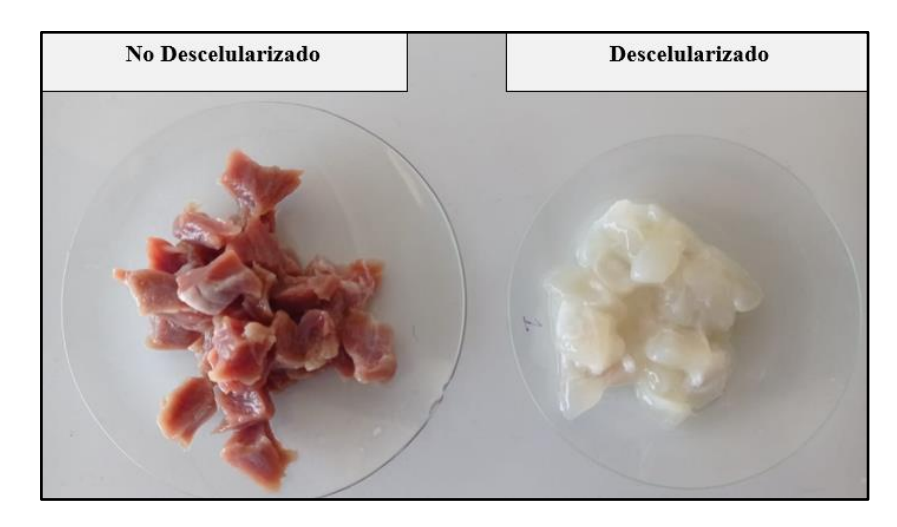

**Figura N°16: Comparación de entre tejido cardiaco no descelularizado y descelularizado.** 

#### **7.2 Evaluación del Proceso de Descelularización**

**a) Evaluación del número de Núcleos con Tinción Dapi** 

Una vez obtenida la matriz extracelular se contaron los núcleos presentes en el tejido y en el tejido descelularizado, usando tinción Dapi.

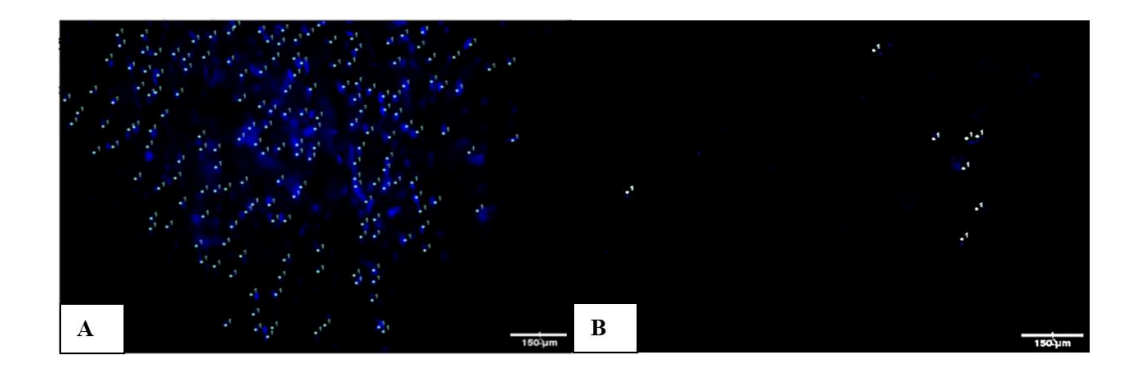

## **Figura N°17: Tinción Dapi, aumento 10X A) Tejido No Descelularizado. B) Tejido descelularizado**

En la figura N°17 observamos la tinción DAPI de una muestra antes del proceso de descelularización y de una muestra luego del proceso de descelularización, en la primera observamos una gran cantidad de núcleos (puntos azules), y en la segunda imagen observamos unos pocos núcleos, lo que nos indica que el proceso para descelularizar la muestra fue exitoso.

Se tomaron imágenes de 14 secciones seleccionadas al azar, de muestras sin el proceso de descelularización y luego de realizado el proceso de descelularización, las cuales fueron teñidas con DAPI y observadas con un aumento de 10X en un microscopio invertido de fluorescencia en donde se visualizó los núcleos a una longitud de onda de 460 nm, estas imágenes fueron llevadas al programa ImageJ para contar y marcar los núcleos (Ver anexo N° 1). Obteniendo un promedio de 168 núcleos en el tejido no descelularizado y un promedio de 3 núcleos en el tejido descelularizado.

Para determinar la homogeneidad de varianzas de los dos grupos, se el test de Levene y obtenemos un valor de p=0.02621, el valor es menor a 0.05, por lo que concluimos que las varianzas no son homogéneas, por lo que se realiza una prueba de Wilcoxon, la cual nos da un valor de **p=7.152e-06,** siendo p < 0.01, por lo que se rechaza la hipótesis nula y se concluye que hay diferencias significativas entre el número de núcleos de ambos grupos.

#### **b) Extracción de ADN**

Luego del proceso de descelularización se realizó extracción y cuantificación de ADN, con los datos obtenidos antes del proceso de descelularización y después obtenemos el porcentaje de descelularización, como se observa en la tabla n° 4 A partir de esto se trabajaron con los lotes con los que mayor descelularización se obtuvo

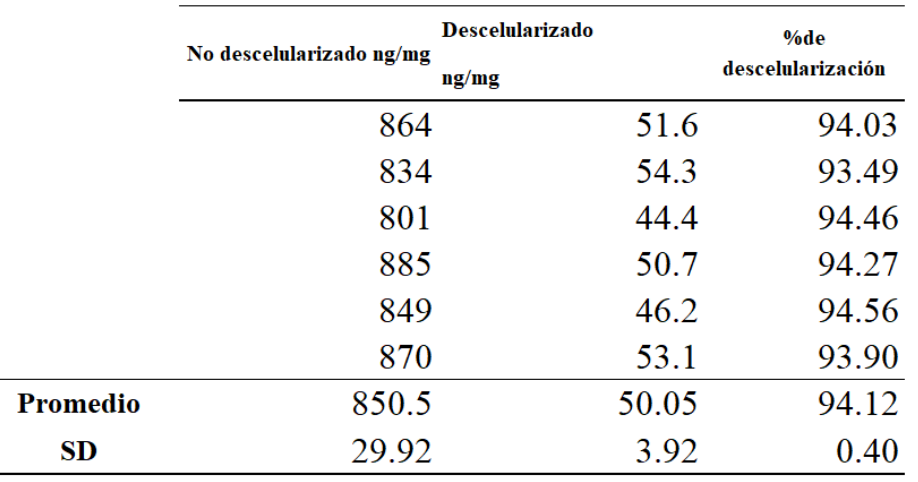

 **Tabla N°5**: Concentración de ADN en el Tejido No descelularizado y el descelularizado y % Porcentaje de descelularización

Para determinar la homogeneidad de varianzas de los dos grupos, se realizó un test de Levene, en donde se obtuvo un valor de p=0.02621, por lo que determinamos que las varianzas no son homogéneas. En el test de Wilcoxon se obtuvo un valor de p= 0.03125, por lo que hay diferencia significativa entre ambos grupos.

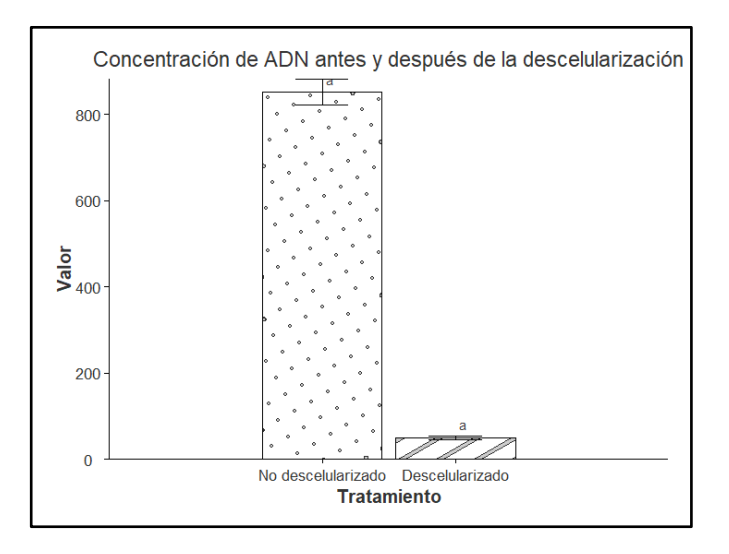

**Figura N°18: Gráfico para la concentración de ADN en el tejido descelularizado y no descelularizado**, se señala con "a" las diferencias significativas.

> Por lo que los datos no tienen una distribución normal, por lo que se realiza una prueba de Wilcoxon, la cual nos da un valor de **p=0.007937** siendo p < 0.01, por lo que se rechaza la hipótesis la hipótesis nula y se concluye que hay diferencias significativas entre la concentración de ADN de ambos grupos.

#### *c***) Tinción histopatológica**

#### - **Tinción con Hematoxilina - eosina**

Para ambos grupos se observaron las láminas a 5 X y 40X, en las cuales vemos los núcleos celulares de color violeta, el músculo de color rojo y proteínas de matriz de color rosado.

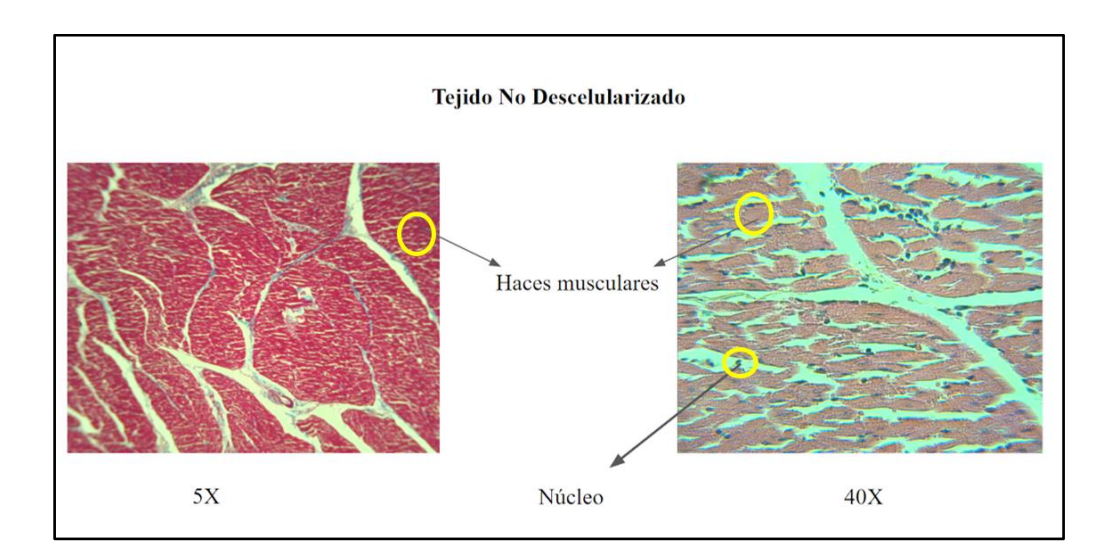

**Figura N° 19: Tinción Hematoxilina - Eosina 5X y 40X, para muestras de tejido** 

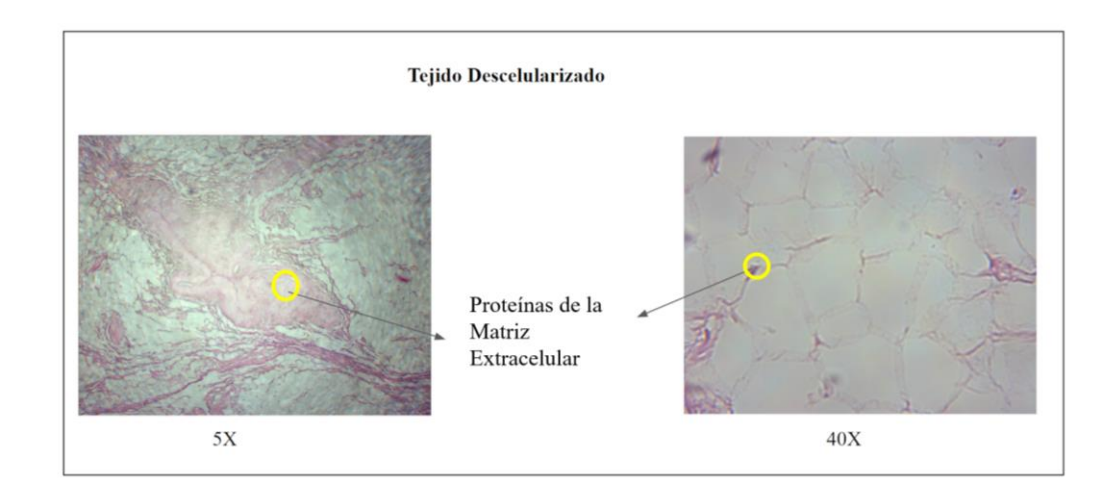

**no Descelularizado,** en dónde se señalan los haces musculares y núcleos presentes.

**Figura N°20: Tinción Hematoxilina - Eosina 5X y 40X, para muestras de tejido Descelularizado,** en donde se señalan las proteínas presentes en la matriz extracelular.

- **Tinción Tricrómica de Masson**

Se realizó también la tinción tricrómica de masson para evaluar la permanencia del colágeno luego del proceso de descelularización. En este tipo de tinción se observa los núcleos celulares de color lila, las estructuras oxidadas y citoplasma de color Rojo y las fibras de colágeno de color azul verdoso.

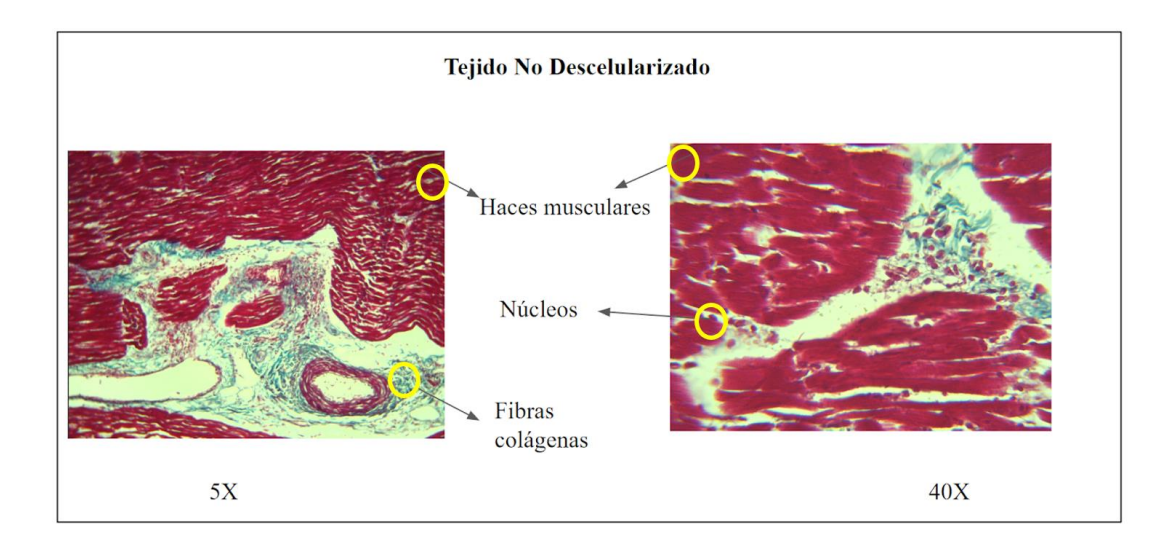

**Figura N°21: Tinción Tricrómica de Masson para tejido No descelularizado, aumentos de 5X y 40X,** en las cuales se señalan los haces musculares, núcleos y fibras colágenas.

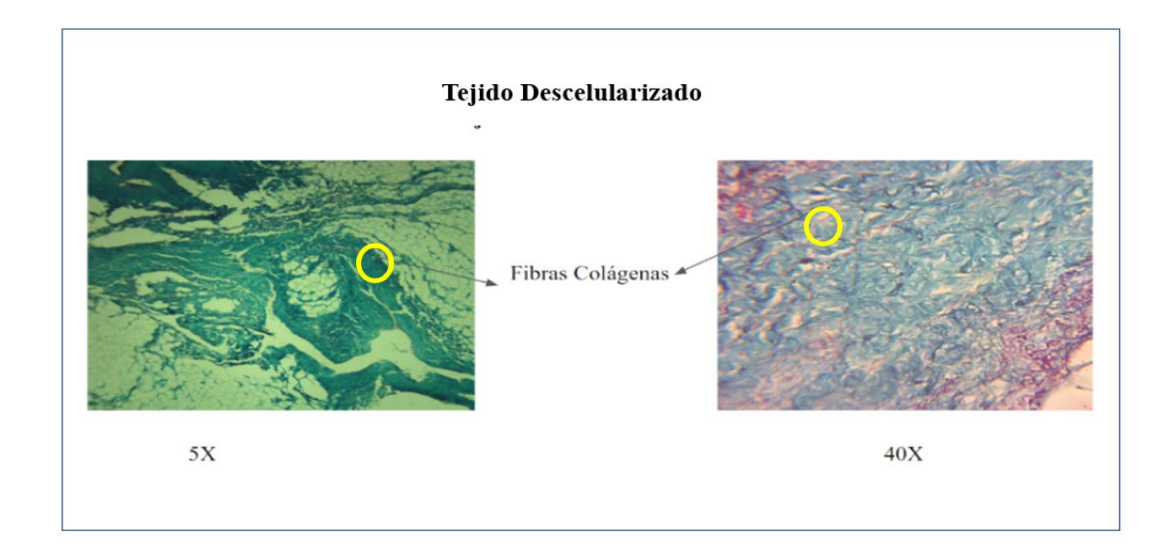

**Figura N°22: Tinción Tricrómica de Masson para tejido descelularizado,**  aumentos de 5X y 40X, en donde se señalan las fibras colágenas.

*d***) Microscopía electrónica SEM** 

En el tejido muscular cardiaco no descelularizado se observa las fibras musculares intactas, tanto en en el aumento de 1000X como en el de 3500 X.

En el tejido descelularizado no se observan las fibras musculares, sólo se encuentran presentes los componentes de la matriz extracelular en los aumentos de 1000X y 3500X.

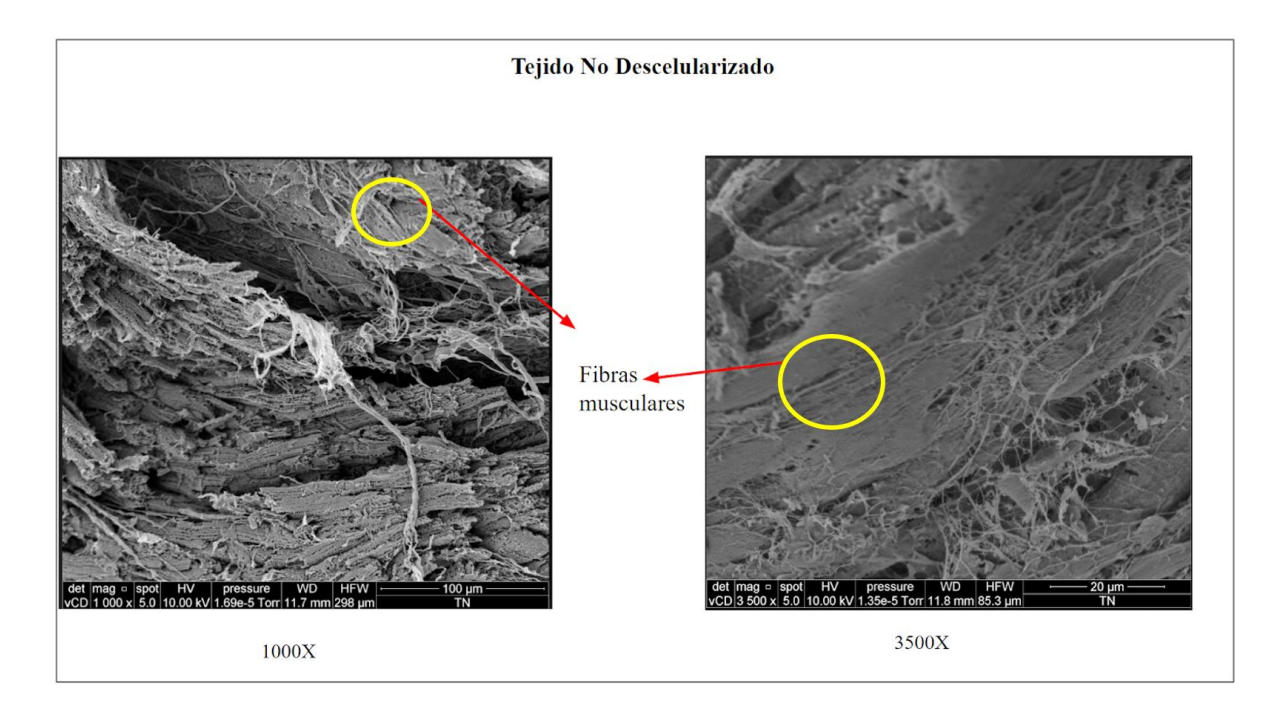

**Figura N°23: Microscopía electrónica SEM. Tejido no Descelularizado.** 

**Aumentos de 1000X y 3500X**, en donde se señalan las fibras musculares.

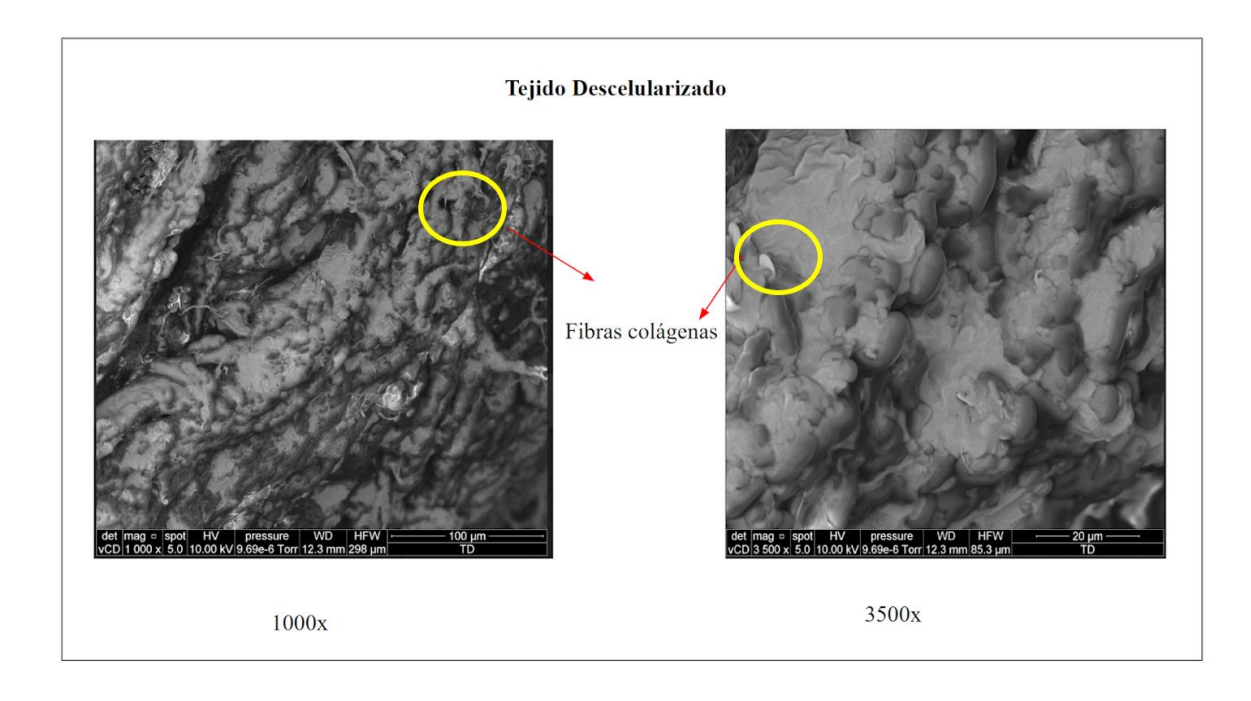

# **Figura N°24: Microscopía electrónica SEM. Tejido Descelularizado.** Aumentos

de 1000X y 3500 X.

#### **7.3 Elaboración y Caracterización del Hidrogel**

Se obtuvo el pregel, el cual debe ser reticulado con Riboflavina, por lo que se estudió ¿cuál era la concentración de riboflavina que permita una adecuada reticulación? para lo cual se usaron concentraciones de Riboflavina de 0.01%, 0.05%, 0.1, 0.5%, 1 % cada grupo por triplicado en una placa de 24 pocillos la cual fue expuesta a luz UV- A por un tiempo de media hora. Luego de este tiempo se procedió a evaluar de forma visual la gelificación del biomaterial, para lo cual se procedió a agitar la placa y se descartaron las concentraciones que aún estaban líquidas o semisólidas, encontrando que la mejor concentración fue la de 0.01% de riboflavina.

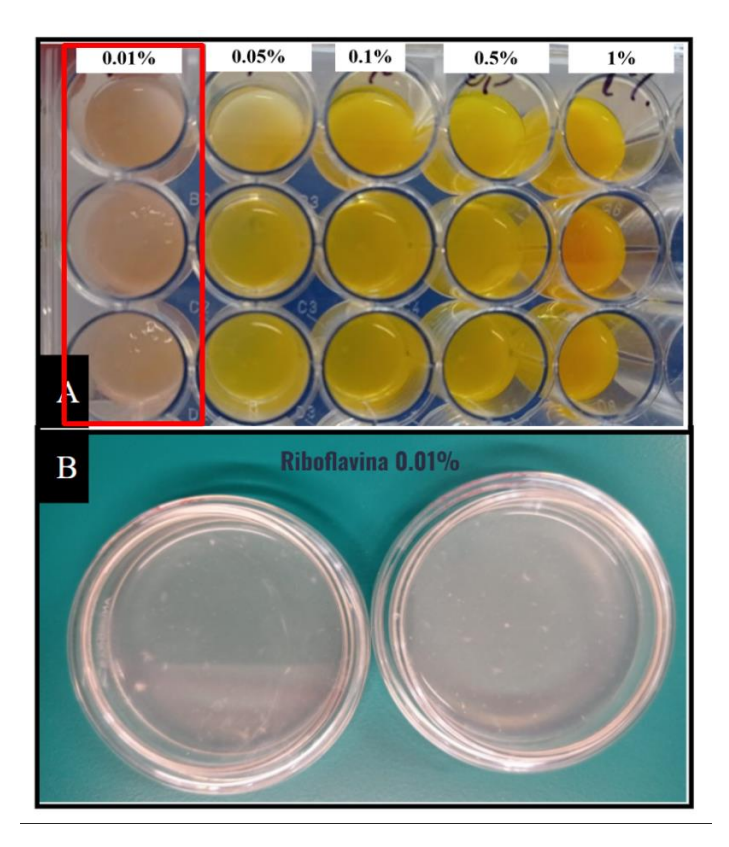

Figura N°25: Caracterización del Hidrogel: A) Pregel sometido a diferentes concentraciones de Riboflavina para el adecuado entrecruzamiento, luego de la exposición a Luz UV- A. Se señala la concentración la concentración de 0.01% que fue con la que mejores resultados se obtuvo. B) Hidrogel 40 mg/ml, con una concentración de Riboflavina de 0.01%.

Para la caracterización se usó Microscopía Electrónica SEM y FTIR, para evaluar el pregel (matriz extracelular descelularizada solamente) y el hidrogel (luego de realizado el proceso de reticulación con riboflavina). En las imágenes SEM correspondientes al pregel observamos que los poros se encuentran desorganizados y con un tamaño no uniforme. En las imágenes correspondientes al Hidrogel, observamos que la estructura de los poros es más regular y uniforme.

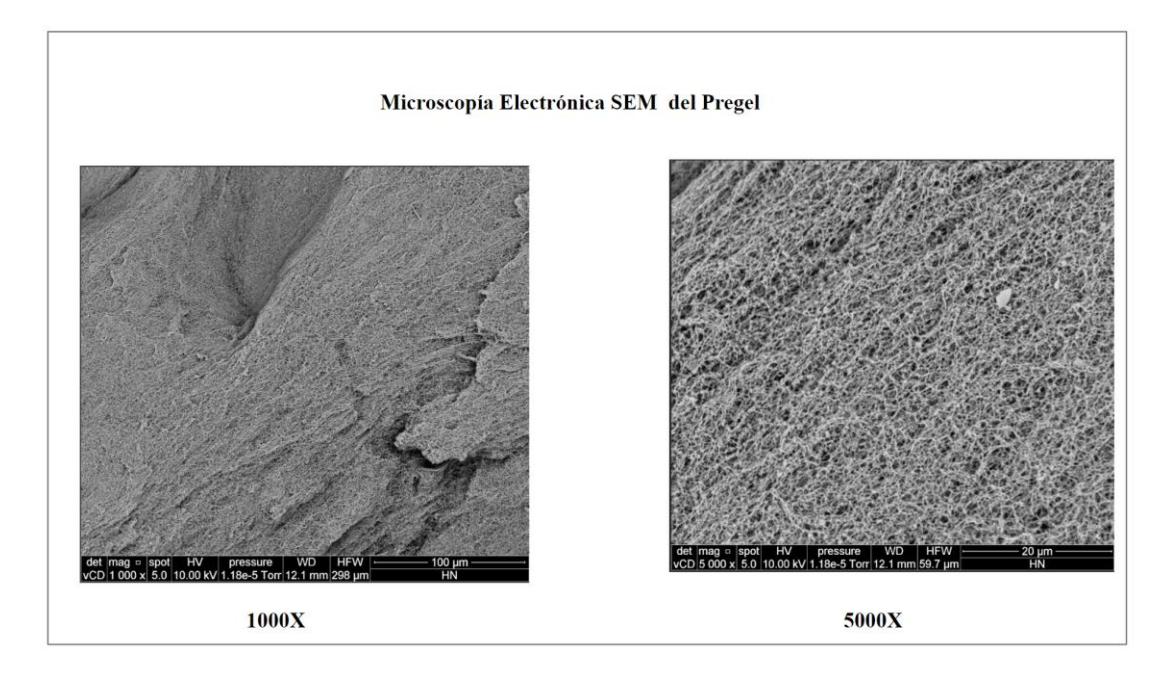

**Figura N°26: Microscopía electrónica SEM del Pregel a 1000X y 5000X**

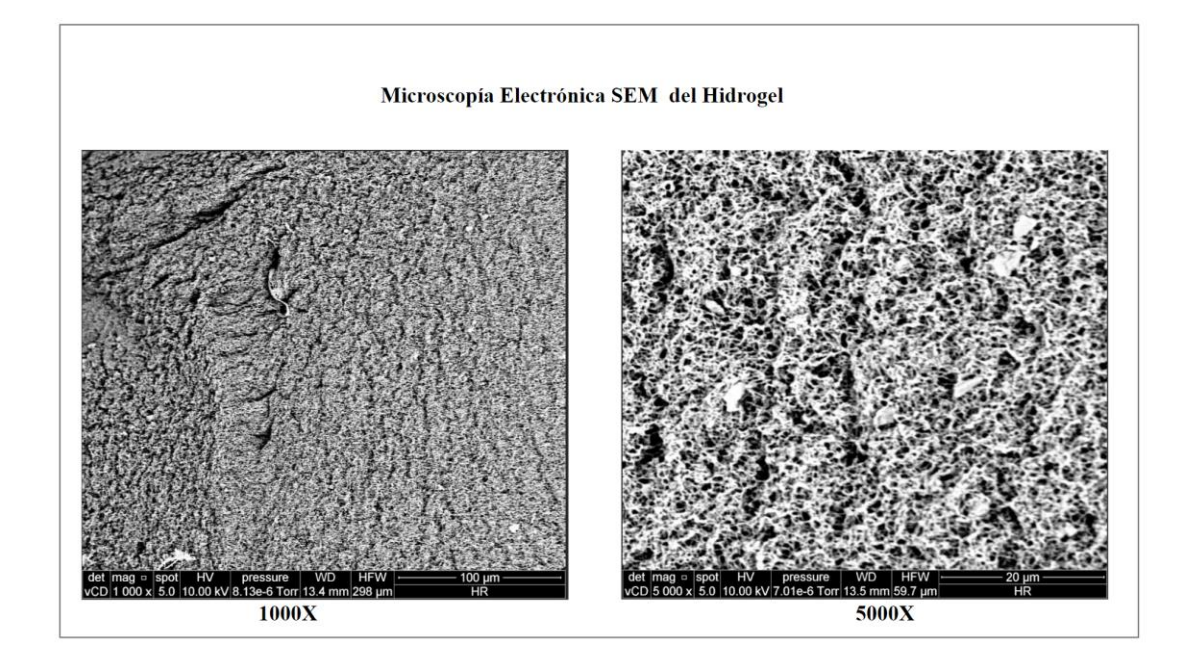

**Figura N°27: Microscopía electrónica SEM del Hidrogel a 1000X y 5000X**

En cuanto a los resultados obtenidos mediante FTIR, podemos observar en la Figura N°28, el pico más amplio se encuentra en la región con longitud de onda con pico en 3334 cm-1 , la que corresponde a la amida A; correspondiente a la vibración de estiramiento del enlace N-H, que ocurre aproximadamente en el rango de 3300 a 3400 cm-1 ;el cual es característico de péptidos y proteínas. El segundo pico que se observa es el que se encuentra a 1637 cm-1 , el cual corresponde a la amida I, la que se origina principalmente por las vibraciones de estiramiento del enlace C=O (carbonilo) y el enlace N-H (grupo amino) en el enlace peptídico. El último pico se encuentra entre el rango de vibración 600 cm<sup>-1</sup>- 500 cm<sup>-1</sup> que corresponde a las vibraciones de enlaces carbono-carbono (C-C) y carbono-hidrógeno (C-H). (Coates, 2000; Vázquez-Zapién, et al., 2019; Ramzan, et al., 2022; Serhan, et al., 2019; Bassan, et al., 2012).

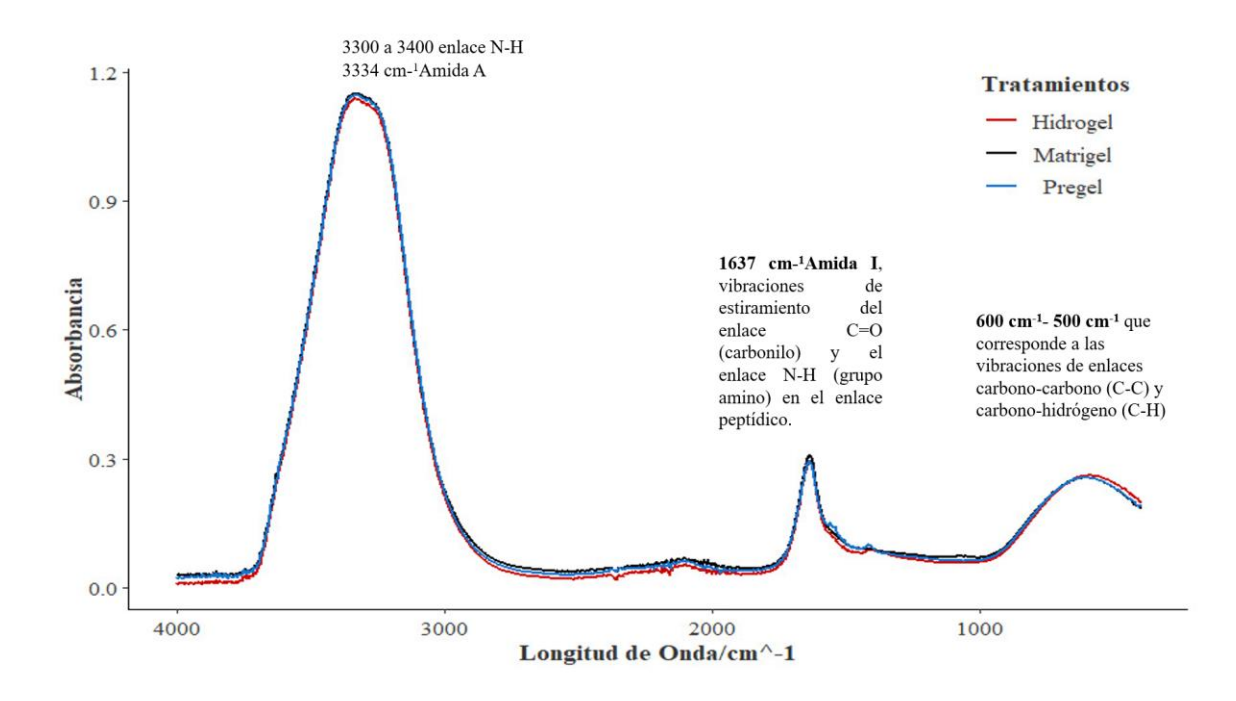

**Figura N°28: Resultados de FTIR para el Hidrogel (línea roja), Matrigel (línea negra) y pregel (línea celeste).** 

#### **7.4. Ensayo de citotoxicidad mediante MTT**

Una vez realizado el ensayo de MTT se leyó la absorbancia utilizando el filtro de

540-570 nm. Obteniéndose las siguientes absorbancias:

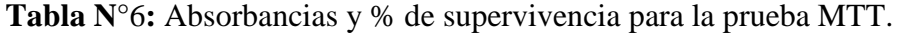

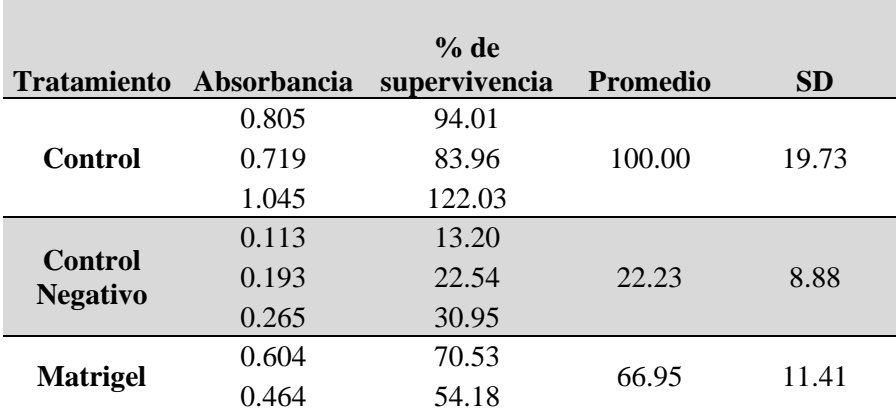
|                    | 0.652 | 76.14  |       |       |
|--------------------|-------|--------|-------|-------|
|                    | 0.724 | 84.55  |       |       |
| <b>Hidrogel</b>    | 0.578 | 67.50  | 84.94 | 17.64 |
|                    | 0.88  | 102.76 |       |       |
|                    | 0.713 | 83.26  |       |       |
| <b>Pregel</b>      | 0.428 | 49.98  | 68.28 | 16.89 |
|                    | 0.613 | 71.58  |       |       |
|                    | 0.547 | 63.88  |       |       |
| <b>Riboflavina</b> | 0.56  | 65.40  | 64.03 | 1.29  |
|                    | 0.538 | 62.83  |       |       |

**Control:** Medio, **Control Negativo:** triton 1%, **Matrigel, Hidrogel:** Matriz extracelular descelularizada + Riboflavina, **Pregel:** Matriz extracelular descelularizada. **Riboflavina:** 0.01%

el valor p para el test de Levene es de  $p= 0.63$ , siendo este valor de p mayor a 0.05, vemos que las varianzas no son significativamente diferentes entre sí, por lo que podemos hacer pruebas de Normalidad

En la prueba de Anova encontramos un valor de p 0.000512, el cual nos indica que hay diferencias significativas entre los diferentes grupos por lo que se procede a realizar la prueba Pos hoc de Tukey, la cual nos indica que hay diferencias significativas entre la absorbancia del Control y el control Negativo ( $p < 0.001$ ), entre las absorbancias del Hidrogel y el control Negativo. (p= 0.002) y entre las absorbancias del Matrigel y el control negativo (p= 0.021), entre el pregel y el control Negativo ( $p=0.017$ ) y la Riboflavina y el control Negativo ( $p=0.032$ ). También encontramos que no hay diferencias significativas (p value  $= 0.6362$ ), entre la viabilidad obtenida en el matrigel y en el hidrogel estudiado.

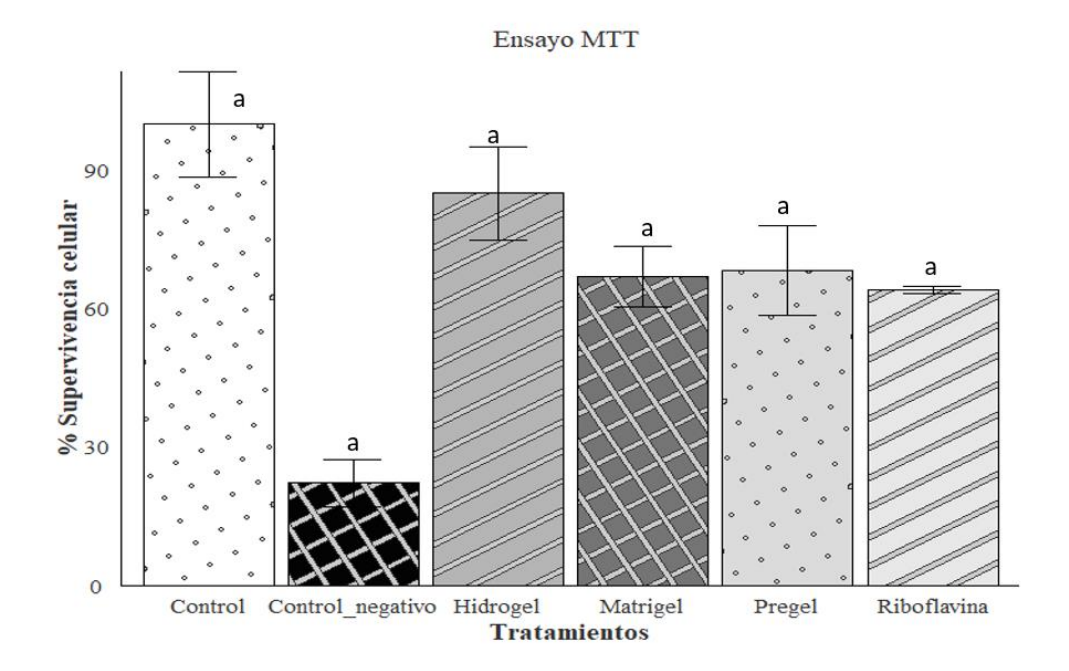

**Figura N°29: Gráfico de barras que nos muestra las diferencias en la viabilidad celular entre los diversos tratamientos.** Existe diferencias altamente significativas (\*\*\*) entre el control Negativo y el Control (p=0.00023), diferencias significativas (\*\*) entre el Matrigel (p=0.02), Hidrogel (p=0.002), Pregel p= $(0.017)$ y Riboflavina (p=0.032) con el control Negativo

#### **7.5. Ensayo de migración, invasión y quimiotaxis en transwell**

Para evaluar la invasión del transwell con el matrigel o hidrogel, luego de que se tiñó con cristal violeta, se tomaron 15 fotos por cada membrana. Para contar el número de células teñidas se escogieron al azar 5 de estas fotos y fueron analizadas mediante ImageJ. Se obtuvieron los siguientes resultados.

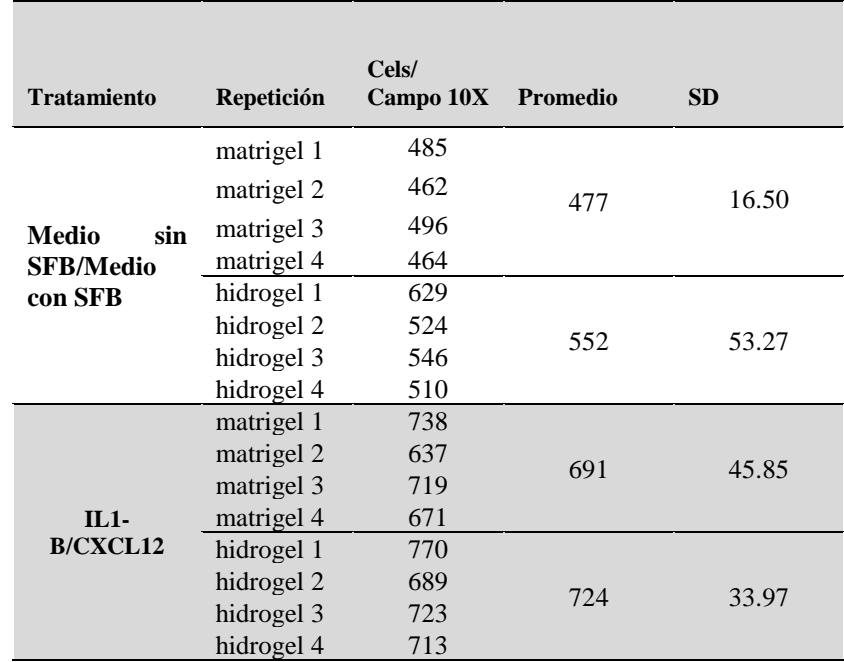

**Tabla N°7:** Número de células que invadieron la membrana del transwell con el matrigel o el hidrogel de matriz extracelular descelularizada

En el primer tratamiento (Medio sin Sfb/ Medio con SFB) al realizar el test de levene para determinar la homogeneidad de varianzas, se encontró un valor de p =0.3244, por lo cual no rechazamos la hipótesis nula y concluimos que las varianzas son homogéneas.

Con este resultado se realiza la prueba test de student y se encontró un valor de p = 0.06065, siendo p> 0,05 por lo que se concluye que no hay diferencia significativa entre el matrigel y el hidrogel.

En el segundo tratamiento (IL-1B/CXCL12) al realizar el test de levene para determinar la homogeneidad de varianzas, se encontró un valor de  $p = 0.3391$ , por lo cual no rechazamos la hipótesis nula y concluimos que las varianzas son homogéneas.

Con este resultado se realiza la prueba test de student y se encontró un valor de p = 0.3017, siendo  $p > 0.05$  por lo que se concluye que no hay diferencia significativa entre el número de células que invadieron en matrigel y el hidrogel estudiado.

Para evaluar el número de células que migraron al fondo del pozo, se generó una curva estándar de calibración, para lo cual se añadió a una placa de 96 pozos; 250, 500, 1000, 2000, 4000, 8000, 16000, 32000 células en 100 ul de medio sin suero fetal bovino. Se colocó a 37°C durante 2 h.

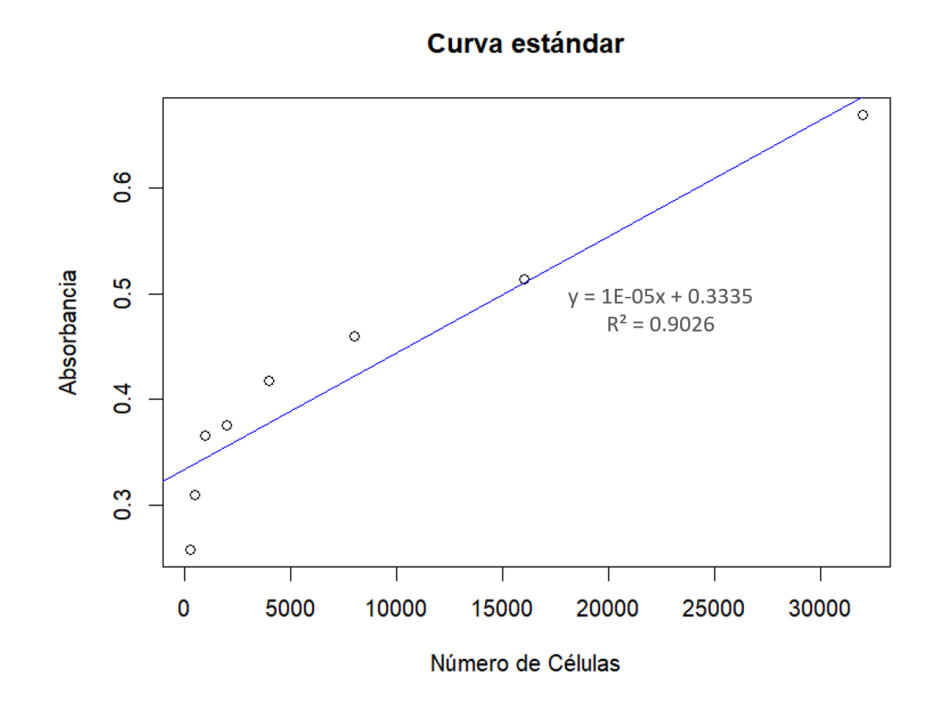

**Figura N°30: Curva de estándar de calibración entre Número de células y Absorbancia del cristal violeta,** para determinar el valor de R, y la ecuación de la recta.

Una vez hallada la curva de calibración obtenemos un valor de  $r = 0.9026$  y reemplazamos en la ecuación de la recta obtenida el valor de la absorbancia del cristal violeta que tiñó las células que fueron colocadas en la placa de 96 pocillos.

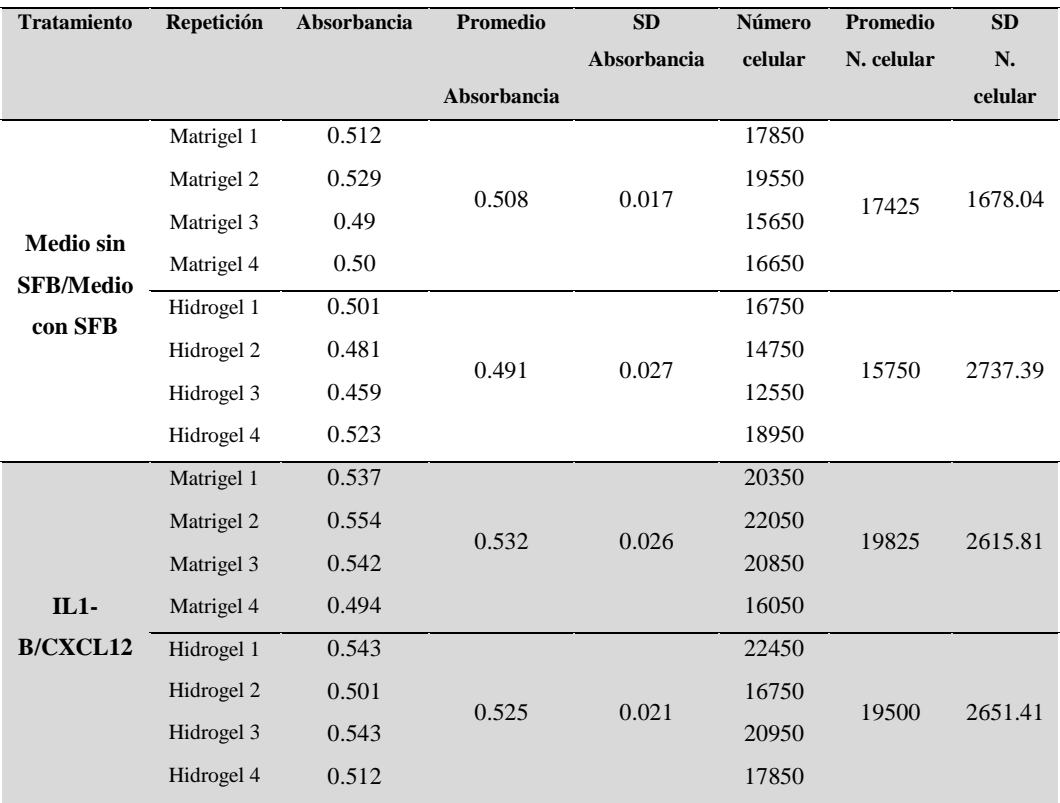

**Tabla N°8**: Número de células que migraron al fondo del pozo

Al realizar el test de levene para los tratamientos Matrigel e Hidrogel del grupo cultivado sin SFB/con SFB, obtenemos un valor de  $p = 0.3673$ , por lo cual no rechazamos la hipótesis nula y concluimos que las varianzas son homogéneas. Al realizar la prueba de T de student encontramos un valor de p-value  $= 0.3648$ , siendo p> 0,05 por lo que se concluye que no hay diferencia significativa en el número de células que migraron al fondo del pozo del transwell, cuando se colocó en la membrana matrigel o hidrogel.

Después se procede a realizar el test de levene para los tratamientos Matrigel e Hidrogel que fueron cultivados con IL1-B y CXCL12, encontramos un valor de p Value =0.644, con lo que verificamos que tenemos homogeneidad de varianzas entre los datos de ambos tratamientos; con este resultado se procede a realizar la prueba T de student, en donde se encuentra un p value de: 0.886 al ser mayor a 0.05 concluimos que no hay diferencia significativa entre el número de células que migraron al fondo del pozo en los cuales se usó matrigel o el hidrogel como membrana basal.

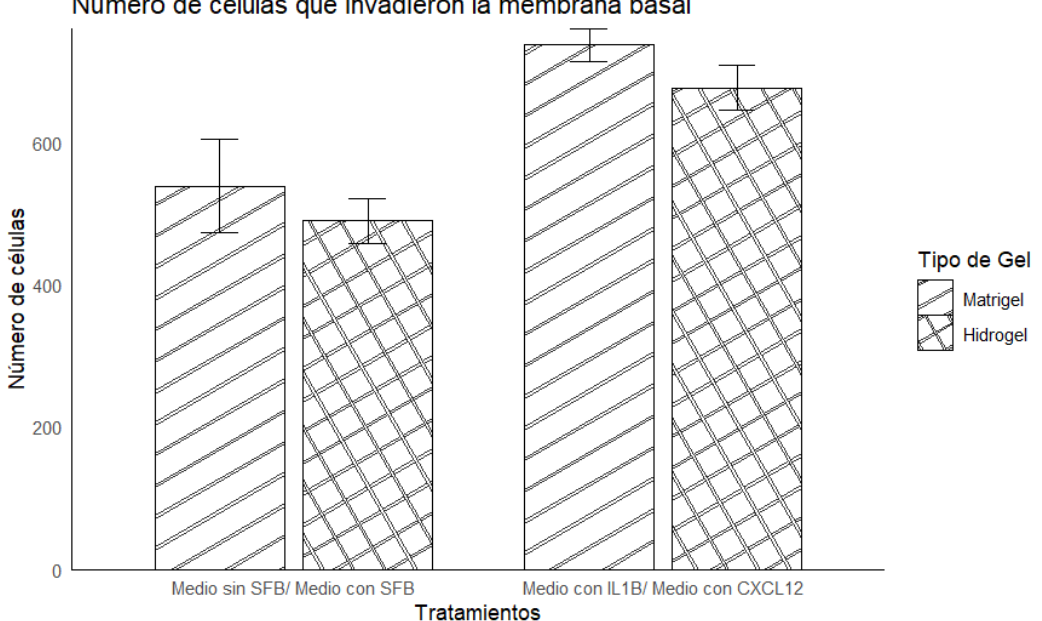

Número de células que invadieron la membrana basal

**Figura N°31: Número de células que invadieron la membrana basal, se compararon dos Tratamientos: Medio sin SFB/ Medio con SFB y Medio con IL-1B/Medio con CXCL12.**

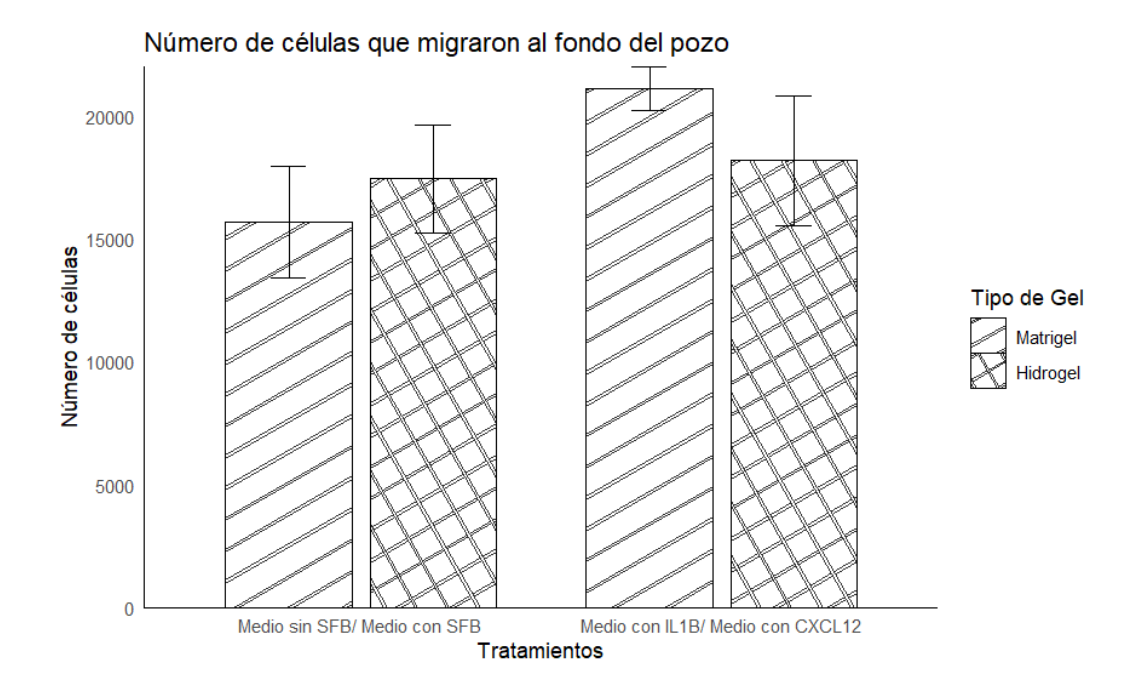

**Figura N°32: Gráfico de barras en donde se compara el Número de células que migraron al fondo del pozo, en los dos tratamientos, Medio sin SFB/Medio con SFB, Medio con IL-1B/ Medio con CXCL12**

#### **7.6 Ensayo de Migración celular en 3D**

Para evaluar la migración celular se realizó un cultivo en 3D, en base a esferoides con 10<sup>4</sup> células, los cuales una vez formados, fueron colocados en una placa de 96 pocillos a la cual previamente se había colocado, matrigel o hidrogel.

A los 3 días se observaron los esferoides y se cuantificó con el software ImageJ el área de migración. (Ver Anexo 11)

| <b>Muestra</b> | Area<br>migrada<br>um2 | <b>Promedio</b> | <b>SD</b> |
|----------------|------------------------|-----------------|-----------|
| Matrigel       | 10349.39               | 33903.05        | 46621.7   |
|                | 103834.9               |                 |           |

**Tabla N°9:** Área que migraron las células

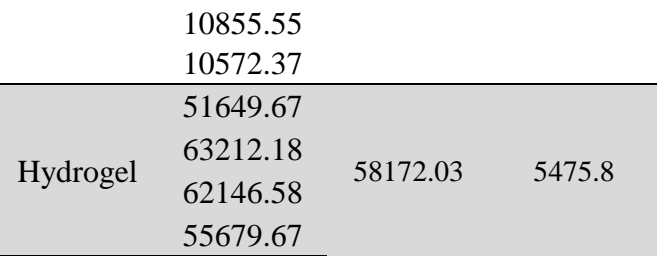

Se realizaron cuatro repeticiones. Se usó el test de Levene para determinar la homogeneidad de varianzas y obtuvimos un valor de  $p = 0.4464$ . por lo que determinamos que las varianzas de los grupos son homogéneas y realizamos una t de student para evaluar los resultados.

Con la prueba de T de student encontramos un valor de  $p= 0.3753$ , por lo que concluimos que no hay diferencias significativas entre ambos grupos estudiados.

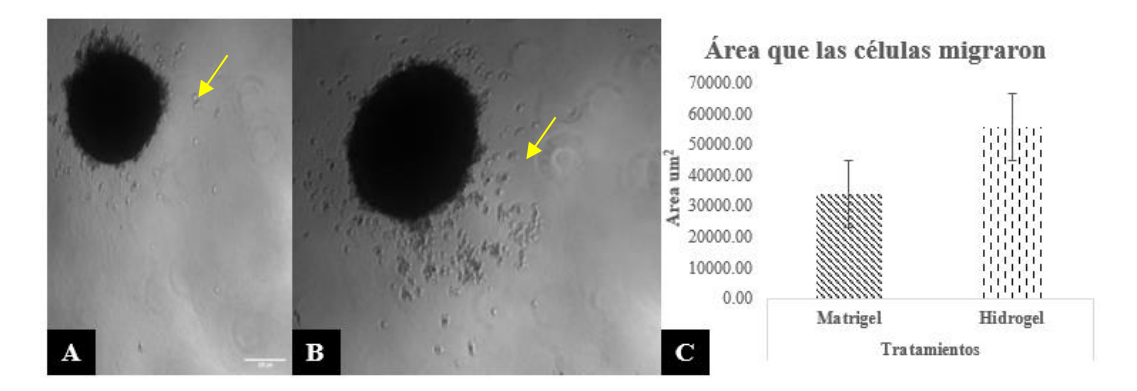

**Figura N°33: Evaluación de la migración de los esferoides (señalados con la flecha amarilla) A) Migración en esferoide colocado en matrigel. B) Migración en esferoide colocado en Hidrogel. C) Gráfico de barras comparando las áreas que migraron las células.** 

#### **VIII: DISCUSIÓN**

En el cáncer la invasión de células cancerígenas es un proceso estimulado por entornos microambientales complejos, que dificulta aislar y evaluar los efectos de las señales bioquímicas o biofísicas (arquitectura tumoral y rigidez de la matriz) sobre la progresión de la enfermedad. El proceso por el cual las células cancerígenas se diseminan a otros tejidos, es mediante quimiotaxis, que es un fenómeno por el cual el movimiento de las células se dirige en respuesta a un gradiente químico extracelular, participa en otros procesos fisiológicos, como el reclutamiento de células inflamatorias en los sitios de infección, y en el desarrollo de órganos durante la embriogénesis (Roussos et al., 2011). En la metástasis las células cancerosas se separan del tumor primario por invasión local, penetran en el sistema circulatorio y escapan de los vasos sanguíneos para colonizar sitios alejados en el cuerpo del paciente; siendo un requisito fundamental para la invasión y metástasis; la migración celular junto con la capacidad de degradar la matriz extracelular (Nagelkerke, et al., 2013).

El potencial invasivo de las células cancerosas generalmente se evalúa *in vitro* utilizando membranas basales sustitutas, las cuales son matrices extracelulares especializadas que están compuestas principalmente de diferentes tipos de colágeno, laminina y proteoglicanos (Hall & Brooks, 2014). Un ejemplo de estás membranas basales son el colágeno tipo I y el Matrigel (Sodek et al., 2008). El matrigel es un extracto soluble y estéril de proteínas provenientes de la membrana basal del tumor Engelbreth-Holm-Swarm (EHS) que a 37°C forma un gel 3D y

apoya la morfogénesis celular, la diferenciación y el crecimiento tumoral (Kleinman & Martin 2005); el matrigel está compuesto principalmente de: laminina, colágeno tipo IV, perlecan, proteinasas como MMP-2, MMP-9, factores de crecimiento como Factor de crecimiento tumoral B (TGF-B), factor de crecimiento fibroblástico (FGF), factor de crecimiento epidérmico (EGF); factor de crecimiento derivado de plaquetas (PDGF) y Factor de crecimiento similar a la insulina (IGF). Algunos estudios demuestran que el Matrigel no es adecuado para la evaluación de la migración e invasión celular en algunos tipos de cáncer. (Sodex, et al. ,2008). Por este motivo en el presente estudio se propone usar un hidrogel obtenido a partir de la matriz descelularizada de corazón de cerdo para estudiar la migración, invasión y quimiotaxis en modelos 2D y 3D.

La descelularización de tejidos y órganos es un método usado por la ingeniería de tejidos que consiste en retirar todo el material celular del tejido para obtener una mezcla de proteínas estructurales y funcionales, tales como; glicosaminoglicanos (GAG), glicoproteínas y señales bioactivas que constituyen la matriz extracelular (MEC), minimizando cualquier efecto adverso sobre la composición, actividad biológica e integridad mecánica del MEC restante (Pati, et al., 2014; Zhang, et al., 2021). Dado que el material celular residual dentro de la MEC puede contribuir a problemas de citocompatibilidad *in vitro*, y las diversas técnicas de descelularización que existen no pueden eliminar el 100% del material celular, es posible analizar cuantitativamente componentes celulares como el ADN bicatenario (ADNbc), el ADN mitocondrial o las moléculas asociadas a la membrana, como los fosfolípidos (Crapo, et al., 2011), motivo por el cual en esta tesis se adecuó y

estandarizó un protocolo de descelularización de corazón de cerdo a las condiciones del laboratorio de Ingeniería de tejidos y biología sintética de la Universidad UTEC, para la evaluación de la descelularización se realizó conteo de núcleos, medición de la concentración de ADN, tinciones Histológicas (Hematoxilina - Eosina y Masson) y Microscopía electrónica de barrido.

Se realizaron cortes histológicos de secciones de tejido nativo y tejido obtenido después del proceso de descelularización y se tiñeron con DAPI para proceder a hacer recuento de los núcleos. En el conteo de núcleos en el tejido nativo se obtuvo un promedio de 168 núcleos, en las muestras que fueron sometidas al proceso de descelularización se obtuvo un promedio de 3 núcleos; al realizar la prueba de Wilcoxon, se encontró un valor de  $p=7.152e-06$ , siendo  $p < 0.01$ , por lo que se rechaza la hipótesis nula y en este experimento se concluye que hay diferencias significativas entre ambas muestras.

En la medición de la concentración de ADN, se obtuvo un promedio de 850.5 ng/mg para el tejido que no fue descelularizado, para el que sí fue sometido al proceso de descelularización se obtuvo 50.05ng/mg. En cuanto a las tinciones histológicas, en la de Hematoxilina - eosina y Masson no se observa la presencia de núcleos ni células musculares, en el tejido, ni descelularizado, a la vez en la tinción Tricrómica de Masson, encontramos la presencia de fibras colágenas conservadas.

Según los criterios de una buena descelularización propuestos por el profesor Badylak y otros investigadores para evitar problemas de citocompatibilidad cuando esté biomaterial será usado en injertos para pacientes, la matriz extracelular debe tener una concentración menor de 50 ng/mg de ADN, ausencia de núcleos con

67

tinción DAPI y Hematoxilina eosina (Chakraborty, et al., 2020; Crapo, et al.,2011), estos criterios pueden variar dependiendo del tejido y la técnica usada.

La matriz extracelular descelularizada obtenida cumple con el criterio de tener una concentración menor a 50 ng/mg de DNA, y con no tener presencia de núcleos en la tinción hematoxilina eosina y tinción tricrómica de Masson, con la tinción DAPI se obtuvo un promedio de 3 núcleos entre todas las imágenes realizadas; en cuanto al porcentaje de descelularización se obtuvo un 94%. Estos resultados se asemejan a los obtenidos por Liguori, et al, 2020 en donde con tinción hematoxilina eosina y DAPI encuentra algunos núcleos dispersos después del proceso de descelularización.

En cuanto al SEM en tejido de corazón no descelularizado se observan las fibras musculares intactas con los aumentos de 1000 X y 3500 X, en el tejido descelularizado se incrementa la porosidad del tejido, dado que se removió el material celular, en ambos aumentos se observan que se preservan la red de proteínas, estos resultados coinciden con los de Lu, et al., 2013, Ott, et al. 2008 y Momtahan, et al. 2015; en los cuales se observa el cambio de morfología debido a la ausencia de células, después de realizado el proceso de descelularización.

Para la elaboración del hidrogel, se eligió a la riboflavina como agente reticulante, debido a que incorporada en hidrogeles de colágeno no induce citotoxicidad celular, como el glutaraldehido (Tirella, et al., 2012), mejora las propiedades mecánicas y retrasa la degradación de los hidrogeles de colágeno (Heo, J. et al. 2016).

Para encontrar la concentración de riboflavina adecuada para la reticulación de nuestro hidrogel, se probaron diferentes concentraciones de riboflavina 0.01%, 0.05%, 0.1, 0.5%, 1 % en un tiempo de media hora expuesto a luz UV-A y a 37°C.

Estas concentraciones fueron tomadas debido a que Lui et al, 2020 trabajaron con una concentración de riboflavina de 0.05% en el hidrogel de matriz extracelular de válvulas de corazón.

Luego de pasado la media hora, se procedió a evaluar de forma visual la gelificación del biomaterial, para lo cual se procedió a agitar la placa y se descartaron las concentraciones que aún estaban líquidas o semisólidas; siendo la mejor concentración de riboflavina, la de 0.01%. Estos resultados concuerdan con los obtenidos por Ahearne & Coyle, para hidrogeles de matriz extracelular descelularizada de corazón de oveja, ellos evaluaron el efecto de diferentes concentraciones de riboflavina (0.01%, 0,1 y 1% p/v) en el módulo elástico del hidrogel; el módulo elástico es una propiedad mecánica que describe la rigidez y la capacidad de un hidrogel para deformarse elásticamente en respuesta a una fuerza aplicada y luego volver a su forma original cuando se retira la fuerza. Encontraron que las concentraciones de 0.01% y 0.1% p/v mostraron un incremento similar del módulo elástico (18,7 kPa y 19.3 kPa respectivamente), mientras que el hidrogel con concentración de 1 % de riboflavina mostró un incremento de 15,6 kPa (Ahearne & Coyle, 2016).

En otro estudio Jang, et al., 2016, realizaron un hidrogel con el la matriz extracelular descelularizada de corazón de cerdo coreano y trabajaron con concentraciones de riboflavina en un rango de 0.01 a 0.1% p/v, debido a que estas concentraciones son las recomendadas para pacientes que presentan keratoconus, encontrando que hay una relación inversa entre el incremento de la concentración de la riboflavina y las propiedades mecánicas. debido a que al incrementar la riboflavina quedan agregados fotoinactivos, también encontraron que la realización de la reticulación en dos pasos; termal (37°C) y exposición a luz UV- A, aumentaba el módulo elástico a 10.58 kPa, mientras un hidrogel solo sometido a una reticulación termal (37°C) tiene un módulo elástico más bajo (Jang, et al. 2016).

Para evaluar el pregel (matriz extracelular descelularizada) y el hidrogel (luego de realizado el proceso de reticulación con riboflavina) se usó Microscopía Electrónica SEM y espectroscopia infrarroja por transformada de Fourier (FTIR).

La microscopía electrónica SEM es una técnica que nos permite obtener imágenes de alta resolución de muestras biológicas y no biológicas, utiliza electrones expulsados de la superficie de la muestra para poder reproducir la topografía en un entorno de alto vacío (Bello, et al, 2017). En las imágenes correspondientes al pregel observamos que los poros se encuentran desorganizados y con un tamaño no uniforme; en las del hidrogel, observamos que las fibras se encuentran orientadas aleatoriamente e interconectadas a los poros, siendo la estructura de estos más regular y uniforme, en comparación con el pregel, lo que va a ayudar al crecimiento y migración celular.

La espectroscopia infrarroja por transformada de Fourier es una técnica utilizada comúnmente para el estudio y verificación de la composición de hidrogeles o la incorporación de monómeros a la estructura de los mismos, para observar la presencia de los grupos funcionales característicos de cada monómero (Ramirez, et al.,2016), en ese sentido en nuestros resultados se observa que el pico más amplio se encuentra en la región con longitud de onda con pico en 3334 cm<sup>-1</sup>, la que corresponde a la amida A, la cual se interpreta como vibración de estiramiento del enlace N-H, que ocurre aproximadamente en el rango de 3300 a 3400 cm<sup>-1</sup>;

característico de péptidos y proteínas. El segundo pico que se observa es el que se encuentra a 1637 cm<sup>-1</sup>, el cual corresponde a la amida I, la que se origina principalmente por las vibraciones de estiramiento del enlace C=O (carbonilo) y el enlace N-H (grupo amino) en el enlace peptídico. El último pico se encuentra entre el rango de vibración 600 cm<sup>-1</sup> - 500 cm<sup>-1</sup> que corresponde a las vibraciones de enlaces carbono-carbono (C-C) y carbono-hidrógeno (C-H).

Estos resultados coinciden con los obtenidos por Reid, et al., 2020 trabajando con un hidrogel de corazón y de aorta descelularizada encontraron picos de 1654 y 1541 cm-1 para la MEC del corazón y la aorta, atribuyendo estos picos al enlace amida I en el MEC y el enlace amida II en el MEC, respectivamente y con el trabajo realizado por Kumar et al, 2016 trabajando con aortas descelularizadas encontraron picos de transmitancia que indicaron la presencia de grupos funcionales químicos de colágeno orgánico amida A, amida B, amida I, amida II y amida III. La banda de amida A (3294 cm-1 ) está asociada con el estiramiento de NH unido a H y 3280 cm-1 para la aorta descelularizada. La banda de amida B (2953 y 2928 cm-1) está relacionada con el estiramiento asimétrico del CH2 y la observaron en 2954,08 cm-1. La banda de amida I (1641–1658 cm-1) está asociada con el estiramiento de los enlaces de hidrógeno C=O registrado en 1658,84 cm-1 para la aorta descelularizada. La amida II (1539-1546 cm-1) está asociada con el estiramiento C-N y la flexión plana N-H de los enlaces amida, incluidas las vibraciones de los grupos CH2 de la columna vertebral de glicina y las cadenas laterales de prolina en la aorta descelularizada aparecieron en 1526,71 cmy 1529,60 cm-1, respectivamente. La banda de amida III (curva NH) la encontraron 1230,69 cm-1 para aorta descelularizada (Kumar, 2016).

Para la diseminación metastásica de células tumorales desde el tumor primario a sitios locales y distantes, la migración celular es un componente esencial (Roussos et al., 2011). La degradación proteolítica de la membrana basal (constituida principalmente por colágeno) por las células cancerígenas, es uno de los primeros eventos para que pueda ocurrir la migración celular **(**Bae, et al, 1993; Pijuan, J. et al., 2019). Para el estudio *in vitro* de la migración e invasión celular se usan diversos biomateriales que imiten a la membrana basal, entre ellos el matrigel, el cual está compuesto principalmente por laminina (~60%), colágeno IV (~30%), entactina (~8%) y proteoglicano perlecano de sulfato de heparina (~2-3%) (Aisenbrey, & Murphy 2020).

Se han estudiado andamios de colágeno anisotrópico que pudieron soportar fácilmente la migración en profundidad completa de la línea celular invasiva epitelial basal MDA-MB-231 durante un período de 10 días y diferenciar las células MDA-MB-468 sobre la base de un fenotipo invasivo inducido por exposición a EGF, demostrando que los andamios de a base de colágeno son útiles para distinguir características migratorias *in vitro* (Campbell, et al., 2017).

En este estudio se evaluó la migración, invasión y quimiotaxis en transwell y en un modelo 3D (esferoides). En el estudio en transwell se comparó la migración, invasión y quimiotaxis, usando matrigel y el hidrogel obtenido de la matriz extracelular descelularizada, para lo cual se usó dos tratamientos, el primero fue colocar medio de cultivo sin suero fetal bovino en la parte superior y en la parte inferior medio con suero fetal bovino, en el segundo tratamiento para estimular las células se colocó en la parte superior del transwell IL-1B, y en la parte inferior

CXCL12, esto último debido a que está demostrado que en las células MCF-7 después de la estimulación con IL 1-B, se produce un aumento significativo (175.1%) de CXCR4. (Valdivia-Silva, et al. 2009).

En el primer tratamiento (Medio sin SFB/ Medio con SFB), se encontró para la invasión celular un valor de  $p = 0.06065$ , siendo  $p > 0.05$  por lo que se concluye que no hay diferencia significativa entre el número de células que migran en el matrigel y el hidrogel estudiado. Para la migración al fondo del pozo, se encontró un p-value  $= 0.3648$ , lo cual demuestra que no hay diferencia significativa entre el matrigel y el hidrogel estudiado.

Para el segundo tratamiento (IL1-B / CXCL12), se encontró un valor de  $p = 0.3017$ con la prueba de T de student al comparar el número de células que invadieron en matrigel y el hidrogel estudiado, por lo que no hubo diferencias entre ambos grupos estudiados. Al evaluar el número de células que migraron al fondo del pozo se encontró un valor de p de: 0.886, por lo que se concluye que no hay diferencia significativa entre usar el matrigel y el hidrogel estudiado.

Huang, et al., 2020, adoptaron una técnica simple para crear esferoides de la línea celular MDA-MB -231 para evaluar características de estructura, crecimiento y proliferación a lo largo de días, en una matriz de matrigel. Encontrando que las células MDA-MB-231 disociadas de los esferoides exhiben capacidades mejoradas de migración e invasión, además encontraron que esferoides adquirieron el fenotipo maligno agresivo. En comparación con los cultivos monocapa 2D, los esferoides son más resistentes a las terapias farmacológicas.

En nuestro ensayo de migración 3D se encontró un valor p=0.632, por lo que no se encontraron diferencias significativas entre el área migrada por las células en el matrigel y el hidrogel estudiado.

En este estudio se comparó la migración, invasión y quimiotaxis de la línea celular MCF-7 en matrigel con un hidrogel obtenido de la matriz extracelular descelularizada de corazón de cerdo. Obteniendo que no existen diferencias significativas entre el número de células que migran/ invaden en el matrigel o en el hidrogel.

Este hidrogel obtenido a partir de la matriz extracelular descelularizada, podría ser usado para diseñar otros estudios en diferentes de tipos cáncer, especialmente en aquellos donde el colágeno tenga un rol en el desarrollo y diseminación del tumor, como en el cáncer de mama; por ejemplo en estudios de screening de drogas antitumorales, para evaluar la migración e invasión, a su vez generar condiciones de cultivo hipóxicas para replicar las condiciones de baja concentración de oxígeno en los tumores.

#### **IX: CONCLUSIONES**

- El método de descelularización por inmersión fue óptimo, manteniendo la preservación de las fibras colágenas, y una eliminación de un gran número de núcleos celulares. La riboflavina permite la formación de un hidrogel con la matriz extracelular descelularizada obtenida.
- El hidrogel obtenido de la matriz extracelular descelularizada, favorece la viabilidad celular, migración e invasión, tanto en cultivos 2D y 3D de células MCF-7.
- Los resultados obtenidos por el hidrogel de matriz descelularizada presenta un comportamiento físico y biológico similar a la que ocurre cuando se usa matrigel como membrana basal, a menor costo
- Los resultados del proyecto permitirán realizar planteamientos de terapias e investigación a nivel de migración contra cáncer de mama, disminuyendo el uso de animales.

Por lo que se concluye que el hidrogel obtenido a partir de matriz extracelular del corazón de cerdo, podría ser usado como modelo para estudio de migración celular en cáncer de mama. Este hidrogel podría llegar obtener una patente de uso, dado que hasta el momento de realizar esta investigación no hay reportes del uso del hidrogel obtenido a partir de la matriz extracelular descelularizada como membrana basal para estudios de migración e invasión.

#### **X: RECOMENDACIONES**

- Se recomienda realizar este estudio con diferentes líneas celulares de cáncer de mama y otros tipos de cáncer como por ejemplo los cánceres que tienen una ruta metastásica peritoneal como el cáncer de ovario en el cual la interacción de las células cancerígenas con el colágeno tipo I es crítica.
- Se sugiere evaluar el efecto en la migración e invasión de células de cáncer de mama, usando exosomas provenientes del cultivo de células madre mesenquimales.
- Se sugiere evaluar el efecto de citoquinas proinflamatorias (IL-8, TNF-α, IFNγ) y antiinflamatorias (TGF-ß, IL- 4, IL-10) en la migración / invasión de células de cáncer de mama
- Se sugiere evaluar el efecto de la estimulación a las células de cáncer de mama con citoquinas anti inflamatorias.
- Se recomienda evaluar si hay variación en la expresión génica usando matrigel e hidrogel como membrana basal.
- Se sugiere usar el hidrogel obtenido en este trabajo para ensayos con modelos de esferoides con diferentes tipos celulares (células de cáncer de mama, fibroblastos asociados a tumor o células madre mesenquimales).

#### **XI: REFERENCIAS BIBLIOGRÁFICAS**

- Abdullah, A. and Mohammed, A. (2019) 'Scanning Electron Microscopy (SEM): A Review', Proceedings of 2018 International Conference on Hydraulics and Pneumatics - HERVEX, pp. 77–85.
- Ahearne, M. and Coyle, A. (2016) 'Application of UVA-riboflavin crosslinking to enhance the mechanical properties of extracellular matrix derived hydrogels', Journal of the Mechanical Behavior of Biomedical Materials, 54, pp. 259–267. Available at: [https://doi.org/10.1016/j.jmbbm.2015.09.035.](https://doi.org/10.1016/j.jmbbm.2015.09.035)
- Aisenbrey, E.A. and Murphy, W.L. (2020) Synthetic alternatives to Matrigel, Nature Reviews Materials. Available at: https://doi.org/10.1038/s41578-020- 0199-8.
- Aslan, M. et al. (2021) 'Quantifying the invasion and migration ability of cancer cells with a 3D Matrigel drop invasion assay', Biology Methods and Protocols, 6(1), pp. 1–8. Available at: [https://doi.org/10.1093/biomethods/bpab014.](https://doi.org/10.1093/biomethods/bpab014)
- Bae, S.N. et al. (1993) 'Molecular and cellular analysis of basement membrane invasion by human breast cancer cells in Matrigel-based in vitro assays', Breast Cancer Research and Treatment, 24(3), pp. 241–255. Available at: https://doi.org/10.1007/BF01833264.
- Bahlmann, L. C., Smith, L. J., & Shoichet, M. S. (2020). Designer Biomaterials to Model Cancer Cell Invasion In Vitro: Predictive Tools or Just Pretty Pictures? *Advanced Functional Materials*, *3*0(16), 1–11. <https://doi.org/10.1002/adfm.201909032>
- Bassan, P. et al. (2012) 'FTIR microscopy of biological cells and tissue: Data analysis using resonant Mie scattering (RMieS) EMSC algorithm', Analyst, 137(6), pp. 1370–1377. Available at: https://doi.org/10.1039/c2an16088a.
- Bello, M.A. et al. (2017) 'Scanning electron microscopy (SEM) protocols for problematic plant, oomycete, and fungal samples', Journal of Visualized Experiments,  $2017(120)$ , pp.  $1-10$ . Available at: https://doi.org/10.3791/55031.
- Boso, D. et al. (2020) 'Extracellular Matrix ‐ Derived Hydrogels as Biomaterial for Different Skeletal Muscle Tissue Replacements'. Available at: https://doi.org/10.3390/ma13112483.
- Campbell, J.J. et al. (2017) 'Development of three-dimensional collagen scaffolds with controlled architecture for cell migration studies using breast cancer cell lines', Biomaterials, 114, pp. 34–43. Available at: https://doi.org/10.1016/j.biomaterials.2016.10.048.
- Chakraborty, J., Roy, S. and Ghosh, S. (2020) 'Regulation of decellularized matrix mediated immune response', Biomaterials Science, 8(5), pp. 1194–1215. Available at: https://doi.org/10.1039/c9bm01780a.
- Charoen, et al 2014 (2014) 'Embedded Multicellular Spheroids As A Biomimetic 3d Cancer Model For Evaluating Drug And Drug Device Combinations', Biomaterials., 35(7), pp. 2264–2271. Available at: https://doi.org/10.1016/j.biomaterials.2013.11.038.E.
- Cheng, C.W., Solorio, L.D. and Alsberg, E. (2014) 'Decellularized tissue and cellderived extracellular matrices as scaffolds for orthopaedic tissue

engineering', Biotechnology Advances, 32(2), pp. 462–484. Available at: https://doi.org/10.1016/j.biotechadv.2013.12.012.

- Choi, G. and Cha, H.J. (2019) 'Recent advances in the development of naturederived photocrosslinkable biomaterials for 3D printing in tissue engineering', Biomaterials Research, 23(1), pp. 1–7. Available at: https://doi.org/10.1186/s40824-019-0168-8.
- Coates, J., (2000) 'Interpretation of infrared spectra, a practical approach. Encyclopedia of Analytical Chemistry'. R. A. Meyers (Ed.), John Wiley and Sons Ltd, Chichester, 10815-10837
- Comşa, Ş., Cîmpean, A.M. and Raica, M. (2015) 'The story of MCF-7 breast cancer cell line: 40 Years of experience in research', Anticancer Research, 35(6), pp. 3147–3154.
- Crapo, P.M., Gilbert, T.W. and Badylak, S.F. (2011) 'An overview of tissue and whole organ decellularization processes', Biomaterials, 32(12), pp. 3233– 3243. Available at: [https://doi.org/10.1016/j.biomaterials.2011.01.057.](https://doi.org/10.1016/j.biomaterials.2011.01.057)
- DeQuach, J.A. et al. (2010) 'Simple and high yielding method for preparing tissue specific extracellular matrix coatings for cell culture', PLoS ONE, 5(9), pp. 1–11. Available at: https://doi.org/10.1371/journal.pone.0013039.
- Ghasemi, M. et al. (2021) 'The mtt assay: Utility, limitations, pitfalls, and interpretation in bulk and single-cell analysis', International Journal of Molecular Sciences, 22(23). Available at: https://doi.org/10.3390/ijms222312827.
- Hall, D.M.S. and Brooks, S.A. (2014) 'In vitro invasion assay using matrigelTM: A reconstituted basement membrane preparation', Methods in Molecular Biology, 1070(7), pp. 1–11. Available at: https://doi.org/10.1007/978-1- 4614-8244-4\_1.
- Haycock, J.W (2010) 3D Cell Culture Methods and Protocols[,Springer Protocols](https://link.springer.com/search?facet-content-type=%22Book%22&package=12345&facet-start-year=2011&facet-end-year=2011) https://doi.org/10.1007/978-1-60761-984-0
- Heo, J. et al. (2016) 'Riboflavin-induced photo-crosslinking of collagen hydrogel and its application in meniscus tissue engineering', Drug Delivery and Translational Research, 6(2), pp. 148–158. Available at: https://doi.org/10.1007/s13346-015-0224-4.
- Holliday, D.L. and Speirs, V. (2011) 'Choosing the right cell line for breast cancer research. Breast Cancer Research, 13:215, https:// doi:10.1186/bcr2889
- Huang, Z., Yu, P. and Tang, J. (2020) 'Characterization of triple-negative breast cancer MDA-MB-231 cell spheroid model', OncoTargets and Therapy, 13, pp. 5395–5405. Available at: [https://doi.org/10.2147/OTT.S249756.](https://doi.org/10.2147/OTT.S249756)
- Hulkower, K.I. and Herber, R.L. (2011) 'Cell migration and invasion assays as tools for drug discovery', Pharmaceutics, 3(1), pp. 107–124. Available at: [https://doi.org/10.3390/pharmaceutics3010107.](https://doi.org/10.3390/pharmaceutics3010107)
- Jang, J. et al. (2016) 'Tailoring mechanical properties of decellularized extracellular matrix bioink by vitamin B2-induced photo-crosslinking', Acta Biomaterialia, 33, pp. 88–95. Available at: [https://doi.org/10.1016/j.actbio.2016.01.013.](https://doi.org/10.1016/j.actbio.2016.01.013)
- Janssens, R., Struyf, S. and Proost, P. (2018) 'Pathological roles of the homeostatic chemokine CXCL12', Cytokine and Growth Factor Reviews, 44, pp. 51–68. Available at: https://doi.org/10.1016/j.cytogfr.2018.10.004.
- Justus, C.R. et al. (2014) 'In vitro cell migration and invasion assays', Journal of Visualized Experiments, (88), pp. 1–8. Available at: https://doi.org/10.3791/51046.
- Kim, B.S. et al. (2017) 'Decellularized extracellular matrix: A step towards the next generation source for bioink manufacturing', Biofabrication, 9(3). Available at: https://doi.org/10.1088/1758-5090/aa7e98.
- Kitaeva, K. V. et al. (2020) 'Cell Culture Based in vitro Test Systems for Anticancer Drug Screening', Frontiers in Bioengineering and Biotechnology, 8(April), pp. 1–9. Available at: [https://doi.org/10.3389/fbioe.2020.00322.](https://doi.org/10.3389/fbioe.2020.00322)
- Kleinman, H.K. and Martin, G.R. (2005) 'Matrigel: Basement membrane matrix with biological activity', Seminars in Cancer Biology, 15(5 SPEC. ISS.), pp. 378–386. Available at: https://doi.org/10.1016/j.semcancer.2005.05.004.
- Kumar, V; Vora, S.. Asodiya, Kumar, N. and Gangwar; A (2016) 'Fourier Transform Infrared Spectroscopy of the Animal Tissues', Intech, 11(tourism), p. 13. Available at: https://www.intechopen.com/books/advanced-biometrictechnologies/liveness-detection-in-biometrics.
- Liguori, G.R. et al. (2020) 'Molecular and Biomechanical Clues From Cardiac Tissue Decellularized Extracellular Matrix Drive Stromal Cell Plasticity',

Frontiers in Bioengineering and Biotechnology, 8(May), pp. 1–19. Available at: [https://doi.org/10.3389/fbioe.2020.00520.](https://doi.org/10.3389/fbioe.2020.00520)

- Lim, S., Nam, H. and Jeon, J.S. (2018) 'Chemotaxis Model for Breast Cancer Cells Based on Signal/Noise Ratio', Biophysical Journal, 115(10), pp. 2034–2043. Available at: https://doi.org/10.1016/j.bpj.2018.09.028.
- Liu, C. et al. (2020) 'A riboflavin-ultraviolet light A-crosslinked decellularized heart valve for improved biomechanical properties, stability, and biocompatibility', Biomaterials Science, 8(9), pp. 2549–2563. Available at: https://doi.org/10.1039/c9bm01956a.
- Lu, T. et al. (2013) 'Repopulation of decellularized mouse heart with human induced pluripotent stem cell-derived cardiovascular progenitor cells', Nature Communications, 4, pp. 1–11. Available at: [https://doi.org/10.1038/ncomms3307.](https://doi.org/10.1038/ncomms3307)
- Maritan, S.M., Lian, E.Y. and Mulligan, L.M. (2017) 'An Efficient and Flexible Cell Aggregation Method for 3D Spheroid Production', (March), pp. 1–13. Available at: [https://doi.org/10.3791/55544.](https://doi.org/10.3791/55544)

MINSA. (2017). *Plan Nacional Para La Prevención Y Control De Cáncer De Mama En El Perú 2017-2021*.<http://bvs.minsa.gob.pe/local/MINSA/4234.pdf>

Müller, A., Homey, B., Soto, H., Ge, N., Catron, D., Buchanan, M. E., McClanahan,

Momtahan, N. et al. (2015) 'Automation of Pressure Control Improves Whole Porcine Heart Decellularization', Tissue Engineering - Part C: Methods, 21(11), pp. 1148–1161. Available at: [https://doi.org/10.1089/ten.tec.2014.0709.](https://doi.org/10.1089/ten.tec.2014.0709)

T., Murphy, E., Yuan, W., Wagner, S. N., Barrera, J. L., Mohar, A., Verástegui, E., & Zlotnik, A. (2001). Involvement of chemokine receptors in breast cancer metastasis. Nature, 410(6824), 50–56. https://doi.org/10.1038/35065016

- Nagelkerke, A. et al. (2013) 'Generation of multicellular tumor spheroids of breast cancer cells: How to go three-dimensional', Analytical Biochemistry, 437(1), pp. 17–19. Available at: https://doi.org/10.1016/j.ab.2013.02.004.
- Ott, H.C. et al. (2008) 'Perfusion-decellularized matrix: Using nature's platform to engineer a bioartificial heart', Nature Medicine, 14(2), pp. 213–221. Available at: https://doi.org/10.1038/nm1684.
- Pati, F. et al. (2014) 'Printing three-dimensional tissue analogues with decellularized extracellular matrix bioink', Nature Communications, 5, pp. 1– 11. Available at: https://doi.org/10.1038/ncomms4935.
- Peela, N., Sam, F. S., Christenson, W., Truong, D., Watson, A. W., Mouneimne, G., Ros, R., & Nikkhah, M. (2016). A three dimensional micropatterned tumor model for breast cancer cell migration studies. *Biomaterials*, *81*, 72–83. <https://doi.org/10.1016/j.biomaterials.2015.11.039>
- Pijuan, J. et al. (2019) 'In vitro cell migration, invasion, and adhesion assays: From cell imaging to data analysis', Frontiers in Cell and Developmental Biology, 7(JUN), pp. 1–16. Available at: https://doi.org/10.3389/fcell.2019.00107.
- Premaratne, I.D. et al. (2020) Tissue Engineering Models for the Study of Breast Neoplastic Disease and the Tumor Microenvironment, Tissue Engineering Part B: Reviews. Available at: https://doi.org/10.1089/ten.teb.2019.0347.
- [Priks,](https://www.protocols.io/researchers/hans-priks) H. & Butelmann T. (2020). "Scanning electron microscopy (SEM) protocol for imaging living materials" DOI: [dx.doi.org/10.17504/protocols.io.bekcjcsw.](https://dx.doi.org/10.17504/protocols.io.bekcjcsw) https://www.protocols.io/view/scanning-electron-microscopy-sem-protocolfor-imag-bp2l6nm4rgqe/v1. Revisado el 27/07/2023
- Rajabi, S. et al. (2020) 'Decellularized muscle-derived hydrogels support in vitro cardiac microtissue fabrication', Journal of Biomedical Materials Research - Part B Applied Biomaterials, (February), pp. 1–9. Available at: https://doi.org/10.1002/jbm.b.34666.
- Ramirez, A. et al. (2016) 'Materiales polímeros de tipo hidrogeles: Revisión sobre su caracterización mediante FTIR, DSC, MEB y MET', Revista Latinoamericana de Metalurgia y Materiales, 36(2), pp. 108–130.
- Ramzan, F. et al. (2022) 'Decellularized Human Umbilical Tissue‐Derived Hydrogels Promote Proliferation and Chondrogenic Differentiation of Mesenchymal Stem Cells', Bioengineering, 9(6). Available at: https://doi.org/10.3390/bioengineering9060239.
- Reid, J.A. et al. (2019) 'A 3D bioprinter platform for mechanistic analysis of tumoroids and chimeric mammary organoids', Scientific Reports, 9(1), pp. 1– 10. Available at:<https://doi.org/10.1038/s41598-019-43922-z>
- Reid, J.A. and Callanan, A. (2020) 'Hybrid cardiovascular sourced extracellular matrix scaffolds as possible platforms for vascular tissue engineering', Journal of Biomedical Materials Research - Part B Applied Biomaterials, 108(3), pp. 910–924. Available at: https://doi.org/10.1002/jbm.b.34444.
- Riaz, T. et al. (2018) 'FTIR analysis of natural and synthetic collagen', Applied

Spectroscopy Reviews, 53(9), pp. 703–746. Available at: [https://doi.org/10.1080/05704928.2018.1426595.](https://doi.org/10.1080/05704928.2018.1426595)

- Roussos, E.T., Condeelis, J.S. and Patsialou, A. (2011) 'Chemotaxis in cancer', Nature Reviews Cancer, 11(8), pp. 573–587. Available at: [https://doi.org/10.1038/nrc3078.](https://doi.org/10.1038/nrc3078)
- Rumianek, A.N. and Greaves, D.R. (2020) 'How have leukocyte in vitro chemotaxis assays shaped our ideas about macrophage migration?', Biology, 9(12), pp. 1–13. Available at: [https://doi.org/10.3390/biology9120439.](https://doi.org/10.3390/biology9120439)
- Senthebane, D.A. et al. (2018) The role of tumor microenvironment in chemoresistance: 3D extracellular matrices as accomplices, International Journal of Molecular Sciences. Available at[:](https://doi.org/10.3390/ijms19102861.) <https://doi.org/10.3390/ijms19102861.>
- Serhan, M. et al. (2019) 'FTIR imaging of the 3D extracellular matrix used to grow colonies of breast cancer cell lines Margarita', AIChE Annual Meeting, Conference Proceedings, 2019-Novem. Available at: https://doi.org/10.1039/x0xx00000x.
- Shao, C. et al. (2020) 'Development of Cell Spheroids by Advanced Technologies', Advanced Materials Technologies, 2000183, pp. 1–16. Available at: https://doi.org/10.1002/admt.202000183.
- Sodek, K. L., Brown, T. J., & Ringuette, M. J. (2008). Collagen I but not Matrigel matrices provide an MMP-dependent barrier to ovarian cancer cell penetration. *BMC Cancer*, *8*, 1–11.<https://doi.org/10.1186/1471-2407-8-223>

Stephens, L., Milne, L., & Hawkins, P. (2008). Moving towards a Better

Understanding of Chemotaxis. Current Biology, 18(11), 485–494. https://doi.org/10.1016/j.cub.2008.04.048

- Susanto, O. et al. (2016) 'Visualizing cancer cell chemotaxis and invasion in 2D and 3D', Methods in Molecular Biology, 1407, pp. 217–228. Available at: https://doi.org/10.1007/978-1-4939-3480-5\_17.
- Swaminathan, S. et al. (2019) 'Bioprinting of 3D breast epithelial spheroids for human cancer models', Biofabrication, 11(2). Available at: https://doi.org/10.1088/1758-5090/aafc49.
- Thermo Fisher, "Thermo Scientific GeneJET Genomic DNA Purification Kit #K0721, #K0722," vol. 2016, no. October, pp. 6–13, 2016.
- Tirella, A., Liberto, T. and Ahluwalia, A. (2012) 'Riboflavin and collagen: New crosslinking methods to tailor the stiffness of hydrogels', Materials Letters, 74, pp. 58–61. Available at: [https://doi.org/10.1016/j.matlet.2012.01.036.](https://doi.org/10.1016/j.matlet.2012.01.036)
- Truong, D. et al. (2016) 'Breast cancer cell invasion into a three dimensional tumor-stroma microenvironment', Scientific Reports, 6, pp. 1–18. Available at: https://doi.org/10.1038/srep34094.
- Universidad Continental (2017) 'Histología especial- Guias de Laboratorio' Available at:  $\overline{a}$  at:  $\overline{a}$  at:  $\overline{a}$  at:  $\overline{a}$ https://repositorio.continental.edu.pe/bitstream/20.500.12394/3258/1/DO\_F CS\_507\_GL\_A0082\_2017.pdf. Revisado el 31/07/2023.
- Universidad de Vigo. España. Departamento de Biología Funcional y Ciencias de la Salud. Facultad de Biología. Atlas de Histología Vegetal y Animal, técnicas de para uso de parafina https://mmegias.webs.uvigo.es/6-tecnicas/3 parafina.php. Visto el 19/04/2021
- Universidad de Vigo. España. Departamento de Biología Funcional y Ciencias de la Salud. Facultad de Biología. Atlas de Histología Vegetal y Animal. Protocolos de Tinción: https://mmegias.webs.uvigo.es/6 tecnicas/protocolos/p-tincion-h-e.php Visto el 19/04/2021.
- Universidad de Vigo. España. Departamento de Biología Funcional y Ciencias de la Salud. Facultad de Biología Atlas de Histología Vegetal y Animal. Técnicas histoquímicas. https://mmegias.webs.uvigo.es/6-tecnicas/5histoquimica.php?tema=. Visto el 19/04/2021.
- Valdivia-Silva, J.E. et al. (2009) 'Effect of pro-inflammatory cytokine stimulation on human breast cancer: Implications of chemokine receptor expression in cancer metastasis', Cancer Letters, 283(2), pp. 176–185. Available at: https://doi.org/10.1016/j.canlet.2009.03.040.
- Varennes, J. et al. (2019) 'Physical Constraints On Accuracy and Persistence During Breast Cancer Cell Chemotaxis', arXiv, pp. 1–20.
- Vázquez-Zapién, G.J. et al. (2019) 'Caracterización Biomolecular Mediante Microespectroscopía FTIR en la Fase de Remodelación de la Cicatrización en un Modelo Murino de Lesión Excisional', International Journal of Morphology, 37(4), pp. 1234–1244. Available at: https://doi.org/10.4067/s0717-95022019000401234.
- Xu, X. and Liu, J. (2017) 'Cell Migration and Invasion Quantification Assay with Acetic Acid-dependent Elution of Crystal Violet', Corning, 1080(10), pp. 1– 4.
- Yang, X. et al. (2017) 'Materials Science & Engineering C Collagen-alginate as bioink for three-dimensional ( 3D ) cell printing based cartilage tissue

engineering', Materials Science & Engineering C, (June), pp. 0–1. Available at: https://doi.org/10.1016/j.msec.2017.09.002.

- Yousef, E. M., Tahir, M. R., St-Pierre, Y., & Gaboury, L. A. (2014). MMP-9 expression varies according to molecular subtypes of breast cancer. *BMC Cancer*, *14*(1), 1–12.<https://doi.org/10.1186/1471-2407-14-609>
- Zarytcha E., Ruszkowska\_Ciastek, B., Bielawski, K. and Rhone, P. (2021) 'Stromal Cell-Derived Factor  $1\alpha$  (SDF-1 $\alpha$ ) in Invasive Breast Cancer: Associations with Vasculo-Angiogenic Factors and Prognostic Significance', pp. 1–21. Available at<https://doi.org/10.3390/cancers13081952>
- Zarytcha E., Ruszkowska-Ciastek, B. (2022) 'Chemotaxis , and Coagulation in Breast Cancer Metastases Development : Pathophysiological Point of View'.
- Zhang, C. et al. (2013) 'A sensitive chemotaxis assay using a novel microfluidic device', BioMed Research International, 2013. Available at: https://doi.org/10.1155/2013/373569.
- Zhang, W. et al. (2021) 'Research progress in decellularized extracellular matrixderived hydrogels', Regenerative Therapy, 18, pp. 88–96. Available at: https://doi.org/10.1016/j.reth.2021.04.002.

## **Anexo N°1**

# **Número de núcleos contados en el tejido no descelularizado y el tejido descelularizado.**

 **Tabla N°10**: Número de Núcleos contados en el tejido no descelularizado y el tejido descelularizado

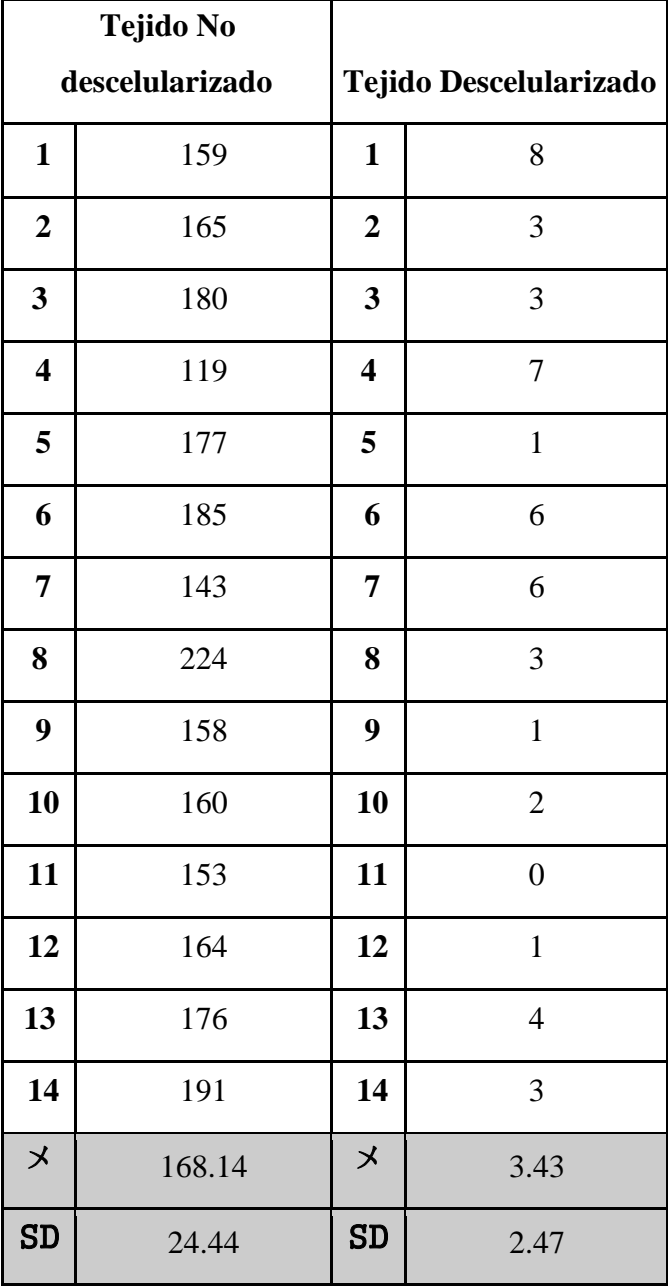

#### **Anexo 2**

#### **Códigos usados para el análisis estadístico del Número de núcleos contados**

### **1) Test de levene**

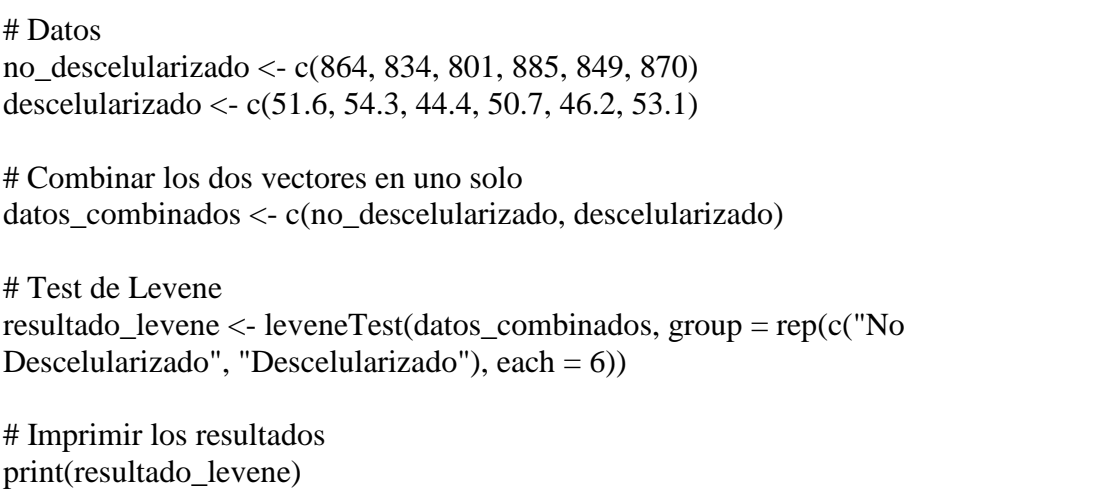

### **2) Test de de wilcoxon**

nd<-c(159, 165, 180, 119, 177, 185, 143, 224, 158, 160, 153, 164, 176, 191) nd  $d < -c(8,3, 3, 7,1, 6, 6, 3, 1, 2, 0, 1, 4,$ 3) d resultado <- wilcox.test(nd, d) resultado Resultado Wilcoxon rank sum test with continuity correction data: nd and d  $W = 196$ , p-value = 7.152e-06 alternative hypothesis: true location shift is not equal to 0

#### **Anexo 3**

#### **Códigos usados para el análisis estadístico concentración de ADN**

1) **Gráfico caja y bigote ( Homogeneidad de varianzas)**

```
library(readxl)
descelularizacion <- read_excel("C:/Users/lperez/Downloads/descelularizacion.xlsx", 
  sheet = "Adn", col\_types = c("numeric", "numeric"))
View(descelularizacion)
library("ggplot2")
boxplot(descelularizacion, xlab="Tratamiento", ylab="Concentracion de ADN", 
main="Comparacion antes y después de la descelularizacion", col = rainbow(2))
Test for Homogeneity of Variance (center = median)
   Df F value Pr(\ge F)group 1 6.7928 0.02621 *
    10 
---
Signif. codes: 0 '***' 0.001 '**' 0.01 '*' 0.05 '.' 0.1 ' ' 1
```
## **2) Test de Wilcoxon**

Wilcoxon rank sum exact test # Datos no\_descelularizado <- c(864, 834, 801, 885, 849, 870) descelularizado <- c(51.6, 54.3, 44.4, 50.7, 46.2, 53.1) # Test de Wilcoxon resultado\_wilcoxon <- wilcox.test(no\_descelularizado, descelularizado, paired = TRUE) # Imprimir los resultados print(resultado\_wilcoxon) Wilcoxon signed rank exact test data: no\_descelularizado and descelularizado  $V = 21$ , p-value = 0.03125 alternative hypothesis: true location shift is not equal to 0

#### **3) Código para el grafico de barras con la concentración de ADN antes y después de la descelularización**

```
# Definir el valor de p manualmente
p_value <- 0.05
# Crear un gráfico de barras con patrones y barras de error para la desviación estándar
ggplot(media_desviacion, aes(x = Grupos, y = media, fill = Grupos, pattern = patrones_grupo)) +
 geom_bar_pattern(stat = "identity", color = "black", size = 0.5, position = position_dodge(width = -0.9)) + #
Posicionar las barras a la izquierda
geom_text(aes(label=c("a")), position = position_dodge(3.2), size = 3,
       vjust = -0.8, hjust=-0.5, colour = "gray25")+
  geom_errorbar(aes(ymin = media - desviacion_estandar, ymax = media + desviacion_estandar),
         width = 0.4,
           position = position_dodge(width = -0.9), # Posicionar las barras de error a la izquierda
         color = "black") +geom text(data = media desviacion, aes(label = ifelse(media desviacion$media < p_value, "*", "")),
       position = position dodge(width = -0.9),
       vjust = -0.5,
       size = 5,
       color = "black") + # \text{Agregar asteriscos para indicar diferencias significativas}scale_fill_manual(values = c("No descelularizado" = "white", "Descelularizado" = "white")) +
 theme_minimal() + labs(title = "Concentración de ADN antes y después de la descelularización",
    x = "Tratamiento", y = "Valor") +guides(fill = FALSE) +theme(plot.title = element_text(color = "grey20", size = 14, hjust = 0.5, face = "plain"),
     axis.text.x = element_text(color = "grey20", size = 10, angle = 0, hjust = 0.5, vjust = 0.5, face = "plain"),
     axis.text.y = element_text(color = "grey20", size = 10, angle = 0, hjust = 0.5, vjust = 0.5, face = "plain"),
     axis.title.x = element text(color = "grey20", size = 12, angle = 0, hjust = 0.5, vjust = 0.5, face = "bold"),
     axis.title.y = element_text(color = "grey20", size = 12, angle = 90, hjust = 0.5, vjust = 0.5, face = "bold"),
      panel.grid.major = element_blank(), # Eliminar las líneas de la cuadrícula mayor
      panel.grid.minor = element_blank(), # Eliminar las líneas de la cuadrícula menor
     axis.line = element_line(color = "black", size = 0.5),
     plot.margin = margin(0.5, 0.5, 0.5, 0.5, "cm",axis.line.x = element_line(color = "black", size = 0.5),
    axis.line.y = element_line(color = "black", size = 0.5),
     axis.ticks.x = element_line(color = "black", size = 0.5),
     axis.ticks.y = element_line(color = "black", size = 0.5)) + # Ajustar el espacio alrededor del gráfico
 coord\_cartesian(ylim = c(0, max(media\_desviacion$media) + max(media\_desviacion$desviacion_estandar+0.5)),expand = FALSE) # Ajustar el eje y para que comience en cero
geom_text(aes(label=c("*")), position = position_dodge(0.90), size = 3,
       viust=-0.8, hiust=-0.5, colour = "gray25")
```
# **Anexo N°4: Preparación de Soluciones de Tinción Hematoxilina Eosina**

# **4.1 Preparación de solución de stock de eosina acuosa al 1%**

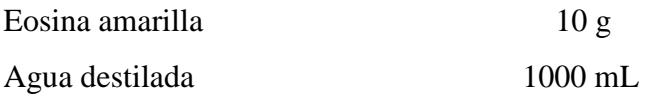

# **4.2 Preparación del colorante de trabajo de eosina**

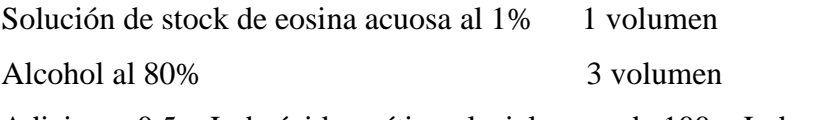

Adicionar 0.5 mL de ácido acético glacial por cada 100 mL de solución colorante.

# **Anexo N°5: Preparación de Soluciones de Tinción Tricrómica de Masson**

# **5.1 Preparación de Solución de Bouin**

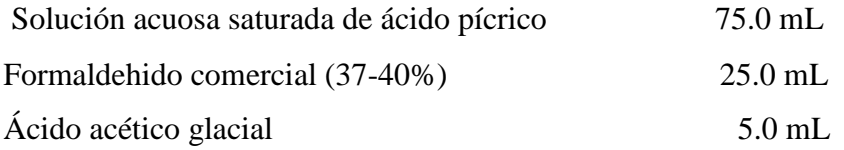

# **5.2 Solución A de hematoxilina férrica de Weigert**

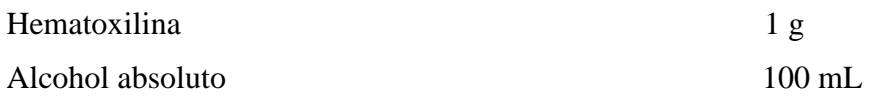

# **5.3 Solución B de hematoxilina férrica de Weigert**

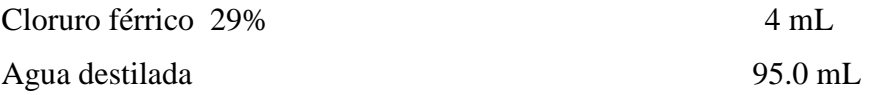

**Anexo N°6:** 

**Otras imágenes obtenidas por SEM de tejido No descelularizado y Descelularizado** 

# **6.1 ) Tejido No Descelularizado:**

**Aumento 800 X**

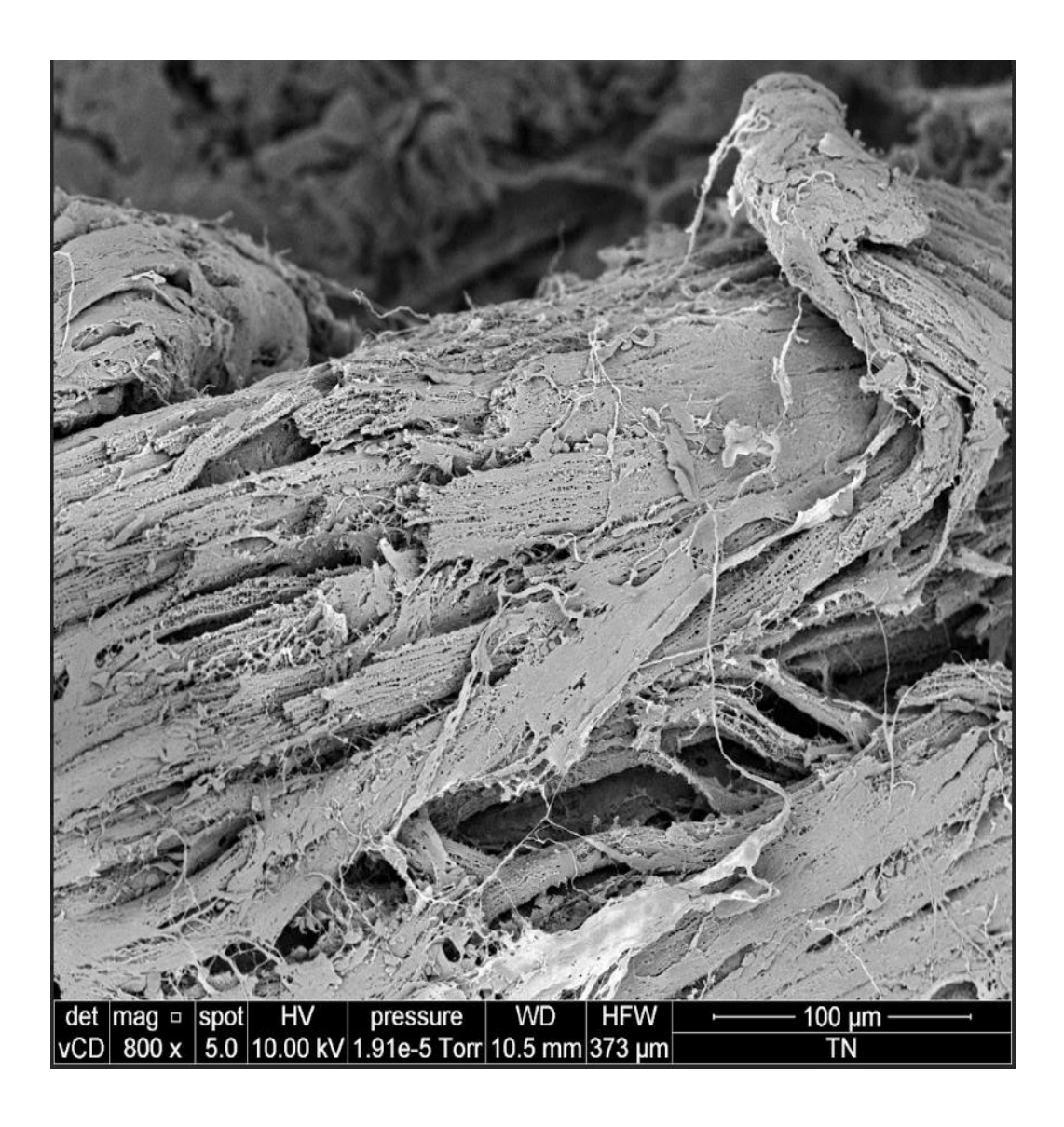

Aumento 2500 X

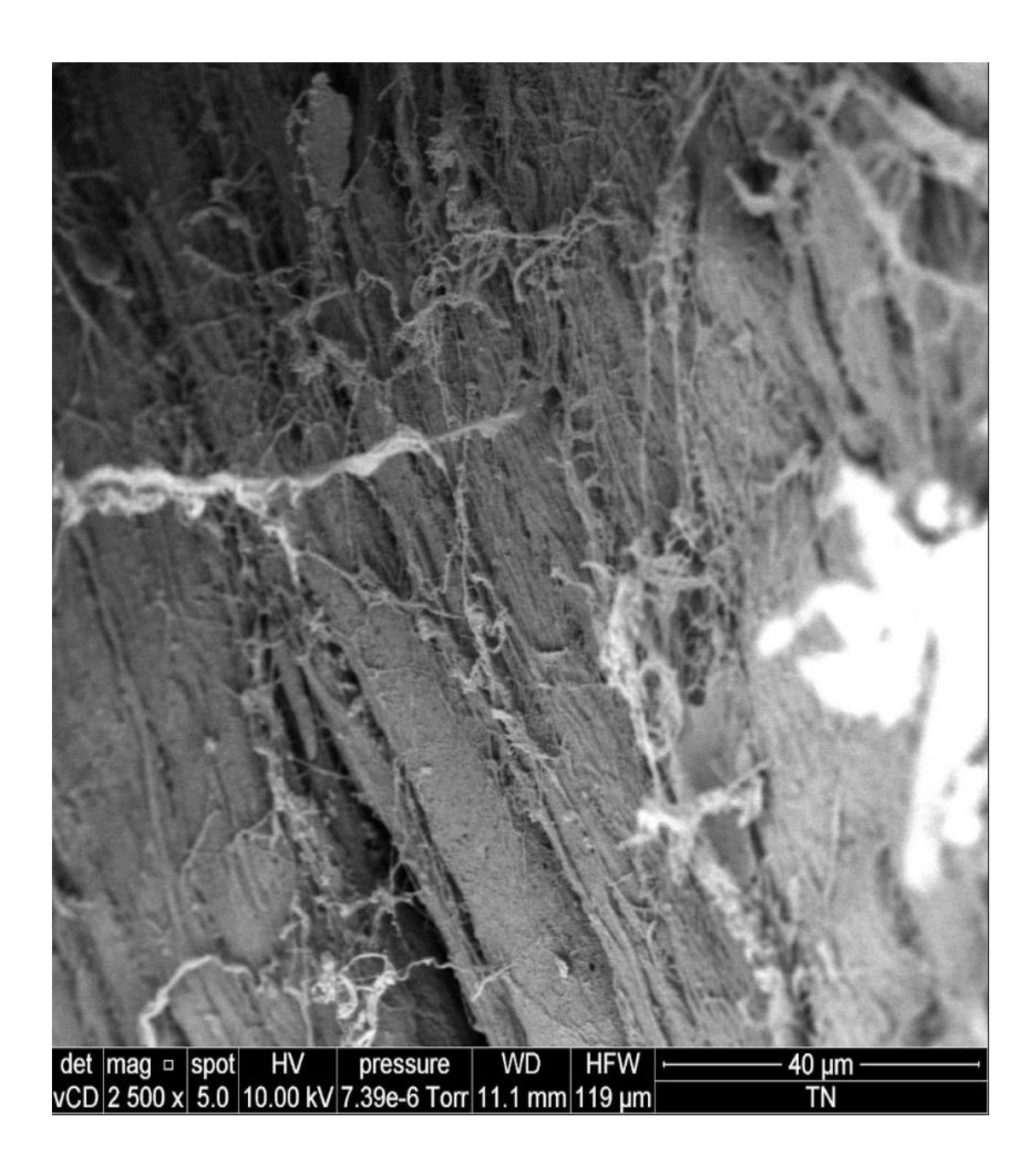

# Aumento 4500 X

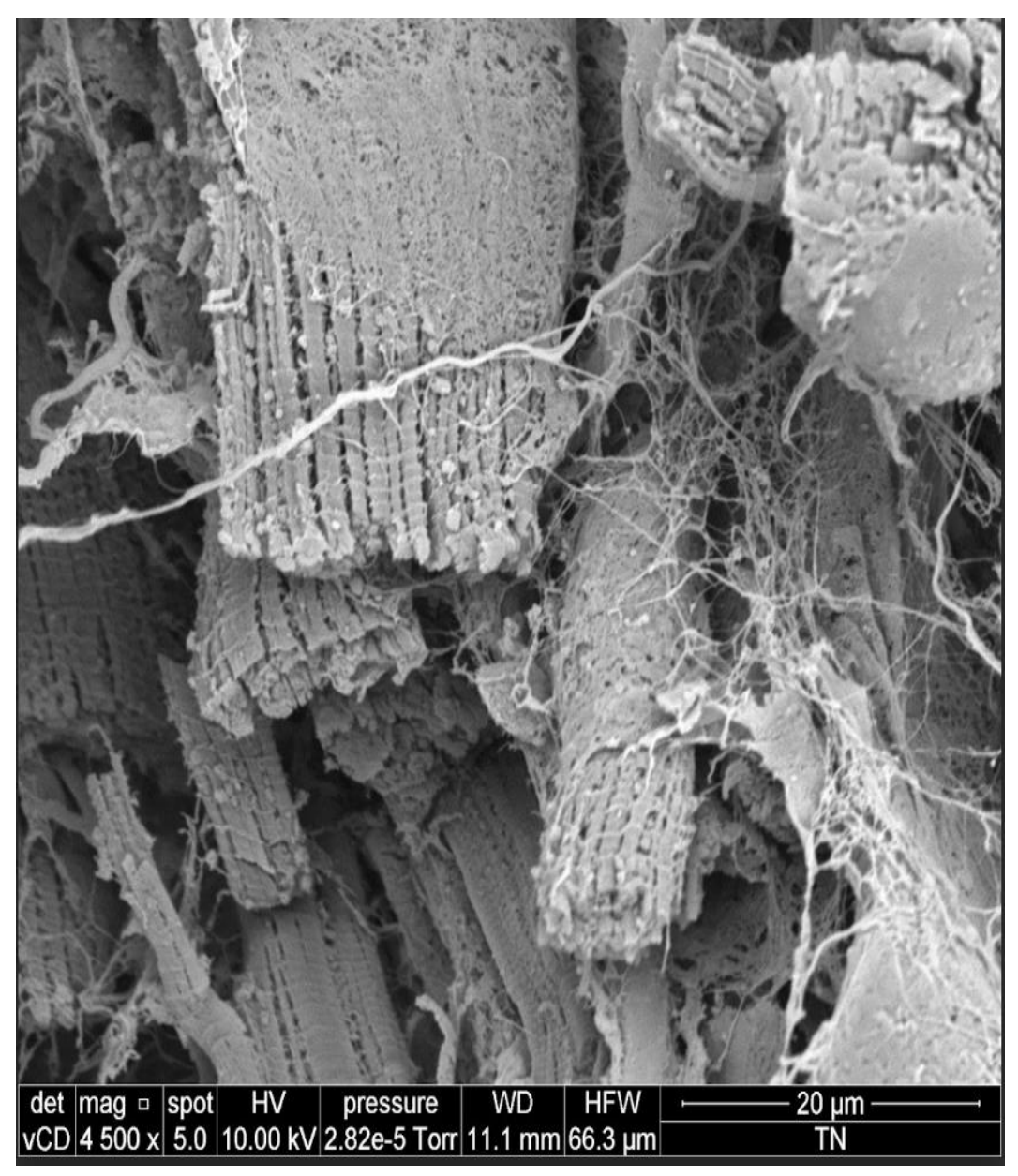

# **6.2) Tejido descelularizado**

# **Aumento 500X**

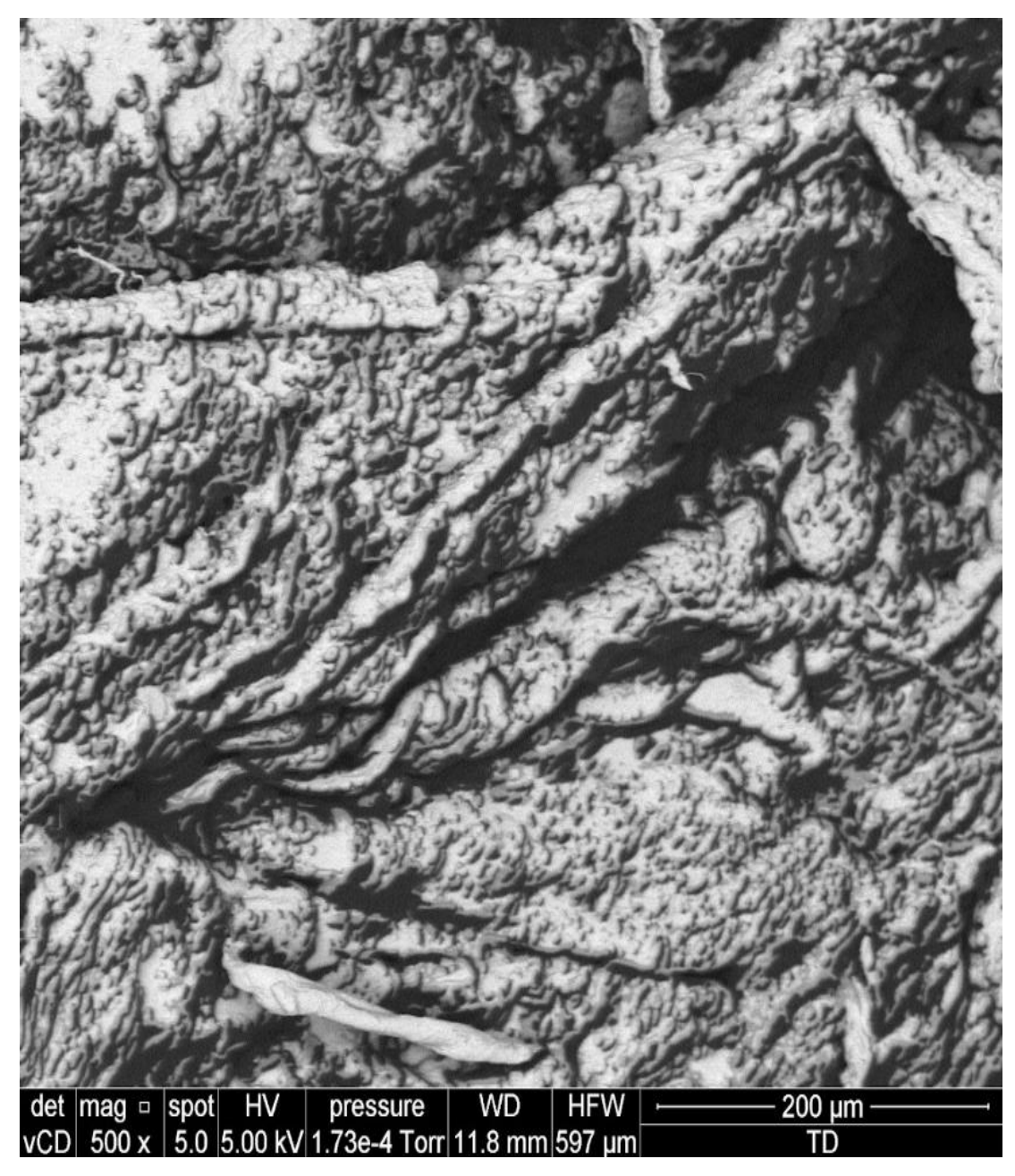

**Aumento 2500 X**

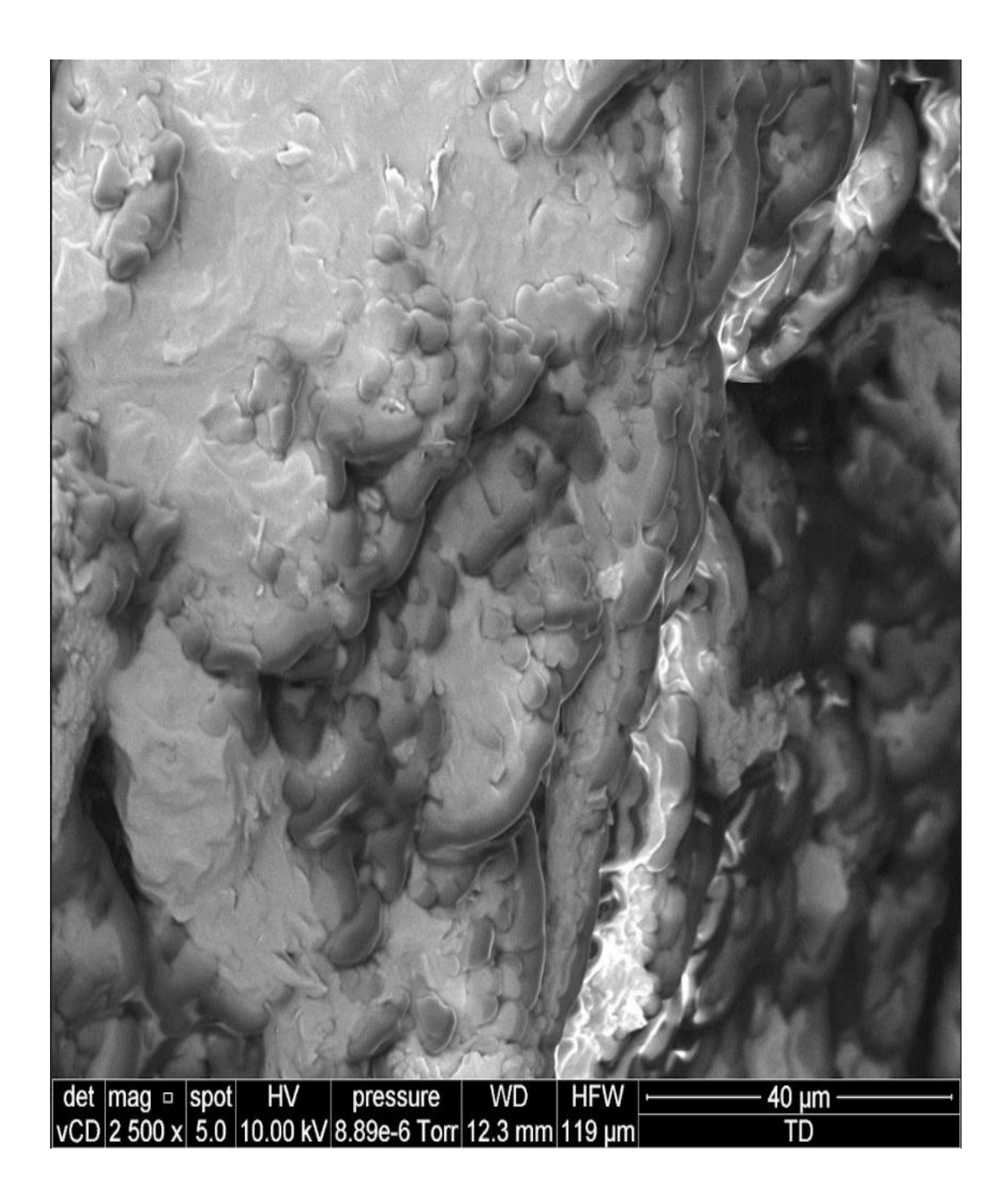

### **Aumento 4000X**

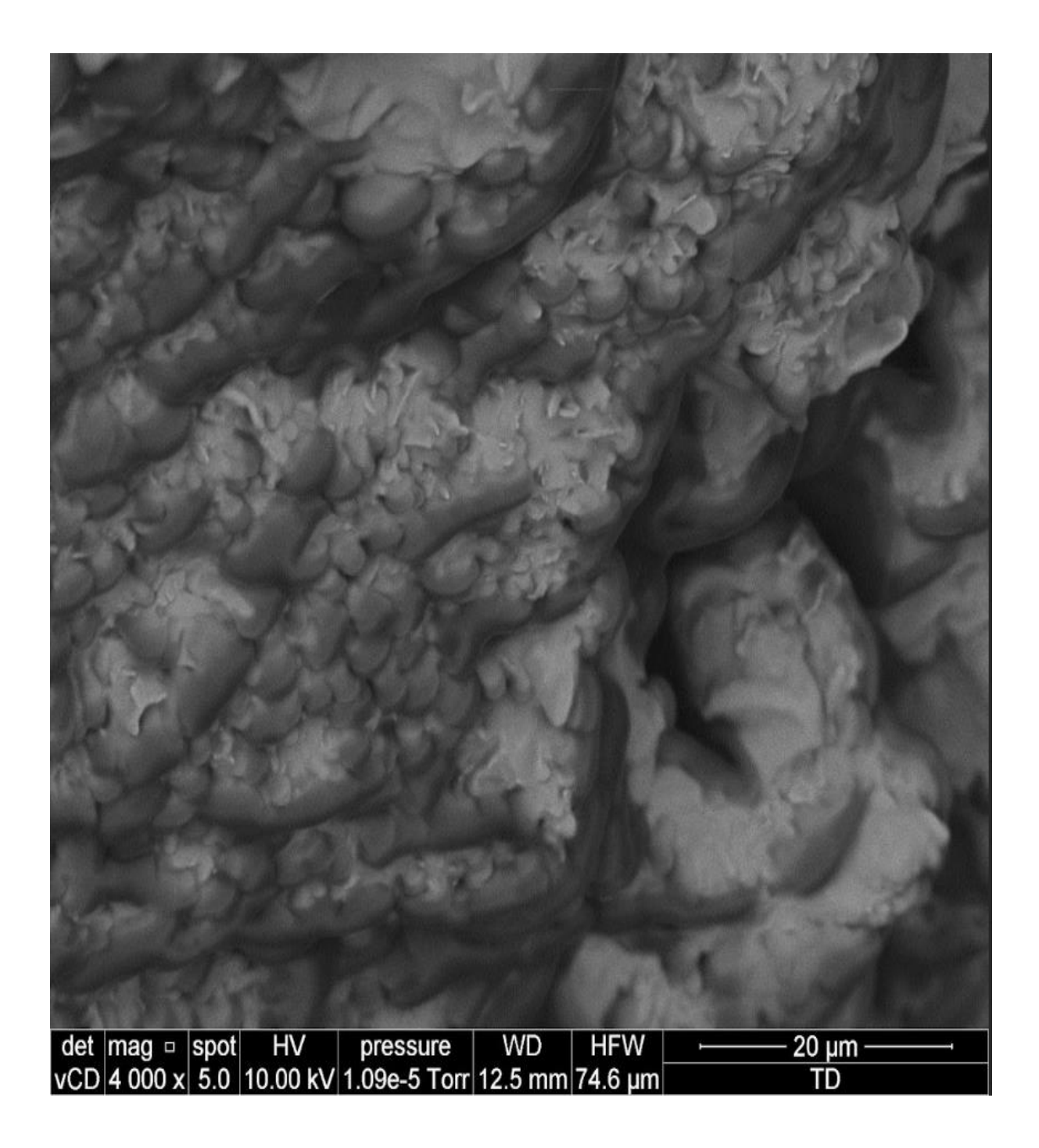

**Anexo N°7 7.1) Caracterización del Pregel Aumento de 2500 X** 

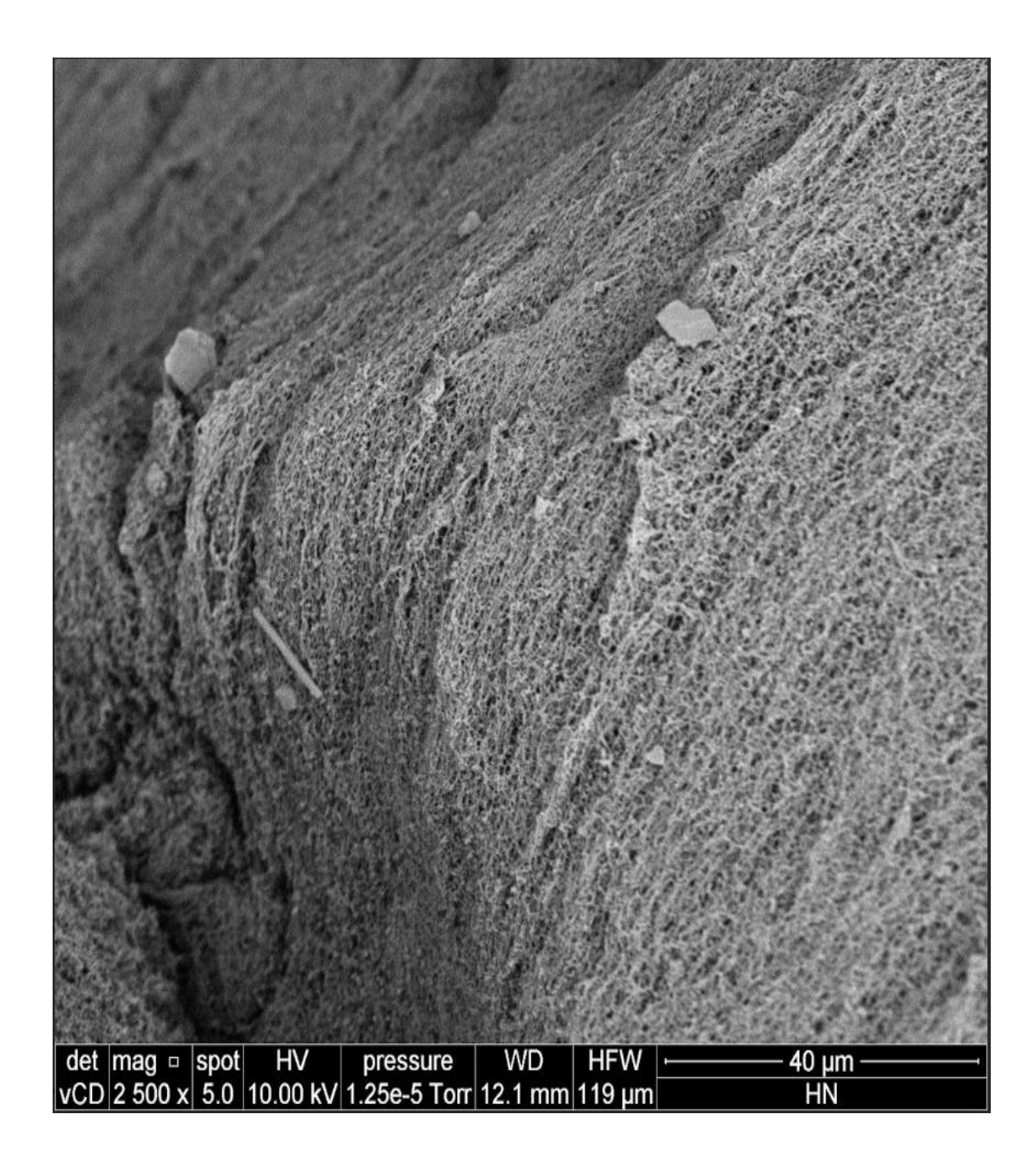

**Aumento 3500 X**

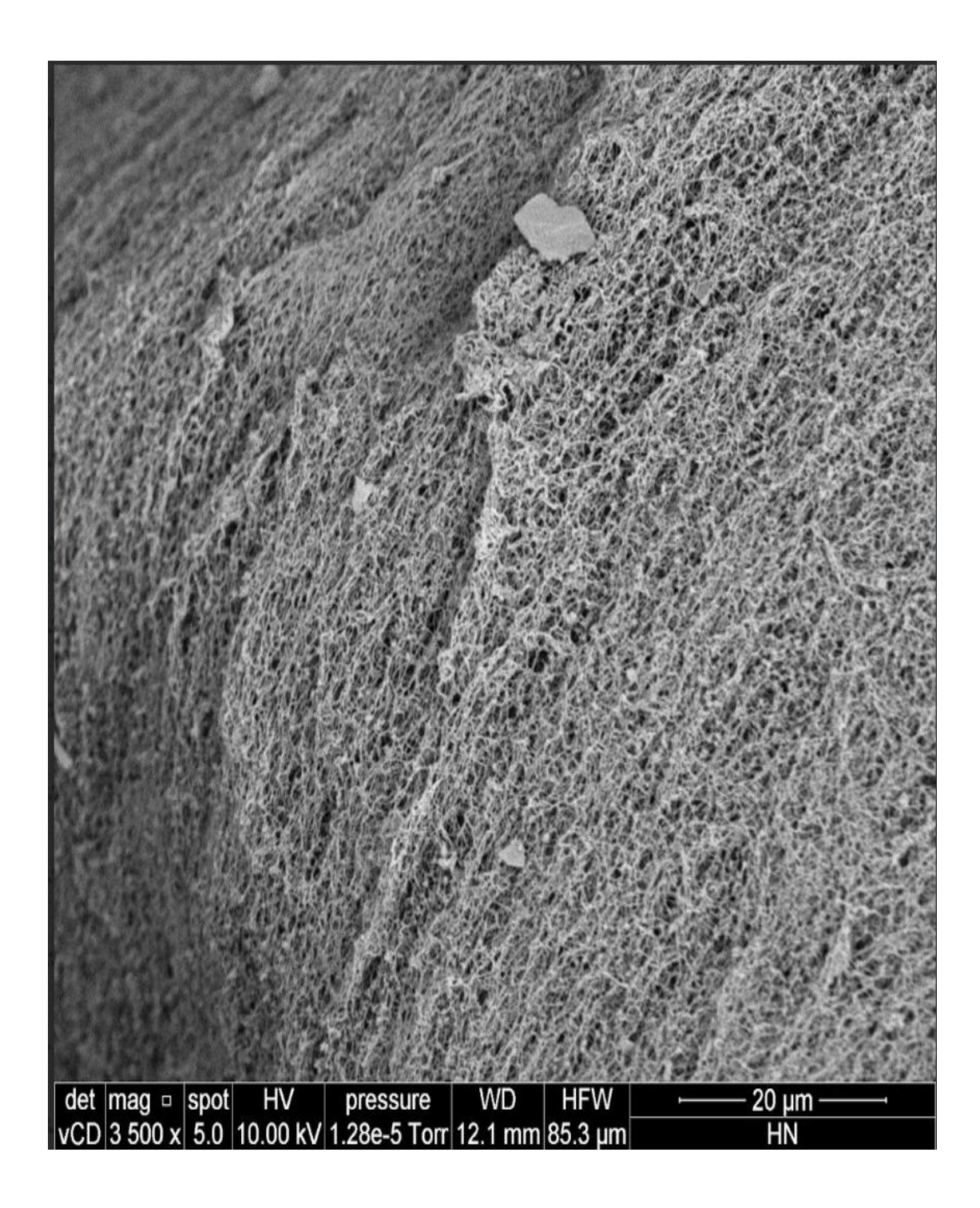

# **7.2) Caracterización del Hidrogel**

**Aumento de 2500 X**

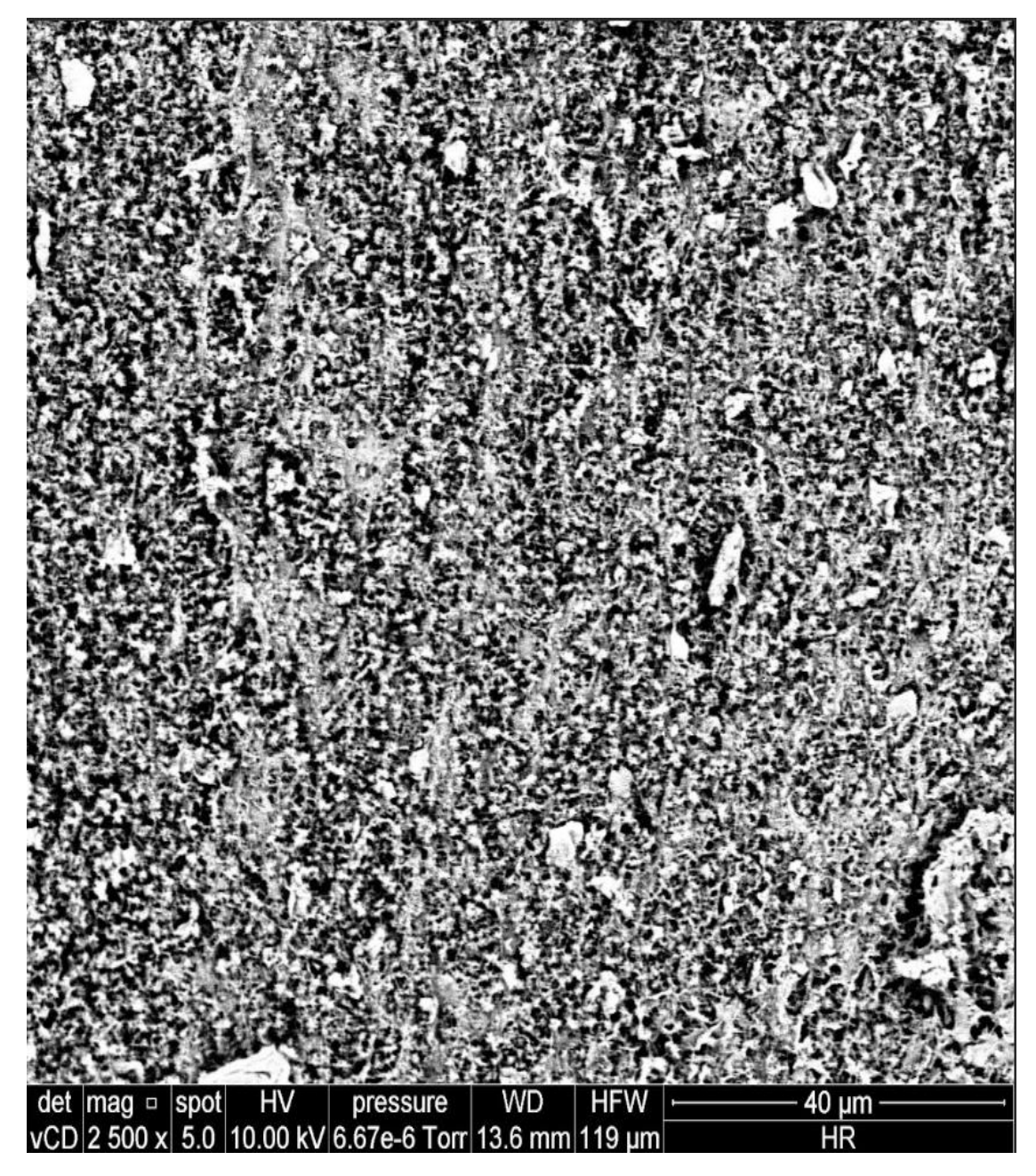

Aumento 3500 X

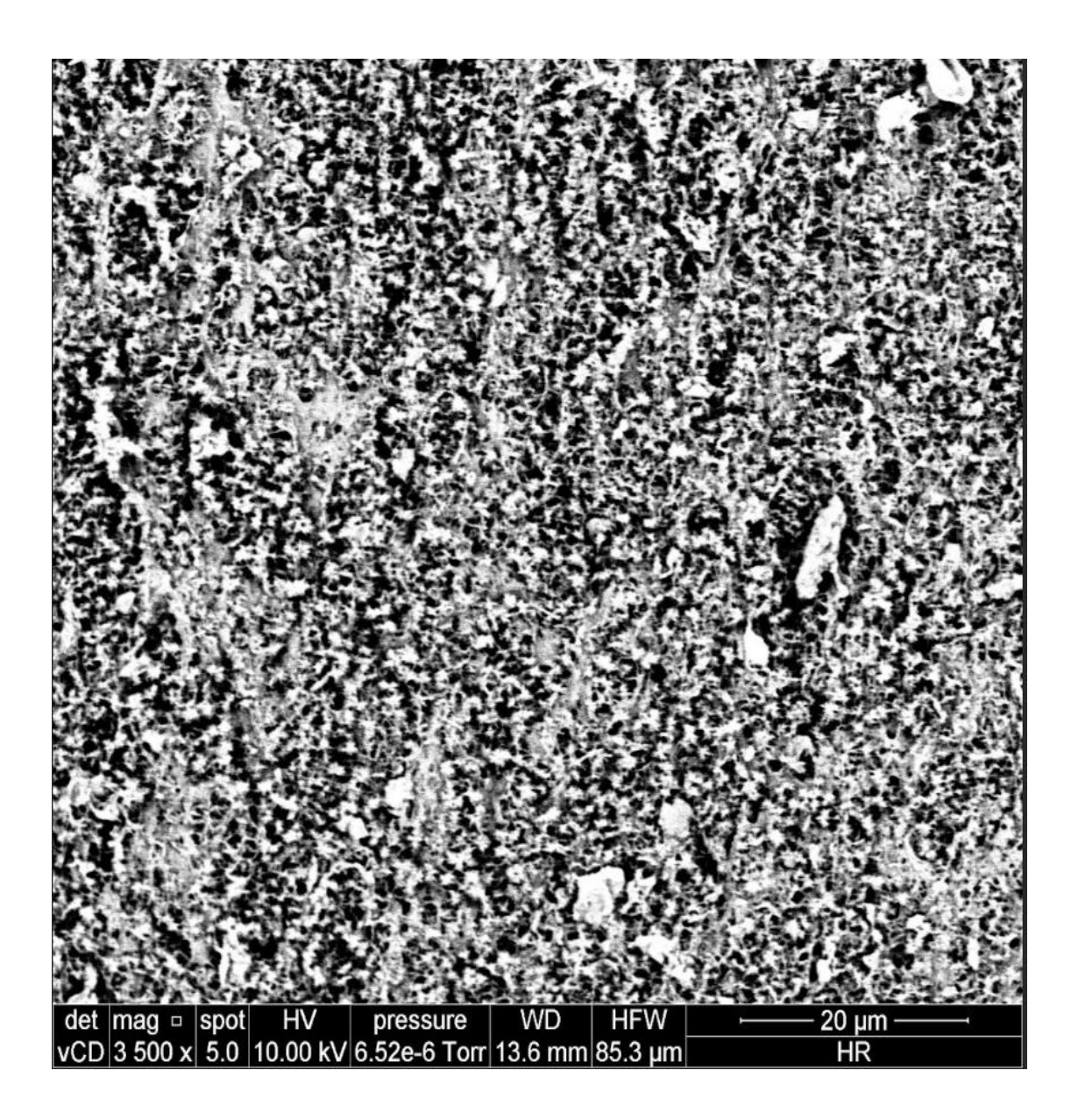

Anexo 8:

### **Código en R usado para la elaboración de la gráfica FTIR**

```
```{r}
library(ggplot2)
library(tidyr)
\ddot{\phantom{0}}#Absorbancia
\mathcal{L}\left\{r\right\}data <- read.csv('Lucesita4.csv')
wavelength <- data$Frecuencia
st \lt- data[, 2:4]
titles <- c('Hidrogel','Matrigel','Pregel')
df < - data.frame(wavelength = wavelength, st)
colnames(df)[2:4] < - titles
\ddot{\phantom{0}}```{r}
df_long <- tidyr::pivot_longer(df, cols = -wavelength, names_to = "Tratamiento", 
values_to = "Valor")# Crear la gráfica utilizando ggplot2
ggplot(df_long, aes(x = wavelength, y = Valor, color = Tratamiento)) +
 geom\_line() +labs(x = bquote("longitud de onda/cm"^-1), y = "Absorbancia", color =
"Tratamientos") +
 scale_color_manual(values = c("Hidrogel" = "green", "Matrigel" = "red", "Pregel" =
"black") +
 theme_minimal() +theme(plot.background = element_rect(color = "black", fill = NA),
     panel.border = element_rect(color = "black", fill = NA),
      panel.grid.major = element_blank(),
```

```
panel.grid.minor = element blank(),
      plot.title = element_text(hjust = 0.5))
#Transmitancia 
```\\ref{\sqmat{\sqmat{\sqmat{\sqmat{\sqmat{\sqmat{\sqmat{\sqmat{\sqmat{\sqmat{\sqmat{\sqmat{\sqmat{\sqmat{\sqmat{\sqmat{\sqmat{\sqmat{\sqmat{\sqmat{\sqmat{\sqmat{\sqmat{\sqmat{\sqmat{\sqmat{\sqmat{\sqmat{\sqmat{\sqmat{\sq
wavelength <- data$Frecuencia
st \langle- data[, 5:7]
titles <- c('Hidrogel','Matrigel','Pregel')
df \leq data. frame(wavelength = wavelength, st)
collames(df)[2:4] < - titles
\overline{\mathbf{a}}```{r}
df long < - tidyr::pivot longer(df, \ncols = -wavelength, \n  names to = "Tratamiento",values_to = "Valor")
# Crear la gráfica utilizando ggplot2
ggplot(df_long, aes(x = wavelength, y = Valor, color = Tratamiento)) +
 geom\_line() +labs(x = bquote("longitud de onda/cm"^-1), y = "Transmitancia", color =
"Tratamientos") +
 scale_color_manual(values = c("Hidrogel" = "green", "Matrigel" = "red", "Pregel" =
"black")) +
 theme_minimal() +theme(plot.background = element_rect(color = "black", fill = NA),
      panel.border = element_rect(color = "black", fill = NA),
       panel.grid.major = element_blank(),
      panel.grid.minor = element_blank(),plot.title = element_text(hjust = 0.5))
```
**Anexo 9:**

#### **Código en R studio para el ensayo de viabilidad celular MTT.**

**9.1) Test de levene** 

```
install.packages("car")
library(car)
# Datos
control <- c(94.01, 83.96, 122.03)
control_negativo <- c(13.20, 22.54, 30.95)
matrigel <- c(70.53, 54.18, 76.14)
hidrogel <- c(84.55, 67.50, 102.76)
pregel <- c(83.26, 49.98, 71.58)
riboflavina <- c(63.88, 65.40, 62.83)
# Crear un data frame con los datos
datos <- data.frame(
 Control = control, Control_Negativo = control_negativo,
 \text{Matrigel} = \text{matrigel},Hidrogel = hidrogel,
 Pregel = pregel, Riboflavina = riboflavina
)
# Convertir el data frame en formato largo (tidy)
library(tidyr)
datos_largos \leq- gather(datos, key = "Grupo", value = "Valor")
# Aplicar el test de Levene
resultado_levene <- leveneTest(Valor ~ Grupo, data = datos_largos)
# Imprimir resultados
print(resultado_levene)
Test for Homogeneity of Variance (center = median)
   Df F value Pr(\ge F)group 5 0.7016 0.6329
    12
```
#### **9.2) Código para el test de Anova y Tukey**

```
control <- c(94.01, 83.96, 122.03)
control_negativo <- c(13.20, 22.54, 30.95)
matrigel <- c(70.53, 54.18, 76.14)
hidrogel <- c(84.55, 67.50, 102.76)
pregel <- c(83.26, 49.98, 71.58)
riboflavina <- c(63.88, 65.40, 62.83)
# Crear un data frame con los datos
datos <- data.frame(
 Valor = c(control, control negativo, matrigel, hidrogel, pregel, riboflavina),
  Grupo = rep(c("Control", "Control_Negativo", "Matrigel", "Hidrogel", "Pregel", 
"Riboflavina"), each = 3)
)
# Realizar el ANOVA
modelo anova \lt- aov(Valor \lt Grupo, data = datos)
# Resumen del ANOVA
summary(modelo_anova)
  Df Sum Sq Mean Sq F value Pr(>F) 
Grupo 5 10267 2053.3 10.3 0.000512 ***
Residuals 12 2392 199.3 
---
Signif. codes: 0 '***' 0.001 '**' 0.01 '*' 0.05 '.' 0.1 '' 1
TUKEY
control <- c(94.01, 83.96, 122.03)
control_negativo <- c(13.20, 22.54, 30.95)
matrigel <- c(70.53, 54.18, 76.14)
hidrogel <- c(84.55, 67.50, 102.76)
pregel <- c(83.26, 49.98, 71.58)
riboflavina <- c(63.88, 65.40, 62.83)
# Crear un data frame con los datos
datos <- data.frame(
  Valor = c(control, control_negativo, matrigel, hidrogel, pregel, riboflavina),
 Grupo = rep(c("Control", "Control_Negativo", "Matrigel", "Hidrogel", "Pregel", 
"Riboflavina"), each = 3)
\lambda# Realizar el ANOVA
modelo_anova <- aov(Valor ~ Grupo, data = datos)
```
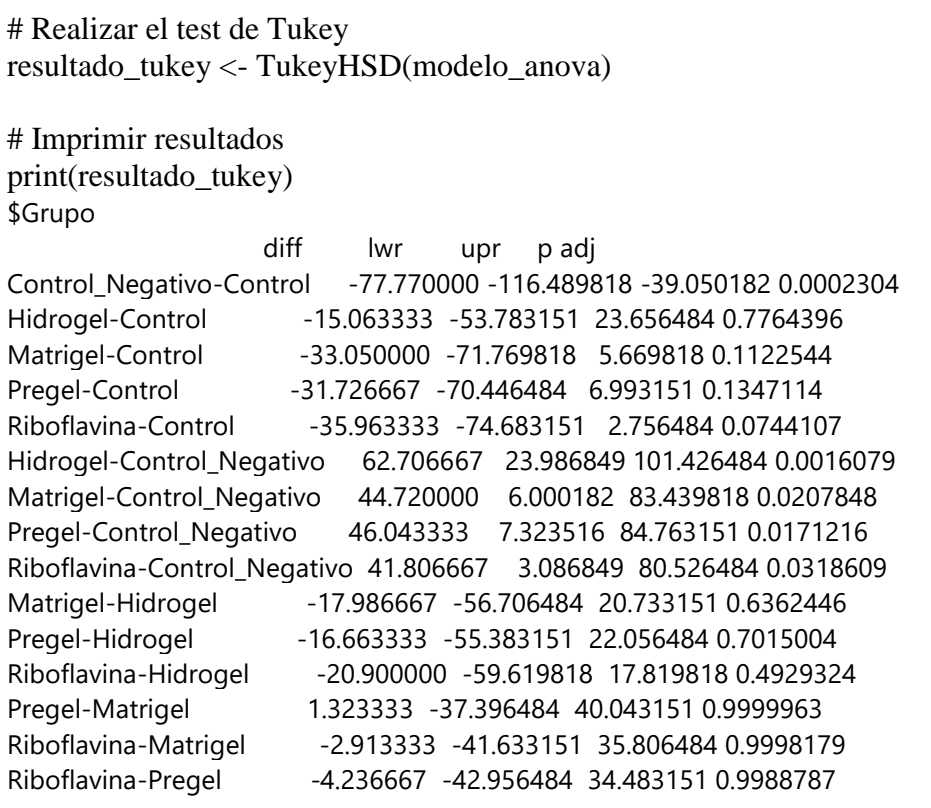

#### **Anexo 10:**

**Migración en transwell** 

#### **10.1. Test de levene los grupos del tratamiento: Medio Sin Suero Fetal Bovino/ Medio con suero fetal bovino**

matrigel <- c(485, 462, 496, 464) > hidrogel <- c(629, 524, 546, 510)  $>$  leveneTest(c(matrigel, hidrogel), factor(rep(c("matrigel","hidrogel"), each = 4))) Levene's Test for Homogeneity of Variance (center = median) Df F value Pr(>F) group 1 1.1519 0.3244 6 p> 0.05 por lo que no se rechaza Hipótesis nula; por lo que las varianzas son

#### **10.2 T de student entre los grupos del tratamiento: Medio Sin Suero Fetal Bovino/ Medio con suero fetal bovino**

Welch Two Sample t-test data: matrigel and hidrogel  $t = -2.7075$ , df = 3.5718, p-value = 0.06065 alternative hypothesis: true difference in means is not equal to 0 95 percent confidence interval: -156.725502 5.725502 sample estimates: mean of x mean of y 476.75 552.25

P> 0,05 por lo que se concluye que no hay diferencia significativa entre el matrigel y el hidrogel obtenido en esta tesis

#### **10.3 Test de levene los grupos del tratamiento: Medio con IL-1B / CXCL12**

> matrigel2 <- c(738, 637, 719, 671) > hidrogel2<- c(770, 689, 723, 713) > leveneTest(c(matrigel2, hidrogel2 ), factor(rep(c("matrigel2","hidrogel2"), each = 4))) Levene's Test for Homogeneity of Variance (center = median) Df F value  $Pr(>\ F)$ group 1 1.0784 0.3391 6 p> 0.05 por lo que no se rechaza Hipótesis nula; por lo que las varianzas son homogéneas

#### **10.4 T de student entre los grupos del tratamiento: Medio con IL-1B / CXCL12**

matrigel2 <- c(738, 637, 719, 671)

hidrogel2<- c(770, 689, 723, 713) # Realiza la prueba t de Student t\_test\_result <- t.test(matrigel2, hidrogel2) # Muestra los resultados print(t\_test\_result) Welch Two Sample t-test data: matrigel2 and hidrogel2  $t = -1.1389$ , df = 5.5308, p-value = 0.3017 p> 0.05: Se concluye que no hay diferencia significativa entre el matrigel y el hidrogel obtenido a partir de matriz extracelular descelularizada

#### **10.5 Box plot para los grupos del tratamiento: Medio con IL-1B / CXCL12**

```
# Datos de Matrigel y Hidrogel
matrigel <- 691
hidrogel <- 724
# Nombres de los grupos
nombres_grupos <- c("Matrigel", "Hidrogel")
# Alturas de las barras
alturas <- c(matrigel, hidrogel)
# Colores para cada grupo
colores <- c("red", "yellow")
# Crear el gráfico de barras
barplot(
```

```
height = alturas.
 names.arg = nombres_grupos,
col = colores,ylim = c(0, max(alturas) + 50), # Ajustar límites del eje y
 main = "Migración en Medio con IL1-B/CXCL12 ",
 xlab = "Tratamiento",
 ylab = "Cels/Campo 10X",
legend.text = nombres_groups,beside = TRUE)
```
#### **10.6) Código para la regresión lineal Número de células/ Absorbancia**

# Datos

numero\_celulas <- c(250, 500, 1000, 2000, 4000, 8000, 16000, 32000) absorbancia <- c(0.258, 0.310, 0.366, 0.376, 0.418, 0.460, 0.514, 0.669)

# Crear el gráfico de dispersión

plot(numero\_celulas, absorbancia, main = "Correlación Lineal entre Absorbancia y Número de células",

xlab = "Número de Células", ylab = "Absorbancia")

# Ajustar la línea de regresión

abline(lm(absorbancia ~ numero\_celulas), col = "blue")

correlacion <- cor(numero\_celulas, absorbancia)

# Ajustar la regresión lineal

modelo\_regresion <- lm(absorbancia ~ numero\_celulas)

# Resumen del modelo summary(modelo\_regresion) # Mostrar el coeficiente de correlación

cat("Coeficiente de correlación:", correlacion, "\n")

# Mostrar la ecuación de la recta

cat("Ecuación de la recta:  $y =$ ", coef(modelo\_regresion)[1], "+", coef(modelo\_regresion)[2], "\*  $x\$ n")

#### **10.7 Código para el gráfico caja y bigotes para comparar el número de células que migraron al fondo del pozo en el medio sin SFB y el medio con SFB**

matrigel <- c(17850, 19550, 15650, 16650) hidrogel <- c(16750, 14750, 12550, 18950) # Agrupar los datos y asignar colores  $datos < -$  list(Matrigel = matrigel, Hidrogel = hidrogel) colores <- c("red", "yellow") # Crear el boxplot boxplot( datos,  $col = colores$ , main = " Células que migraron Medio sin SFB/Medio con SFB", xlab = "Tratamiento", ylab = "Número de células" )

#### **10.8) Test de levene para el Número de células que migraron en el grupo medio sin SFB/ Medio con SFB.**

```
library(car)
# Datos
matrigel <- c(17850, 19550, 155650, 16650)
hidrogel <- c(16750, 14750, 12550, 18950)
# Combina los datos en un data frame
datos <- data.frame(
 Grupo = rep(c("Matrigel", "Hidrogel"), each = 4), Absorbancia = c(matrigel, hidrogel)
\lambda# Realizar el test de Levene
resultado_levene <- leveneTest(Absorbancia ~ Grupo, data = datos)
# Mostrar los resultados
print(resultado_levene)
Levene's Test for Homogeneity of Variance (center = median)
   Df F value Pr(\ge F)group 1 0.9501 0.3673
     6
```
**10.9 Código para t de student para el Número de células que migraron en el grupo medio sin SFB/ Medio con SFB.** 

matrigel <- c(17850, 19550, 155650, 16650)

hidrogel <- c(16750, 14750, 12550, 18950)

# Realizar la prueba t de Student

resultado\_t\_test <- t.test(matrigel, hidrogel)

# Mostrar los resultados

print(resultado\_t\_test)

Welch Two Sample t-test

data: matrigel and hidrogel  $t = 1.0649$ , df = 3.0095, p-value = 0.3648

#### **10.10 Código para test de levene para el Número de células que migraron en el grupo medio IL1B/CXCL12**

```
# install.packages("car")
# Cargar la librería
library(car)
# Datos
matrigel <- c(20350, 22050, 20850, 16050)
hidrogel <- c(22450, 16950, 20950, 17850)
# Combina los datos en un data frame
datos <- data.frame(
 Grupo = rep(c("Matrigel", "Hidrogel"), each = 4), Absorbancia = c(matrigel, hidrogel)
)
# Realizar el test de Levene
resultado_levene <- leveneTest(Absorbancia ~ Grupo, data = datos)
# Mostrar los resultados
print(resultado_levene)
```
Welch Two Sample t-test

data: matrigel and hidrogel  $t = 0.1496$ , df = 5.9991, p-value = 0.886

### **10.11 Imágenes de los ensayos de Migración**

- **Invasión en medio sin SFB/con SFB**

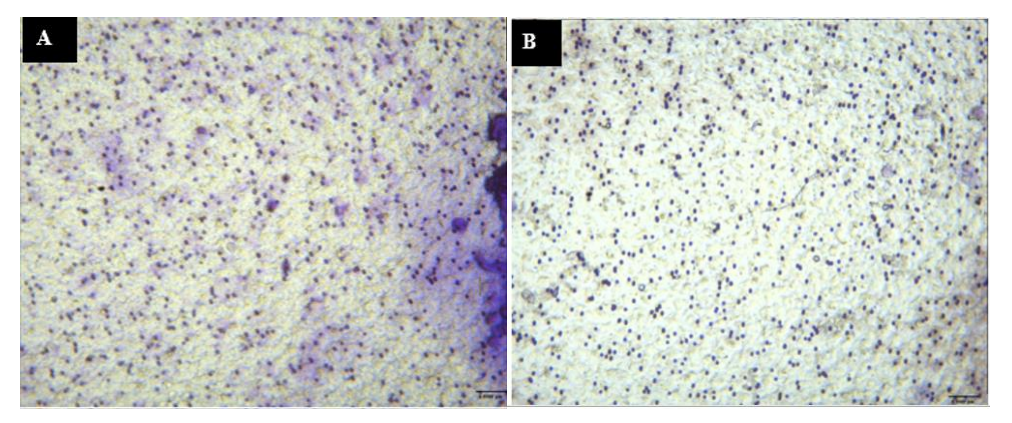

**Imagen A:** Corresponde a Matrigel, **Imagen B:** Corresponde al hidrogel obtenido de matriz extracelular descelularizada

- **Invasión en medio con IL-1b/CXC12**

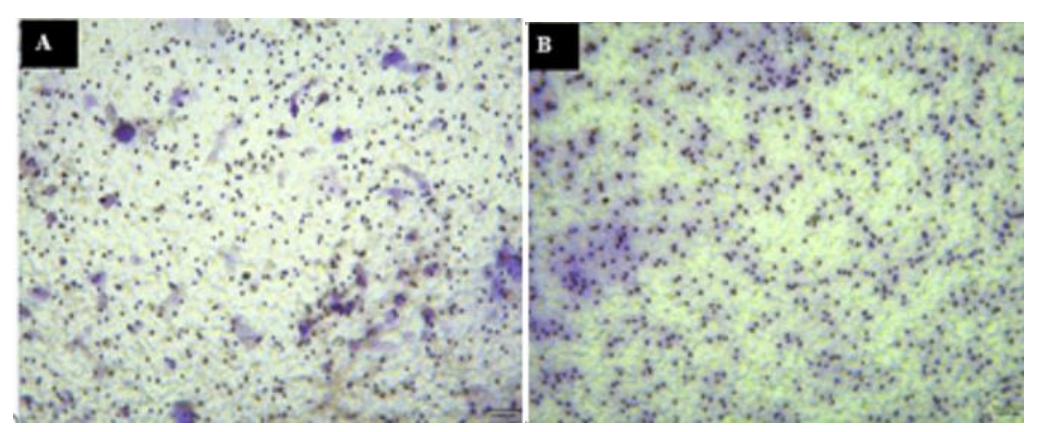

**Imagen A:** Corresponde a Matrigel, **Imagen B:** Corresponde al hidrogel obtenido de matriz extracelular descelularizada

#### **Anexo N°11**

#### **Análisis mediante Imagej, de las células que migraron en los modelo 3D**

Para este análisis se tomó la medida del área que las células migraron desde el esferoide y se restó el área del esferoide

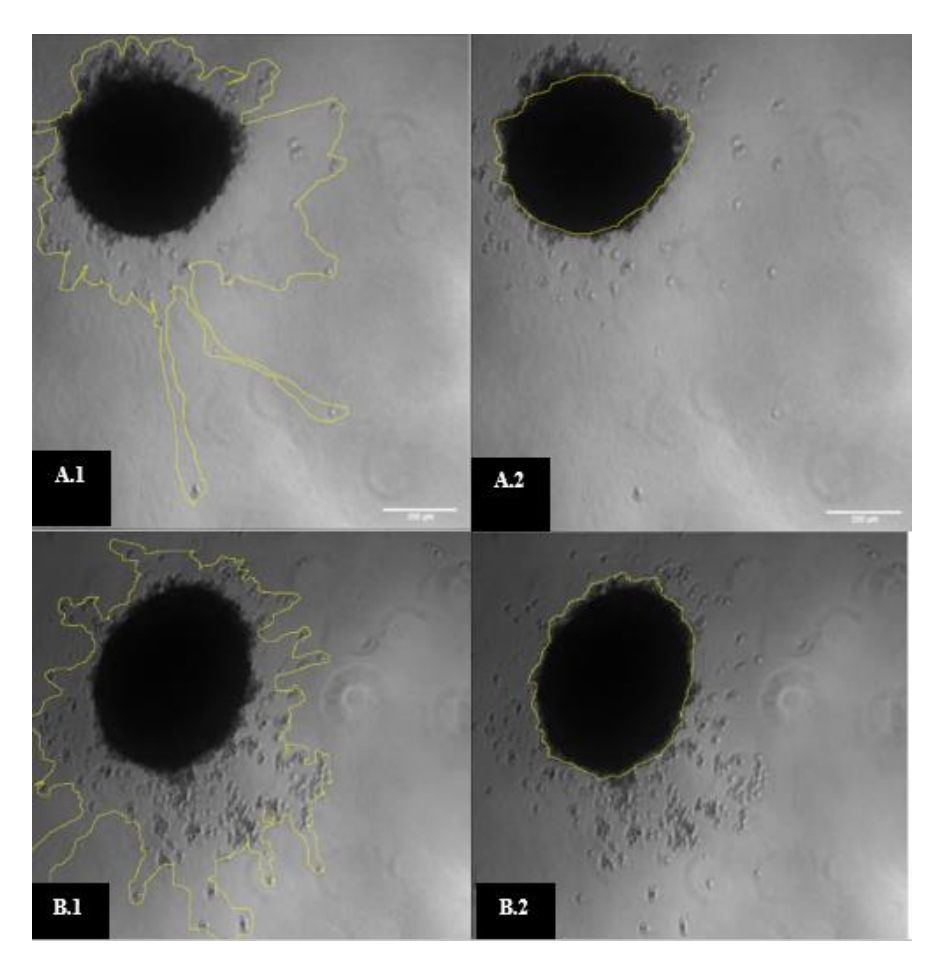

**Migración en Matrigel**: **A1)** Medición del área de migración, **A2)** Medición del área del esferoide. **Migración en el hidrogel. B1)** Medición del área de migración, **B2)** Medición d del área del esferoide

**Anexo N°12**

**Código en R studio para la evaluación de las células que migraron en el modelo 3D**

# Instalar y cargar el paquete car si no está instalado

```
if (!requireNamespace("car", quietly = TRUE)) {
  install.packages("car")
}
library(car)
# Datos de los grupos
matrigel <- c(10349.39, 103834.9, 10855.55, 10572.37)
hidrogel <- c(51649.67, 63212.18, 62146.58,55679.67)
# Crear un data frame
df <- data.frame(
 Grupo = rep(c("Matrigel", "Hidden"), each = 4), Valores = c(matrigel, hidrogel)
)
# Realizar el test de Levene
resultado_levene <- leveneTest(Valores ~ Grupo, data = df)
# Imprimir el resultado
print(resultado_levene)
   Df F value Pr(>=F)group 1 0.6635 0.4464
     6
T de student 
matrigel <- c(10349.39, 103834.9, 10855.55, 10572.37)
hidrogel <- c(51649.67, 63212.18, 62146.58, 55679.67)
# Test t de Student
resultado_test <- t.test(matrigel, hidrogel)
# Imprimir los resultados
```
print(resultado\_test)

Welch Two Sample t-test

data: matrigel and hidrogel  $t = -1.034$ , df = 3.0828, p-value = 0.3753 alternative hypothesis: true difference in means is not equal to 0 95 percent confidence interval: -97842.79 49304.85 sample estimates: mean of x mean of y 33903.05 58172.03